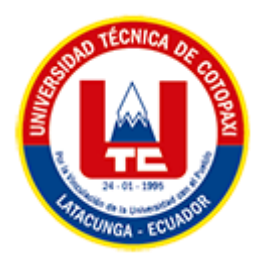

# **UNIVERSIDAD TÉCNICA DE COTOPAXI FACULTAD DE CIENCIAS DE LA INGENIERÍA Y APLICADAS CARRERA DE INGENIERÍA EN SISTEMAS DE INFORMACIÓN PROPUESTA TECNOLÓGICA**

**TEMA:**

DESARROLLO DE UN SISTEMA INFORMÁTICO PARA AUTOMATIZAR PROCESOS DE VINCULACIÓN DE LA FACULTAD DE CIYA DE LA UNIVERSIDAD TÉCNICA DE COTOPAXI APLICANDO PRÁCTICAS AGILES

Proyecto de titulación previo a la obtención del título de Ingeniero en Sistemas de Información

**AUTORES:** 

 Falcón Maldonado Karina Elizabeth Guanotuña Rodríguez Edison Javier

**DIRECTOR DE TESIS:** 

Ing. Mg. Quisaguano Collaguazo Luis René

**LATACUNGA – ECUADOR**

**Febrero-2023**

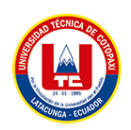

# **DECLARACIÓN DE AUTORÍA**

<span id="page-1-0"></span>Nosotros, Karina Elizabeth Falcón Maldonado con C.I.: 050364323-1 y Edison Javier Guanotuña Rodríguez con C.I.: 055053504-1, ser las autoras del presente proyecto de Investigación: **"**DESARROLLO DE UN SISTEMA INFORMÁTICO PARA AUTOMATIZAR PROCESOS DE VINCULACIÓN DE LA FACULTAD DE CIYA DE LA UNIVERSIDAD TÉCNICA DE COTOPAXI APLICANDO PRÁCTICAS AGILES**"**, siendo el Ing. MSc. Luis René Quisaguano Collaguazo, tutor del presente trabajo, eximo expresamente a la Universidad Técnica de Cotopaxi y a sus representantes legales de posibles reclamos o acciones legales.

 Además, certificamos que las ideas, conceptos, procedimientos y resultados vertidos en el presente trabajo tecnológico, son de nuestra exclusiva responsabilidad.

Atentamente, ………………………………

Falcón Maldonado Karina Elizabeth

CI: 050364323-1

………………………………..

Guanotuña Rodríguez Edison Javier

CI: 055053504-1

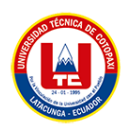

# **AVAL DEL TUTOR DE PROYECTO DE TITULACIÓN**

<span id="page-2-0"></span>En calidad de Tutor del Trabajo de Investigación con el título:

**"DESARROLLO DE UN SISTEMA INFORMÁTICO PARA AUTOMATIZAR PROCESOS DE VINCULACIÓN DE LA FACULTAD DE CIYA DE LA UNIVERSIDAD TÉCNICA DE COTOPAXI APLICANDO PRÁCTICAS AGILES"**, de los estudiantes: Falcón Maldonado Karina Elizabeth y Guanotuña Rodríguez Edison Javier, de la Carrera de Ingeniería en Sistemas de información, considero que dicho Informe Investigativo cumple con los requerimientos metodológicos y aportes científico-técnicos suficientes para ser sometidos a la evaluación del Tribunal de Validación de Proyecto que el Honorable Consejo Académico de la Facultad de Ciencias de la Ingeniería y Aplicadas de la Universidad Técnica de Cotopaxi designe, para su correspondiente estudio y calificación.

Latacunga, febrero 2023

**……………………………………………..**

Mg. Luis Rene Quisaguano Collaguazo C.C.: 172189518-1 **TUTOR**

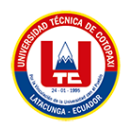

# APROBACIÓN DEL TRIBUNAL DE TITULACIÓN

En calidad de Tribunal de Lectores, aprueban el presente Informe de Investigación de acuerdo a las disposiciones reglamentarias emitidas por la Universidad Técnica de Cotopaxi, y por la Facultad de CIENCIAS DE LA INGENIERÍA Y APLICADAS; por cuanto, los postulantes: FALCÓN MALDONADO KARINA ELIZABETH Y GUANOTUÑA RODRÍGUEZ EDISON JAVIER, con el título del proyecto de investigación: "DESARROLLO DE UN SISTEMA INFORMÁTICO PARA AUTOMATIZAR PROCESOS DE VINCULACIÓN DE LA FACULTAD DE CIYA DE LA UNIVERSIDAD TÉCNICA DE COTOPAXI APLICANDO PRÁCTICAS AGILES", ha considerado las recomendaciones emitidas oportunamente y reúne los méritos suficientes para ser sometido al acto de Sustentación del Proyecto.

Por lo antes expuesto, se autoriza realizar los empastados correspondientes, según la normativa institucional

Latacunga, febrero 2023

Juliet St.

Mg. Cantuña Flores Karla

 $C.C. : 050230511-3$ 

Mg. Rubio Peñaherrera Jorge C.C.: 050222229-2

Itan pediñ

Mg. Bedón Salazar Edison

C.C.: 050256337-2

<span id="page-4-0"></span>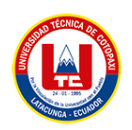

# **AVAL DE IMPLEMENTACIÓN**

Mediante el presente pongo a consideración que los señores estudiantes FALCÓN MALDONADO KARINA ELIZABETH Y GUANOTUÑA RODRÍGUEZ EDISON JAVIER, realizaron su tesis a beneficio de la FACULTAD DE CIENCIAS DE LA INGENIERÍA Y APLICADAS de la UNIVERSIDAD TÉCNICA DE COTOPAXI con el tema: "DESARROLLO DE UN SISTEMA INFORMÁTICO PARA AUTOMATIZAR PROCESOS DE VINCULACIÓN DE LA FACULTAD DE CIYA DE LA UNIVERSIDAD TÉCNICA DE COTOPAXI APLICANDO PRÁCTICAS AGILES", trabajo que fue presentado y probado de manera satisfactoria.

CNIC ERs Albarracín Álvarez Mauro Dario C.C: 050311373-0 Decano

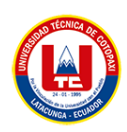

#### <span id="page-5-0"></span> *AGRADECIMIENTO*

*Agradecidos con Dios y con nuestros padres por permitirnos alcanzar una meta más en nuestro anhelo de convertirnos en profesionales y grandes seres humanos, que siempre han estado apoyándonos en cada paso de nuestra vida.* 

*Se dice que el mejor legado que nos dejan nuestros padres son los estudios, pero no creo que sea el único legado por el que estamos especialmente agradecidos. Nuestros padres nos enseñaron a usar las piernas para seguir nuestro propio camino. Ellos son la columna vertebral de nuestras vidas y les dedicamos este trabajo de titulación.* 

*Agradecemos a nuestro docente mentor Ing. MG. Luis René Quisaguano Collaguazo él nos brindó asesoría e información durante el proceso de desarrollo que contribuyó a la culminación exitosa del proyecto. Finalmente, agradecemos a la Universidad Técnica de Cotopaxi y a nuestra Facultad en Ciencias de la Ingeniería y Aplicada "CIYA" por permitir formarnos como excelentes profesionales y también agradecerle al área de vinculación por proporcionarnos la información que necesitábamos para realizar esta investigación.*

*Los Investigadores*

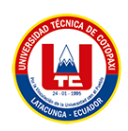

#### <span id="page-6-0"></span>*DEDICATORIA*

*El presente proyecto de Titulación lo dedicamos principalmente a Dios por darnos la salud y la capacidad de poder culminar uno de nuestros sueños más deseados.*

*A nuestros padres, por su paciencia, su amor y sacrificio en todos estos años, gracias a ustedes han hecho que nosotros seamos personas con valores y así lograr llegar donde estamos.*

*Los Investigadores*

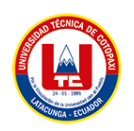

# **UNIVERSIDAD TÉCNICA DE COTOPAXI**

**FACULTAD DE CIENCIAS DE LA INGENIERÍA Y APLICADAS**

**TITULO:** "DESARROLLO DE UN SISTEMA INFORMÁTICO PARA AUTOMATIZAR PROCESOS DE VINCULACIÓN DE LA FACULTAD DE CIYA DE LA UNIVERSIDAD TÉCNICA DE COTOPAXI APLICANDO PRÁCTICAS AGILES"

**Autores**:

Falcón Maldonado Karina Elizabeth Guanotuña Rodríguez Edison Javier

#### **RESUMEN**

<span id="page-7-0"></span>La tecnología ha avanzado de tal manera que las instituciones de educación superior han ido generando sistemas informáticos para gestionar y almacenar grandes cantidades de información, sin embargo al observar que la Facultad de Ciencias de la Ingeniería y Aplicadas "CIYA" de la Universidad Técnica de Cotopaxi no cuenta con un software especializado para asistir al área de vinculación y prácticas pre profesionales, se ha propuesto el desarrollo de un sistema informático utilizando herramientas de programación ágil y software libre para recolectar y analizar datos con la finalidad de convertirlos en información que ayude a dotar de conocimientos necesarios para la toma de decisiones relacionadas a los procesos de vinculación con la colectividad de la facultad beneficiaria. El levantamiento de requerimientos se obtuvo mediante una entrevista dirigida al director de vinculación de CIYA con el objetivo de conocer los procesos y documentación importante que desarrolla. Por otro lado se optó por adaptar la metodología Scrum seleccionando los roles del equipo de trabajo para la implementación del sistema informático, es por ello que se tomó en cuenta a un scrum master, development team, product owner, de igual manera se utilizó la librería chart.js, la base de datos PostgreSQL, el patrón modelo vista controlador, que permitieron el desarrollo de un software funcional con gráficas dotadas con filtros para monitorear la ejecución de actividades de vinculación y prácticas pre profesionales a beneficio de docentes, directivos y estudiantes que interviene en este proceso.

Palabras Claves: Arquitectura MVC, Programas, Proyectos, Software Libre, CodeIgniter, Chart.js.

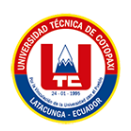

# **UNIVERSIDAD TÉCNICA DE COTOPAXI FACULTY OF ENGINEERING SCIENCES AND APPLIED**

**THEME:** "DEVELOPMENT OF A COMPUTER SYSTEM TO AUTOMATE LINKING PROCESSES OF THE FACULTY OF CIYA OF THE TECHNICAL UNIVERSITY OF COTOPAXI APPLYING AGILES PRACTICES"

#### **Authors:**

Falcón Maldonado Karina Elizabeth Guanotuña Rodríguez Edison Javier

#### **ABSTRACT**

<span id="page-8-0"></span>Technology has advanced to the point where higher education institutions are generating computer systems to manage and store large amounts of information. However, Engineering Faculty and Applied Sciences "CIYA" at Technical University of Cotopaxi does not have specialized software to assist the area of liaison and pre-professional practices. To address this issue, a computer system has been proposed that uses agile programming tools and free software to collect and analyze data in order to convert it into information that can help to provide necessary knowledge for decision-making related to outreach community processes of beneficiary Faculty.

The requirements gathering process was carried out through an interview to the director of linkage at CIYA to understand the important processes and documentation involved. Additionally, Scrum methodology was adapted to select team roles for the computer system implementation, which included a Scrum Master, Development Team, and Product Owner. The chart.js library, PostgreSQL database, and Model-View-Controller design pattern were also utilized at the development of functional software with graphs equipped with filters to monitor linkage execution activities and pre-professional practices for teachers benefit, administrators, and students involved at this process.

**Keywords:** MVC [Architecture,](https://dictionary.cambridge.org/es/diccionario/ingles-espanol/architecture) Programs, Projects, [Free](https://dictionary.cambridge.org/es/diccionario/ingles-espanol/free) [Software,](https://dictionary.cambridge.org/es/diccionario/ingles-espanol/software) CodeIgniter, Chart.js.

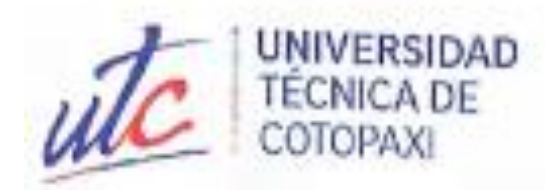

<span id="page-9-0"></span>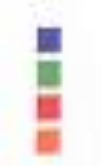

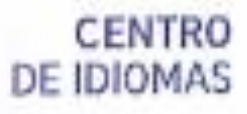

# **AVAL DE TRADUCCIÓN**

En calidad de Docente del Centro de Idiomas de la Universidad Técnica de Cotopaxi; co forma legal CERTIFICO que:

La traducción del resumen al idioma Inglés del proyecto de investigación cuyo título versa: "DESARROLLO DE UN SISTEMA INFORMÁTICO PARA AUTOMATIZAR PROCESOS DE VINCULACIÓN DE LA FACULTAD DE CIYA DE LA UNIVERSIDAD TÉCNICA DE **COTOPAXI APLICANDO PRÁCTICAS** AGILES" presentado DOC: **FALCON** MALDONADO KARINA ELIZABETH Y GUANOTUÑA RODRIGUEZ EDISON JAVIER, egresados de la carrera de Ingenieria en Sistemas de Información, perteneciente a la Facultad de Ciencias de la Ingeniería y Aplicadas, lo realizaron bajo mi supervisión y cumple con una correcta estructura gramatical del Idioma.

Es todo cuanto puedo certificar en honor a la verdad por lo que autorizo a los peticionarios hacer uso del presente aval para los fines académicos legales.

Latacunga, Febrero 24 del 2023

Atentamente,

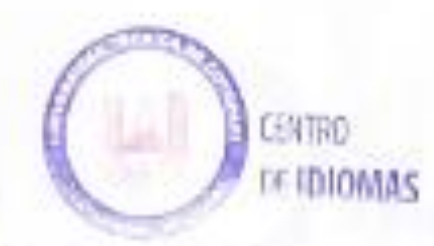

Lie: Pacheco Edison Marcelo. DOCENTE DEL CENTRO DE IDIOMAS-UTC C1:0502617350

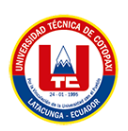

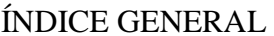

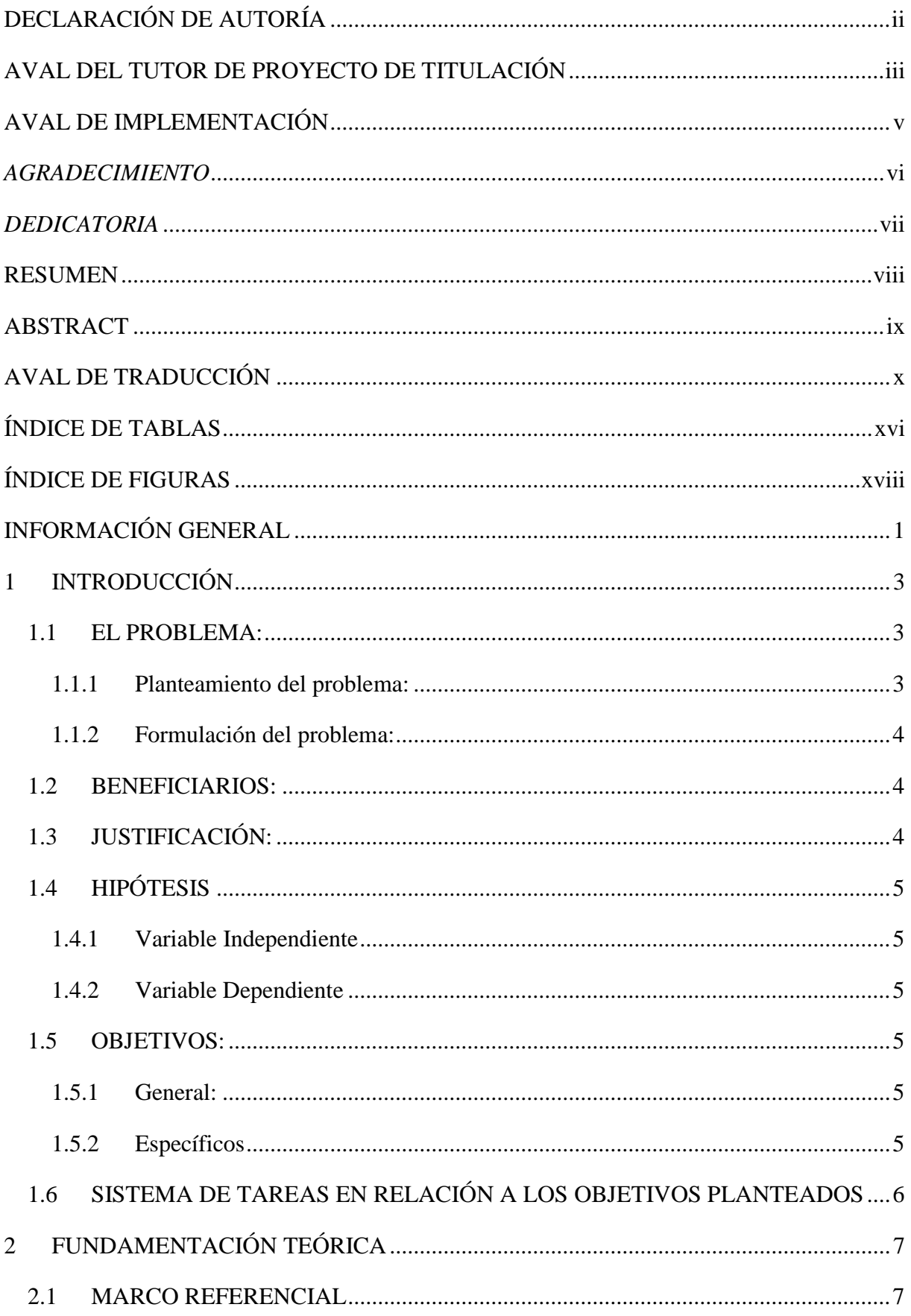

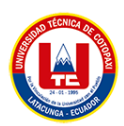

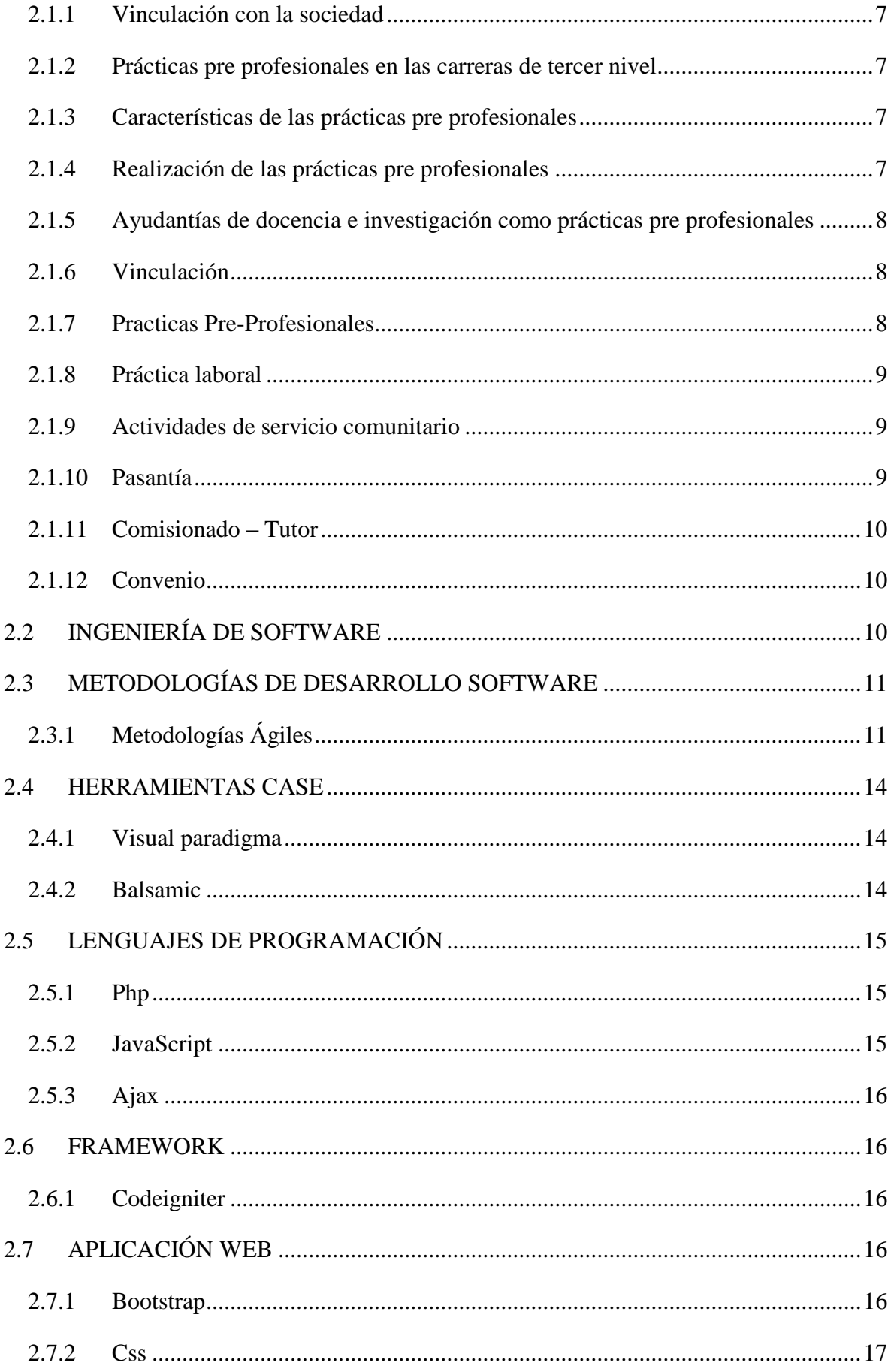

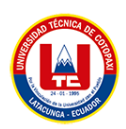

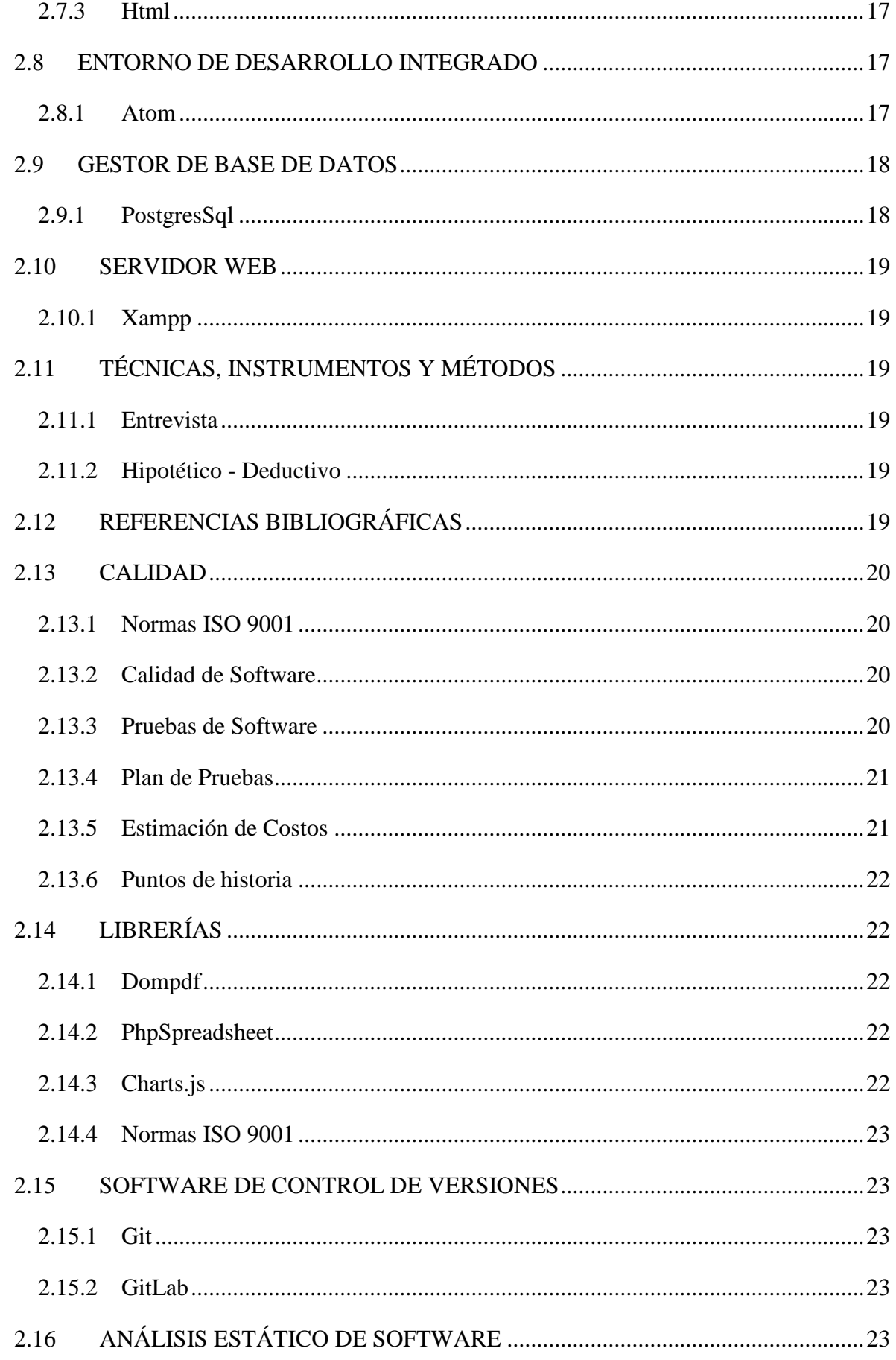

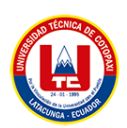

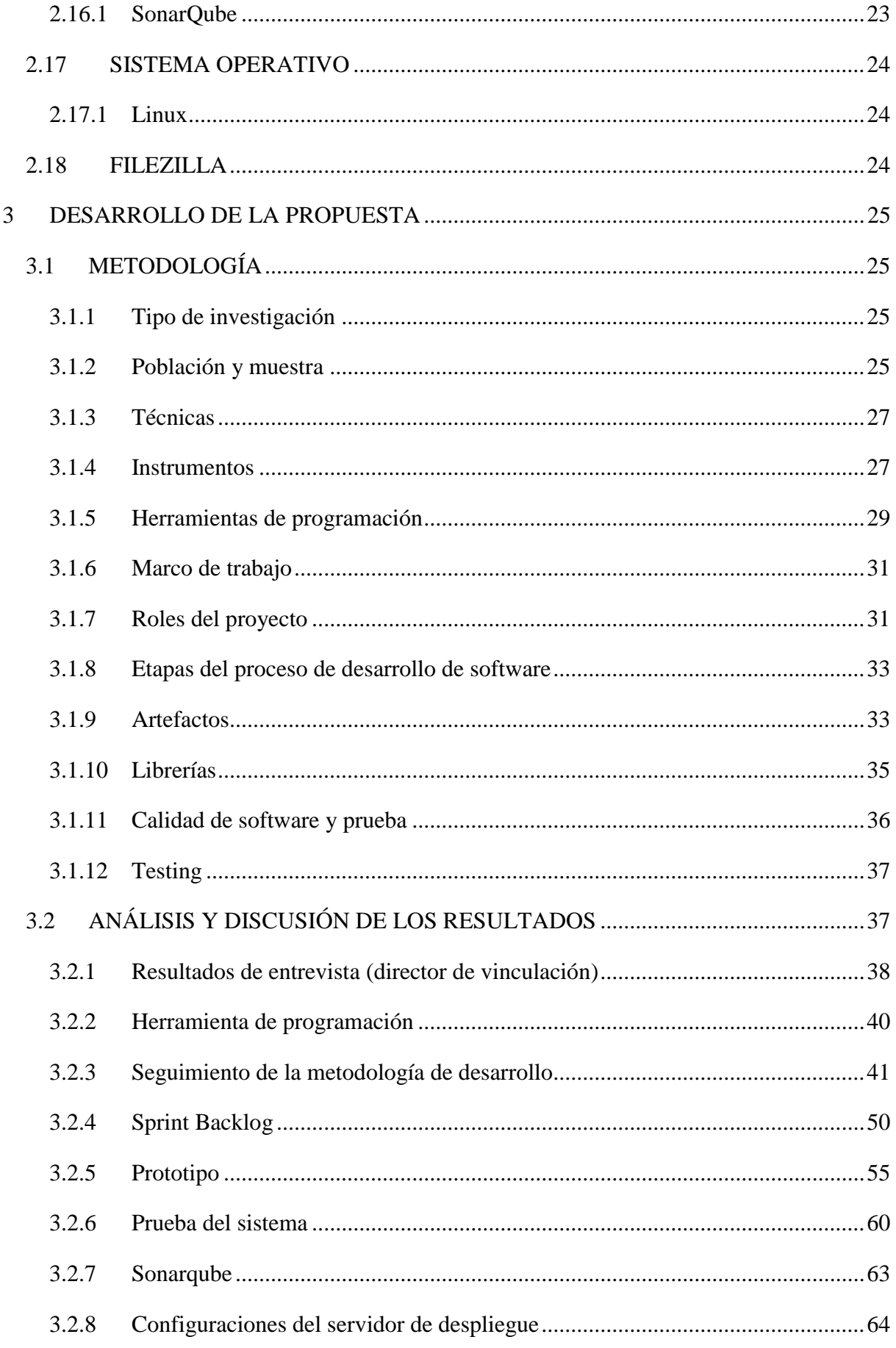

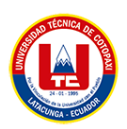

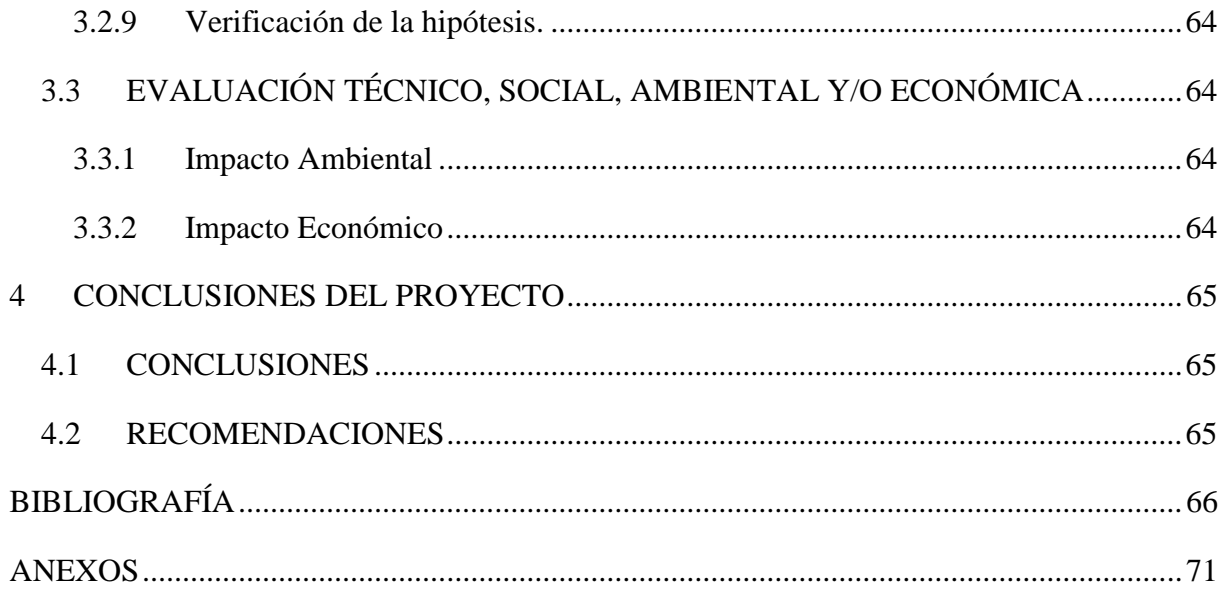

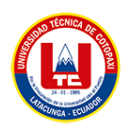

# **ÍNDICE DE TABLAS**

<span id="page-15-0"></span>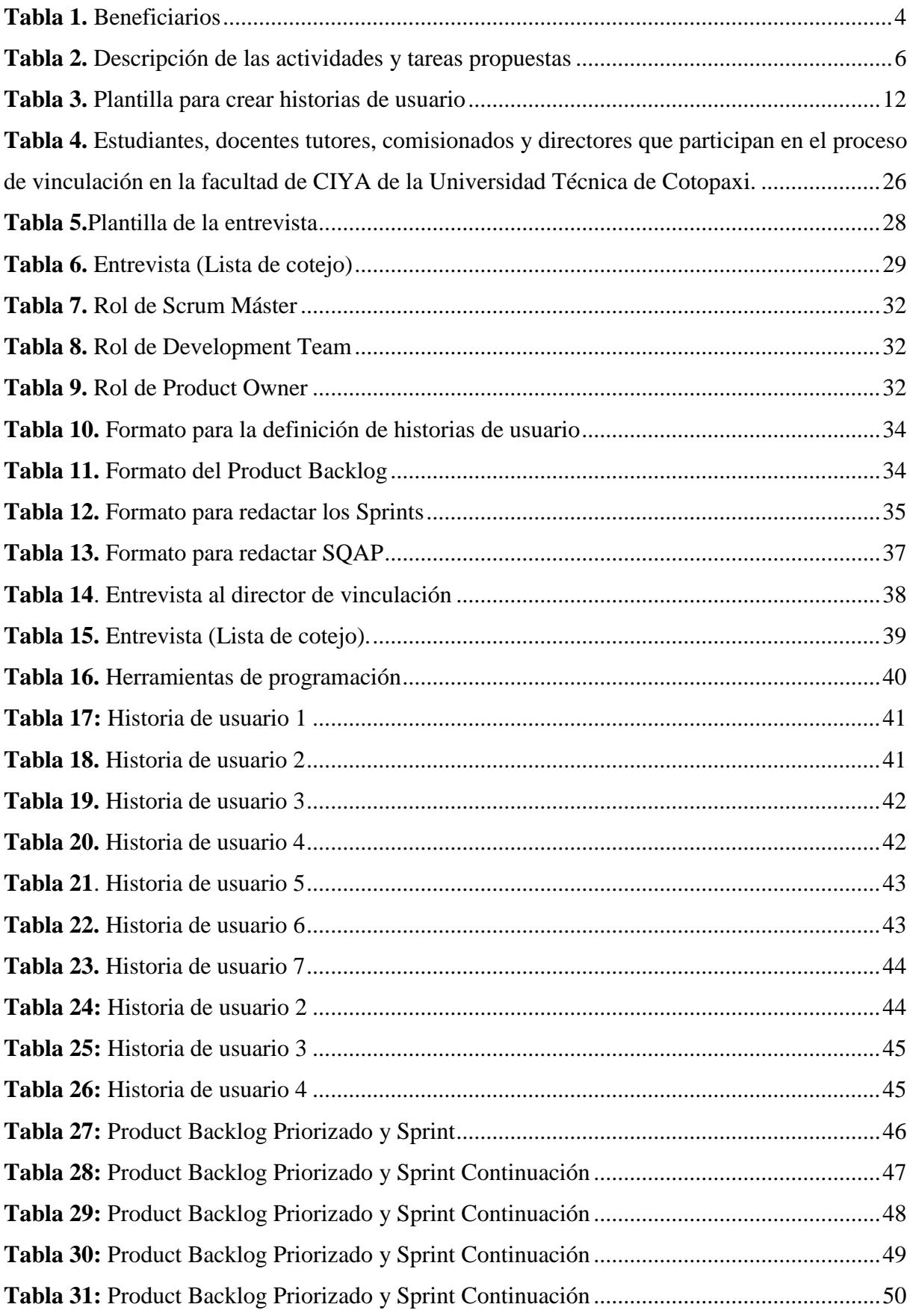

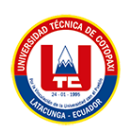

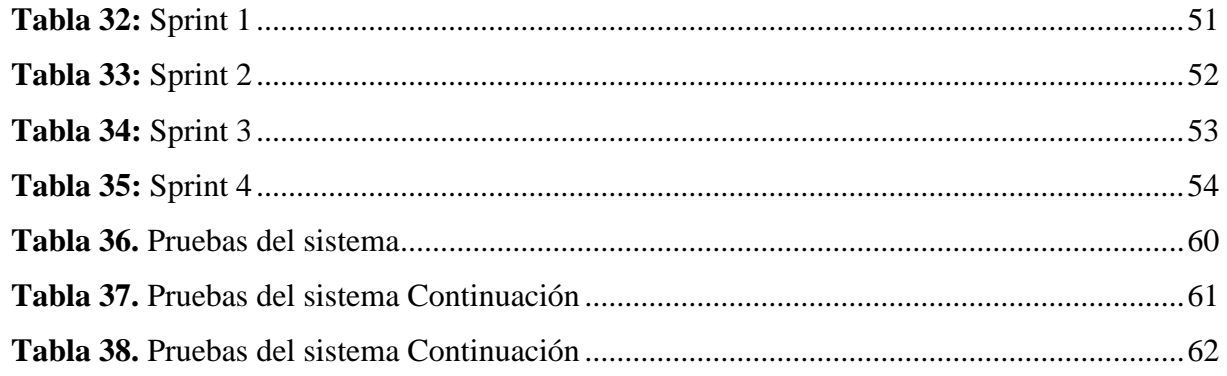

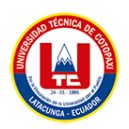

# **ÍNDICE DE FIGURAS**

<span id="page-17-0"></span>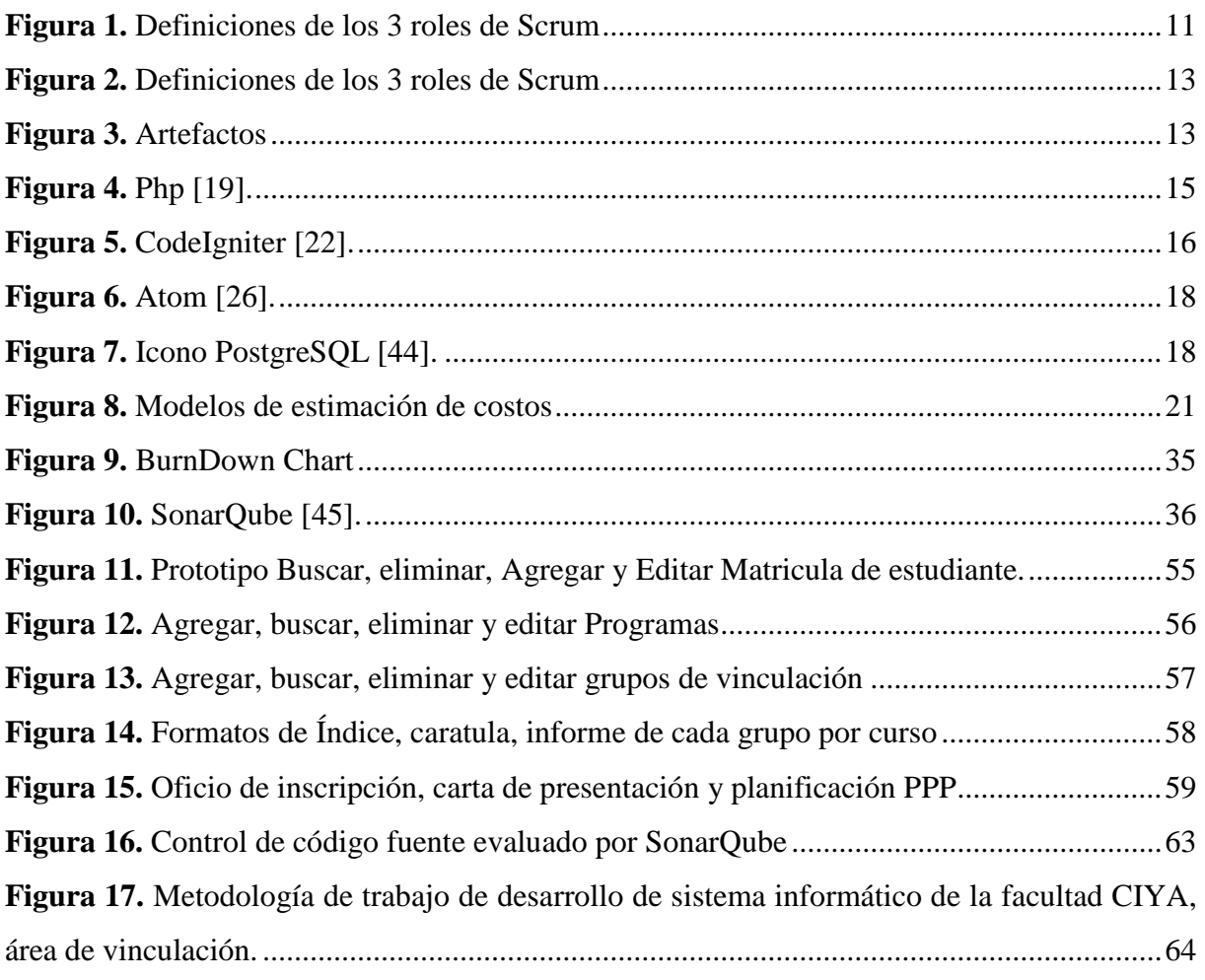

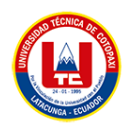

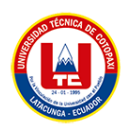

# <span id="page-19-0"></span>**INFORMACIÓN GENERAL**

**TÍTULO DEL PROYECTO:** Desarrollo de un sistema informático para automatizar procesos de vinculación de la Facultad de CIYA de la Universidad Técnica de Cotopaxi aplicando prácticas agiles.

**FECHA DE INICIO:** 11 de octubre 2022

**FECHA DE FINALIZACIÓN:** 3 de marzo del 2023

**LUGAR DE EJECUCIÓN:** Provincia de Cotopaxi, Ciudad: Latacunga, en la Universidad Técnica de Cotopaxi, Facultad de Ciencias de la Ingeniería y Aplicadas.

# **UNIDAD ACADÉMICA QUE AUSPICIA:**

Ciencias de la Ingeniería y Aplicadas

**CARRERA QUE AUSPICIA:** Ingeniería en Sistemas de Información

**PROYECTO DE INVESTIGACIÓN VINCULADO:** Desarrollo de software

## **EQUIPO DE TRABAJO:**

#### **COORDINADOR:**

**Nombre:** Mg. Quisaguano Collaguazo Luis René

**Nacionalidad:** Ecuatoriano.

**Fecha de Nacimiento:** 07-02-1992

**Estado Civil:** Soltero

**Residencia:** Machachi

**E-mail:** luis.quisaguano1@utc.edu.ec

**Teléfono:** 0998820095

**Títulos Obtenidos:** 

**PREGRADO:** Ingeniería en Informática y Sistemas Computacionales**.**

**POSGRADO:** Magíster en Sistemas de Información.

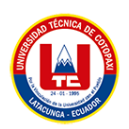

### **ESTUDIANTES:**

**Nombre:** Falcón Maldonado Karina Elizabeth **Nacionalidad:** Ecuatoriana **Fecha de Nacimiento:** 24-08-1990 **Estado Civil:** Soltera **Residencia:** Latacunga **Correo:** karina.falcon3231@utc.edu.ec **Teléfono:** 0987787173

**Nombre:** Guanotuña Rodríguez Edison Javier

**Nacionalidad:** Ecuatoriana

**Fecha de Nacimiento:** 17-10-1999

**Residencia:** Latacunga

**Correo:** edison.guanotuna5041@utc.edu.ec

**Celular:** 0983013426

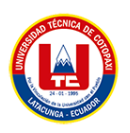

# <span id="page-21-0"></span>**1 INTRODUCCIÓN**

#### <span id="page-21-1"></span>**1.1 EL PROBLEMA:**

#### <span id="page-21-2"></span>**1.1.1 Planteamiento del problema:**

En las Instituciones Universitarias que existen a nivel nacional cuentan con procesos de Vinculación con la sociedad, en la mayoría de las Instituciones requiere una supervisión y control exhaustivos de cada proceso, no solo es responsabilidad de los supervisores que están encargados de varias instituciones o empresas. El proceso es realizado por una institución o facultad designada por la Universidad. Estos trámites implican el constante intercambio de documentos legales entre las autoridades establecidas de principio a fin, por lo que generar un documento con errores o equivocaciones hará que el documento no pueda ser procesado por cada autoridad, provocando una demora en el proceso.

La Universidad Técnica de Cotopaxi a lo largo de varios años, lleva un seguimiento de control de todas las documentaciones u oficios en el área de Vinculación, sin embargo en cada semestre tanto como estudiantes y docentes deben optar por cumplir con las documentaciones o formatos, de igual manera las autoridades que están encargados de firmar y sellar todos los documentos legales para ser tramitados en las diferentes instituciones o empresas que está establecida por la Universidad y así llevar un control de formatos.

Es así que en la Facultad de Ciencias de la Ingeniería Aplicada los estudiantes como los docentes deben cumplir con los procesos de Vinculación y aquellos documentos se realizan de forma tradicional, utilizando diferentes plataformas tales como: WhatsApp, correo electrónicos entre otros medios de divulgación de información que no resultan ser los más óptimos para llevar un control eficiente de la documentación requerida, que están involucradas en el proceso de Vinculación.

Otro de los factores que presenta la facultad en mención es que existe un problema de organización de formatos llenados por parte del estudiante generando así desorden, retrasos en cada proceso. Además, por la normativa de la Universidad, cada estudiante debe entregar un portafolio con todos los formatos legales teniendo su respectivo control de firmas y sellos de las autoridades competentes, una de las soluciones que optamos es crear un sistema informático que permita automatizar los formatos de los estudiantes y docentes.

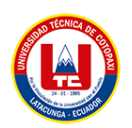

#### <span id="page-22-0"></span>**1.1.2 Formulación del problema:**

¿Cómo mejorar el manejo de la documentación de prácticas pre profesionales y de Vinculación con la sociedad de la Facultad de CIYA de la Universidad Técnica de Cotopaxi?

#### <span id="page-22-1"></span>**1.2 BENEFICIARIOS:**

<span id="page-22-3"></span>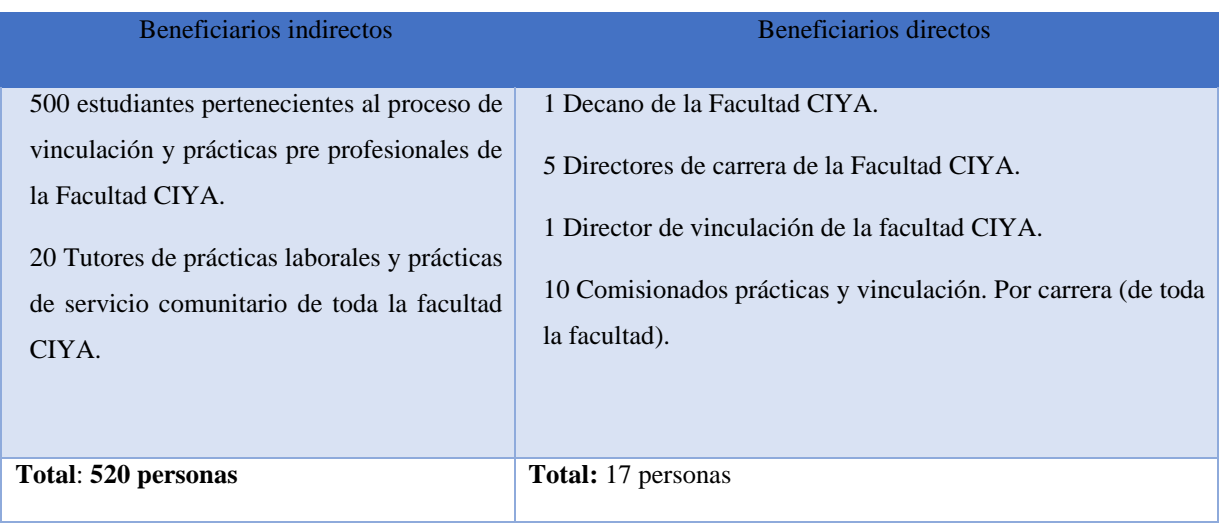

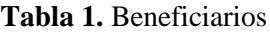

#### <span id="page-22-2"></span>**1.3 JUSTIFICACIÓN:**

La presente investigación se enfoca a las necesidades académicas disponibles en cualquier momento y administrar ciertas áreas como Vinculación y Prácticas pre profesionales de la Universidad Técnica de Cotopaxi, se ayudará a procesos que se van a llevar a cabo en cada periodo académico, como en el departamento de Vinculación, en donde los estudiantes podrán añadir los datos correspondientes al proceso de Vinculación, así como también el estado en el que se encuentran, de esta forma se podrá hacer pública esta información para todos los estudiantes de la Facultad de CIYA.

Se publicará la información correspondiente de los convenios existentes entre la Universidad y las organizaciones externas, así los estudiantes de CIYA podrán ingresar y verificar cuál será la mejor elección para realizar las actividades propuestas por la Universidad Técnica de Cotopaxi para efectuar con los requisitos de Vinculación y Prácticas Pre Profesionales.

Para resolver esta problemática se ha planteado realizar un sistema para automatizar todos los formatos legales, llevando un control de firmas y sellos de cada institución tanto externa como internos de esta manera se podrá reducir costos por parte del estudiante y tiempo por parte de las autoridades que conforman las áreas de Vinculación y PPP.

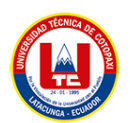

El sistema que se va a realizar en el periodo octubre 2022 - marzo 2023 se llevará a cabo la metodología SCRUM y de igual forma se utilizará herramientas de investigación como la entrevista y encuesta, finalmente se realizarán revisiones bibliográficas para obtener información relevante que aporte en el desarrollo del sistema propuesto anteriormente.

El sistema se desarrolla con las herramientas, Framework Codeigniter en su Versión 3 para el Backend, y Bootstrap para el Frontend, así también se empleará PHP para la generación de una web dinámica, PostgreSQL para la gestión de bases de datos y GitLab para el control de versiones de la aplicación web.

# <span id="page-23-0"></span>**1.4 HIPÓTESIS**

El desarrollo de un sistema informático mejora el manejo de la documentación de prácticas pre profesionales y de Vinculación con la sociedad de la Facultad de CIYA de la Universidad Técnica de Cotopaxi.

## <span id="page-23-1"></span>**1.4.1 Variable Independiente**

El desarrollo de la página web utilizando prácticas ágiles.

## <span id="page-23-2"></span>**1.4.2 Variable Dependiente**

Automatizar los formatos de vinculación de la facultad de CIYA de la Universidad Técnica De Cotopaxi.

#### <span id="page-23-3"></span>**1.5 OBJETIVOS:**

## <span id="page-23-4"></span>**1.5.1 General:**

 Desarrollar un sistema informático para automatizar procesos y formatos de Vinculación (Prácticas laborales y prácticas de servicio comunitario) utilizando la metodología Scrum para la Facultad de CIYA de la Universidad Técnica de Cotopaxi.

## <span id="page-23-5"></span>**1.5.2 Específicos**

- Definir las bases teóricas y documentales en fuentes bibliográficas de alto impacto para la elaboración del marco teórico.
- Especificar las historias de usuarios utilizando la metodología Scrum, para el desarrollo del aplicativo informático.
- Elaborar el sistema mediante el uso de herramientas conocidas, de fácil manejo, utilizando buenas prácticas de programación para que sea escalable.

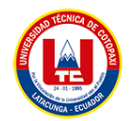

# **1.6 SISTEMA DE TAREAS EN RELACIÓN A LOS OBJETIVOS PLANTEADOS**

<span id="page-24-1"></span><span id="page-24-0"></span>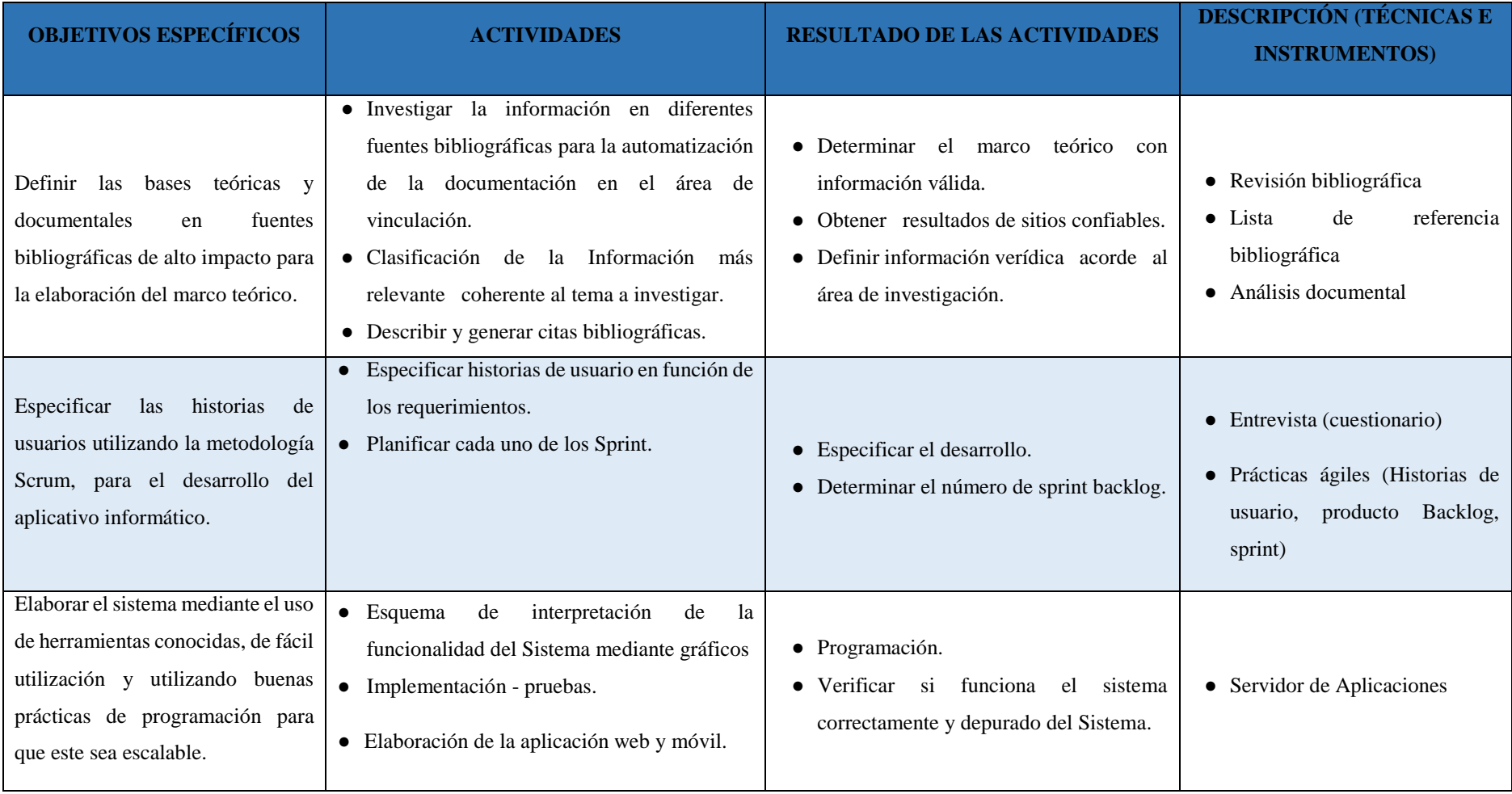

**Tabla 2.** Descripción de las actividades y tareas propuestas

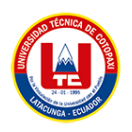

# <span id="page-25-0"></span>**2 FUNDAMENTACIÓN TEÓRICA**

# <span id="page-25-1"></span>**2.1 MARCO REFERENCIAL**

#### <span id="page-25-2"></span>**2.1.1 Vinculación con la sociedad**

Según el art.40, hace referencia a la responsabilidad social de las instituciones del Sistema de Educación Superior para ayudar las problemáticas que presenta el sector social del país, vinculación con la sociedad deberá articularse al resto de funciones sustantivas por medio de procesos tales como oferta académica, dominios académicos, investigación, formación y extensión de las IES [1].

De acuerdo a la información obtenida, la responsabilidad de todas las universidades del Ecuador según el artículo 40 del Ces menciona la importancia que tiene la vinculación con la sociedad con los sectores sociales del país que tiene funciones sustantivas por medio de los procesos académicos, investigativos y extensión de las IES.

#### <span id="page-25-3"></span>**2.1.2 Prácticas pre profesionales en las carreras de tercer nivel**

El art. 42, hace referencia que en las universidades las prácticas pre-profesionales son actividades que están orientadas a la aplicación de conocimientos y/o al desarrollo de competencias profesionales en las instituciones [1].

Las prácticas pre profesionales se subdividen en: Prácticas laborales y Prácticas de servicio comunitario. De acuerdo con la información las prácticas pre-profesionales se deben cumplir en dos categorías, como es prácticas laborables y prácticas de servicio comunitario.

#### <span id="page-25-4"></span>**2.1.3 Características de las prácticas pre profesionales**

Según el art.43, menciona que asigna a cada carrera un rango mínimo de 240 para las prácticas laborales, teniendo en cuenta que este rango de horas no se aplicará a las carreras de técnico superior que en este caso se considera el mínimo de 192 horas. El PSC deberá contar con un mínimo de sesenta horas [1].

Las características que se debe cumplir en el ámbito de vinculación con la sociedad, dependiendo la categoría asignada por cada carrera de la universidad se debe cumplir 240 horas mínimas en prácticas laborales y en la categoría de PSC contar con un mínimo de 60 horas.

#### <span id="page-25-5"></span>**2.1.4 Realización de las prácticas pre profesionales**

Según el art. 44, las prácticas pueden realizarse dentro o fuera de las IES, siempre que sean de carácter formativo y supongan la aplicación de conocimientos profesionales desarrollados a lo

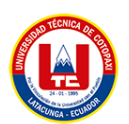

largo del proceso de aprendizaje universitario. Si las prácticas son de carácter académico, se requiere un responsable, para quien la universidad tenga un convenio u otro instrumento con la estructura beneficiaria [1].

De acuerdo a la información obtenida, el art 44, las prácticas laborables o prácticas de servicio comunitario se deben realizar en diversas entidades públicas o privadas del país y deben de ser de carácter formativo y deben tener un convenio con la institución.

#### <span id="page-26-0"></span>**2.1.5 Ayudantías de docencia e investigación como prácticas pre profesionales**

Según el art.45, menciona que las ayudantías de cátedra podrán ser tomadas en cuenta para la acreditación o aprobación de prácticas pre profesionales tomadas en cuenta que las IES seleccionen por su desempeño académico y las ayudantías de docencia pueden ser remuneradas dependiendo la normativa interna de cada institución y serán acreditadas como prácticas pre profesional [1].

De acuerdo con los artículos de CES, los estudiantes tienen la potestad de realizar las prácticas laborales o practicas servicio comunitario en las categorías de ayudantías de catedra.

#### <span id="page-26-1"></span>**2.1.6 Vinculación**

El uso del término vinculación suele resaltar la relación entre la universidad y la industria, los negocios y otras empresas de servicios (preferiblemente empresas privadas), este aspecto se ha visto acentuado por los procesos de globalización e integración industrial, comercial y financiera. Sin embargo, no deben olvidarse otros aspectos igualmente importantes: los relacionados con el desarrollo social y político, la mejora constante de las instituciones tradicionales (como la democracia y la justicia), así como la confrontación de los valores y tradiciones locales con los valores y tradiciones de otros países [2].

El programa de vinculación es una actividad que ayuda a las instituciones, empresas u organizaciones públicas y privadas que tiene relación con las diferentes instituciones de educación superior o Universidades con los diferentes sectores de la sociedad, es una función que lleva a cabo dentro de un marco elaborado para brindar oportunidades de aprendizaje y desarrollo por parte de los involucrados.

#### <span id="page-26-2"></span>**2.1.7 Practicas Pre-Profesionales**

La práctica pre profesional es la etapa final de la formación básica de los técnicos de nivel medio, ha tenido siempre como finalidad fortalecer y mejorar los contenidos profesionales aprendidos en la primera etapa de la formación básica de las escuelas secundarias técnicas. Es

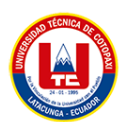

decir que, de acuerdo a las necesidades de la unidad de trabajo, hacer las materias principales que la escuela y la unidad de trabajo determinen en forma conjunta y son las actividades donde el estudiante debe realizar adquiriendo habilidades, destrezas suficientes para obtener un buen desempeño en el campo laboral [3].

De acuerdo a la información obtenida, las prácticas pre-profesionales, es la etapa final de todos los estudiantes de pregrado. Siempre ha tenido como finalidad de fortalecer y mejorar los contenidos profesionales permitiendo así mejorar las habilidades y destrezas de los estudiantes para el desempeño laboral.

#### <span id="page-27-0"></span>**2.1.8 Práctica laboral**

Según el autor [3], la práctica laboral antecede a la práctica profesional con el objetivo de formar y desarrollar competencias profesionales específicas, que luego serán fortalecidas en la práctica pre profesional; en este sentido, cada uno de ellos requiere una filosofía educativa diferente.

#### <span id="page-27-1"></span>**2.1.9 Actividades de servicio comunitario**

Las actividades de servicios comunitarios son las actividades que son realizadas para el beneficio de una comunidad con el objetivo de aplicar algunas de sus necesidades y buscar una solución a sus problemas [4].

Es decir que, por lo general, estas actividades están diseñadas por estudiantes de carrera y son labores son tareas de gran impacto local que ayudan a una comunidad o público en general y esto se realiza sin fines de lucro.

#### <span id="page-27-2"></span>**2.1.10 Pasantía**

Las pasantías son estudiantes (los llamamos pasantes) al final del año escolar práctica profesional durante un cierto período de tiempo en empresas [5].

Es decir que, los estudiantes tienen que cumplir al final de cada semestre actividades en empresas o en de diversas industrias con el objetivo de ganar experiencia en todo el mundo y emplear y aplicar los conocimientos y habilidades adquiridos durante el periodo académico y este es a menudo un proceso también conocido como práctica corporativa o práctica profesional.

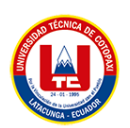

#### <span id="page-28-0"></span>**2.1.11 Comisionado – Tutor**

Un comisionado según el autor [6], es la persona responsable del desempeño de una comisión o tarea establecida por elección o nombramiento de una autoridad competente para administrar en el área de prácticas laborales y prácticas de servicio comunitario [7].

Es decir que, un tutor según los autores es un mentor es un pedagogo que planifica, promueve y dirige los procesos sociales y cognitivos del aprendiz para lograr resultados suficientemente significativos no solo para los estudiantes, sino también para los docentes de la institución.

#### <span id="page-28-1"></span>**2.1.12 Convenio**

Según el autor [8], los convenios son acuerdos de colaboración o de cooperación mutua con las instituciones, empresas u organizaciones públicas o privadas que no son obligatoriamente deben ser pagadas.

Es decir que, las instituciones tienen convenios en los cuales no está presente el rasgo de la contraprestación y, en tal sentido, no dan lugar a la obligación de pagar por la prestación de un servicio, la ejecución de una obra o el suministro de un bien o servicio donde las practicantes realizan el aporte de conocimiento de las actividades académicas que fueron adquiridas en las universidades hacia las empresas.

## <span id="page-28-2"></span>**2.2 INGENIERÍA DE SOFTWARE**

La ingeniería de software es la creación y aplicación de principios de ingeniería rigurosos para producir económicamente software que sea confiable y funcione de manera eficiente en máquinas reales [9].

Es decir que el término aparece en los años de 1967 y 1968, en la OTAM, en las conferencias nace por primera vez el término "ingeniería del software", a mediados de la década de los setenta la evolución de los sistemas informáticos y donde por primera vez empiezan la creación de las redes de computadoras. La ingeniería de software es el desarrollo de metodologías y modelos para la aplicación sistemática del conocimiento científico a la creación y construcción de soluciones rentables a problemas humanos prácticos. La ingeniería de software es una forma de ingeniería que utiliza los principios de la informática y las matemáticas para lograr soluciones rentables a los problemas de software.

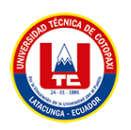

## <span id="page-29-0"></span>**2.3 METODOLOGÍAS DE DESARROLLO SOFTWARE**

#### <span id="page-29-1"></span>**2.3.1 Metodologías Ágiles**

Según el autor [10], menciona que los métodos ágiles son flexibles y pueden modificarse para adaptarse a las realidades de cada equipo y proyecto.

Es decir que los proyectos ágiles se dividen en proyectos más pequeños según una lista ordenada de características, los métodos ágiles se caracterizan por un desarrollo iterativo; facilidad de implementación, frecuencia de entrega, priorización de requisitos o características desarrolladas por el cliente; y colaboración entre desarrolladores y clientes.

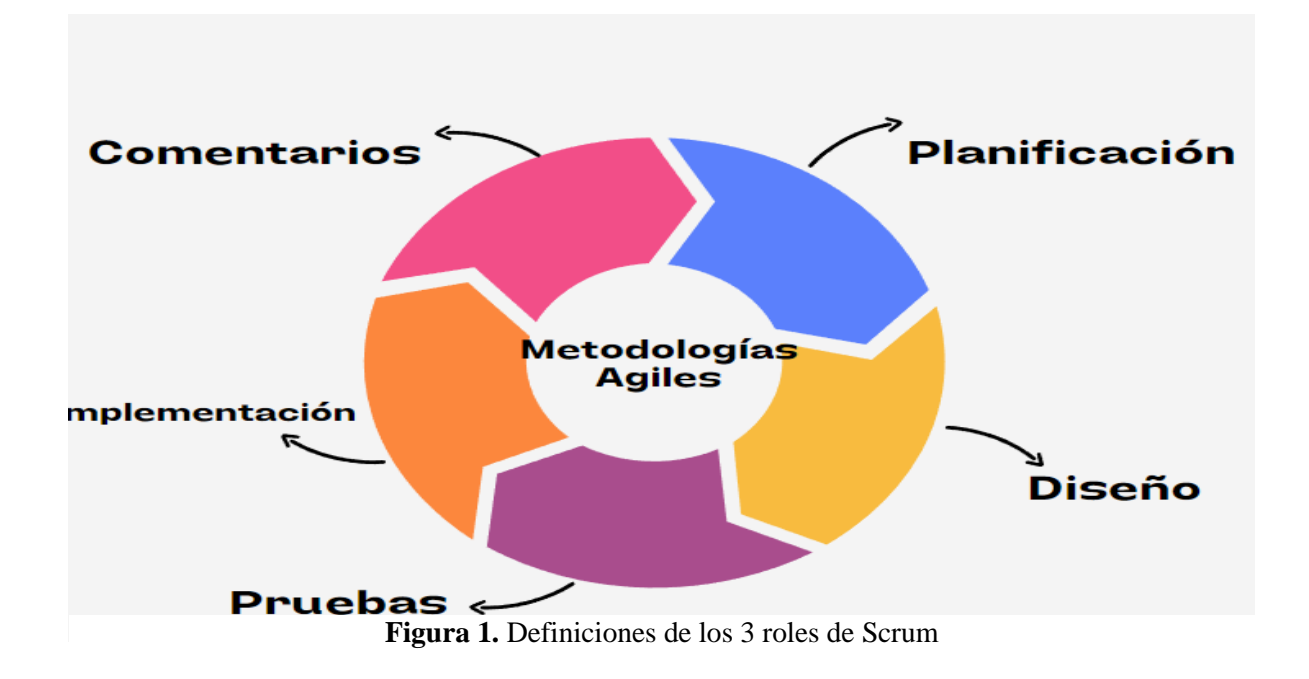

En la siguiente figura detalla las etapas que tienen las metodologías ágiles que tienen que optar en el desarrollo de software y que es recomendable cumplir para un mejor resultado.

#### **2.3.1.1 Metodología Testing**

Según [11], la prueba se define como la prueba dinámica del comportamiento del programa contra el comportamiento esperado utilizando un conjunto finito de casos de prueba seleccionados de un dominio de ejecución infinito.

Es decir que, los métodos ágiles se caracterizan por un desarrollo iterativo e incremental, implementación simple, frecuencia de entrega, priorización de requisitos o características desarrollados por el cliente y colaboración entre desarrolladores y clientes.

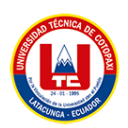

## **2.3.1.2 Metodología puntos de función**

Según [12], el punto de fusión es una unidad de medida que representa el valor de las funciones comerciales que un sistema de información proporciona a los usuarios. El enfoque de puntuación de características ha demostrado ser un método eficaz para definir métricas de unidades de trabajo significativas que se pueden usar para los costos y monitorear los niveles de rendimiento.

Es decir que los Puntos de función se puede decir que es una forma rápida de medir objetivamente y cuantitativamente las cantidades potentes en los resultados del Producto de Software.

#### **2.3.1.3 Metodología Scrum**

Según [13], la metodología SCRUM permite la planificación detallada previa al proyecto con énfasis en la gobernanza y las soluciones basadas en la gestión de costos, cronogramas y parámetros. Su primera referencia en un contexto de desarrollo data de 1986 [10], cuando Takeuchi y Nonaka definieron un nuevo enfoque para el desarrollo de productos utilizando el enfoque de Rugby para aumentar su flexibilidad basado en la integración de equipos multidisciplinarios y múltiples fases superpuestas y velocidad.

#### **2.3.1.4 Historia de usuarios**

Según [14], una historia de usuario es una explicación general e informal de la funcionalidad del software escrita desde la perspectiva de un usuario final o cliente, un componente clave del desarrollo de software ágil.

Es decir que, las historias de usuario hacer referencia a los requisitos funcionales que deben ser desarrolladas en el sistema y es realizada por el usuario y cliente donde es poner a las personas en primer lugar, y las historias de usuarios ponen a los usuarios finales reales en el centro de la conversación y son uno de los componentes centrales de un programa ágil.

#### **Tabla 3.** Plantilla para crear historias de usuario

<span id="page-30-0"></span>**Plantilla para crear historias de usuario "Como [perfil], [quiero] [para]."**

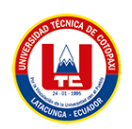

**2.3.1.5 Roles**

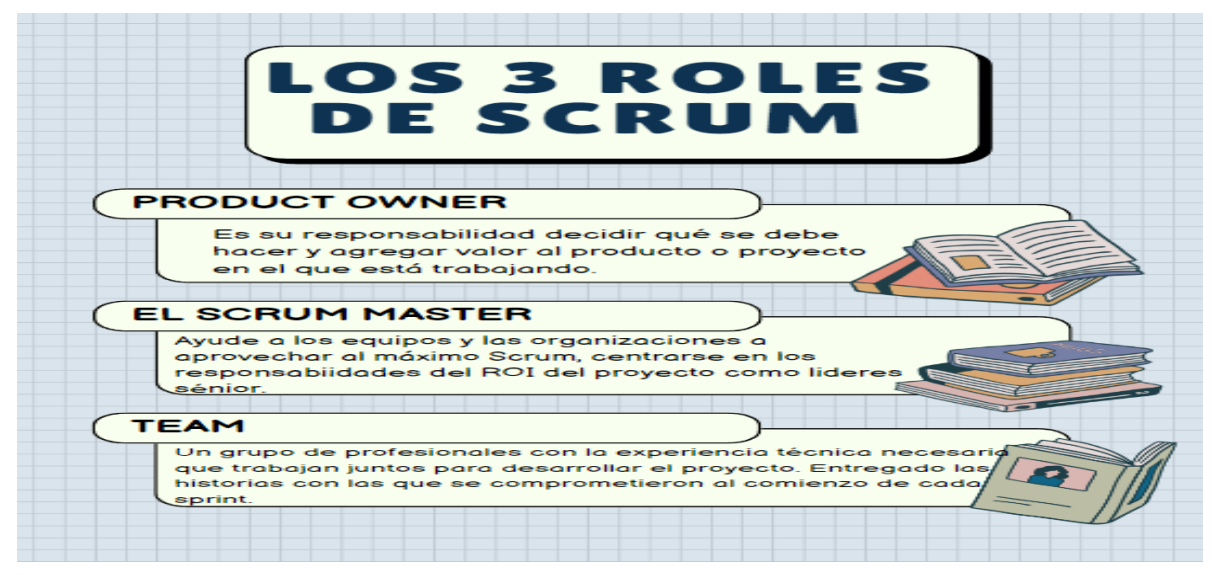

**Figura 2.** Definiciones de los 3 roles de Scrum

En la Figura 2, se detalla los 3 roles que tiene la metodología Scrum, donde se muestra cada definición de casa rol.

#### **2.3.1.6 Artefactos**

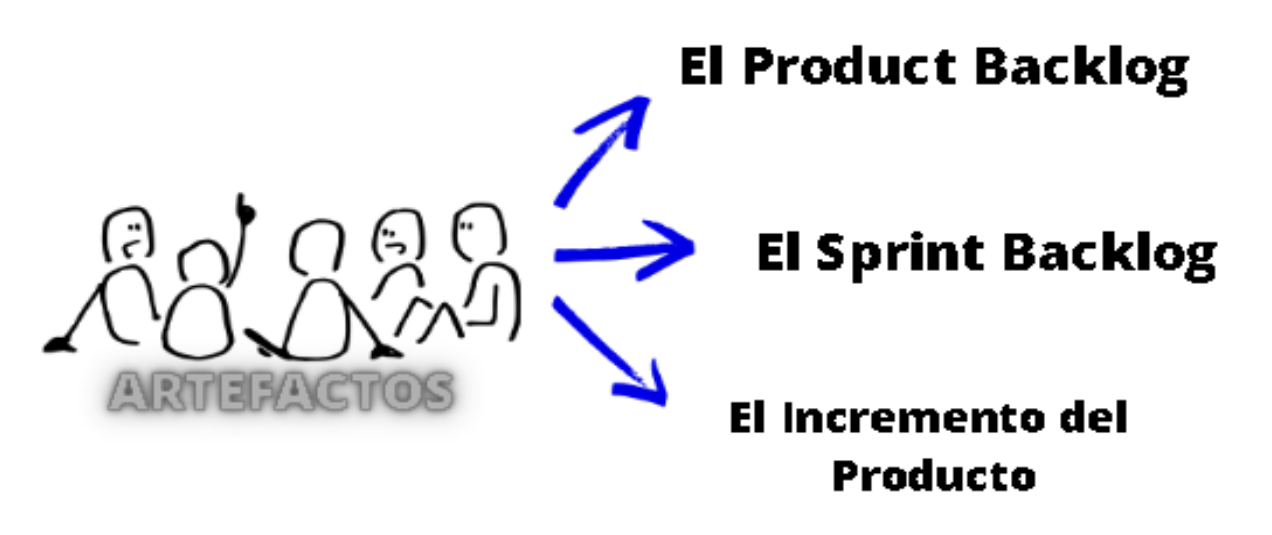

**Figura 3.** Artefactos

#### **2.3.1.7 Product Backlog**

Según [15] es un conjunto de funciones o características que corresponden a un producto de software final. Estos se convierten en tareas, que luego se agregan en diferentes pilas funcionales. El saldo del producto se genera con base en los requerimientos obtenidos por el equipo de cuenta durante la semana de planificación.

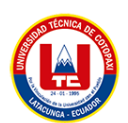

Es decir que, el Product Backlog es la unificación de todas las historias de usuario que fueron recaudadas mediante reuniones con el cliente o Product Owner que te permite crear todas las funcionalidades que se necesita en el software donde la unificación se convierte en tareas que deben ser resueltas de 2 semanas a 4 semanas.

## **2.3.1.8 Sprint**

Según el autor [16], la definición de un Sprint es un período de tiempo corto y fijo en el que el equipo Scrum completa una cantidad específica de trabajo. Los Sprints están en el corazón de los Sprints y la agilidad, y hacerlos bien ayudará a su equipo ágil a lanzar un mejor software con menos esfuerzo.

Es decir que, los Sprints es un conjunto de historias de usuario que debe ser resuelto en un tiempo determinado según la planificación del proyecto o software, los Sprints es la parte fundamental o primordial que te permite agilizar y reducir el tiempo de desarrollo.

## <span id="page-32-0"></span>**2.4 HERRAMIENTAS CASE**

#### <span id="page-32-1"></span>**2.4.1 Visual paradigma**

Según [17], Visual Paradigm ayuda a los equipos de desarrollo de software a capturar los requisitos correctos y traducirlos en diseños precisos, lo que ayuda a los desarrolladores a crear el software adecuado en función de los requisitos, donde Es un conjunto de herramientas CASE que utiliza el lenguaje Unificado de Modelado.

## <span id="page-32-2"></span>**2.4.2 Balsamic**

Según [18], la definición de Balsamiq Wireframes es una herramienta para Windows que podemos utilizar para organizar visualmente nuestras ideas para crear prototipos que muestran interfaces de usuario en desarrollo.

Si necesitamos hacer wireframes, bocetos, maquetas o prototipos para nuestros proyectos, con la ayuda de este programa podemos generar fácilmente lo que queremos y mostrarlo claramente.

Es una herramienta que nos ayuda a trabajar más rápido, nos ayuda a reproducir dibujar en una pizarra utilizando en un ordenador, nos ayuda a realizar prototipos para generar ideas para el desarrollo del Sistema.

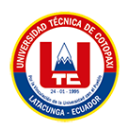

# <span id="page-33-0"></span>**2.5 LENGUAJES DE PROGRAMACIÓN**

#### <span id="page-33-1"></span>**2.5.1 Php**

Según [19], PHP (acrónimo recursivo de PHP: Hypertext Preprocessor) es un lenguaje de código abierto muy popular especialmente adecuado para el desarrollo web y que puede ser incrustado en HTML, la diferencia entre PHP y el lado del cliente (Javascript) es que el código se ejecuta en el servidor, el HTML se genera y se envía al cliente.

El término Php está creado precisamente para el desarrollo web y está de la mano con el lenguaje de etiquetas como es Html y tiene interacción con JavaScript y trabaja al lado del servidor Php.

En la figura 4**,** se muestra su logo PHP.

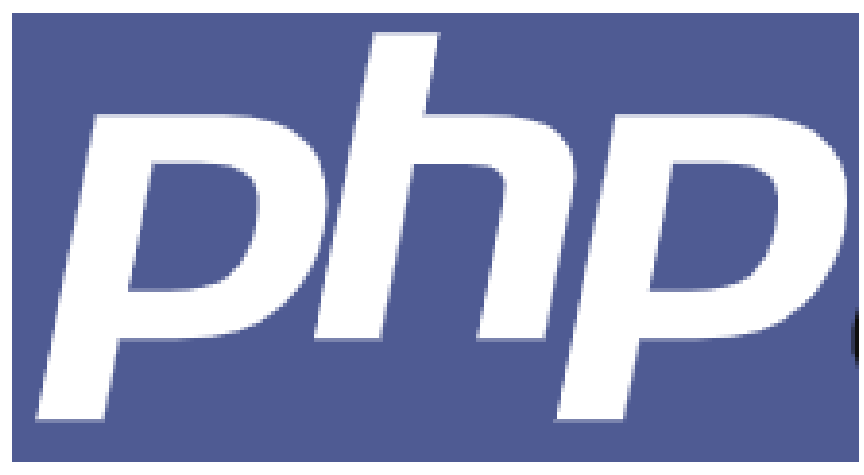

**Figura 4.** Php [19].

#### <span id="page-33-2"></span>**2.5.2 JavaScript**

JavaScript es un lenguaje de programación interpretado, por lo que no es necesario compilar los programas para ejecutarlos [20].

En otras palabras, los programas escritos en JavaScript es un lenguaje interpretado se pueden probar directamente en cualquier navegador web, tales como opera, Chrome, Mozilla, sin un proceso intermedio. El término JavaScript es un lenguaje de secuencias de comandos que contiene secuencias de comandos que nos permiten crear todo tipo de contenido dinámico, controlar medios e imágenes animadas.

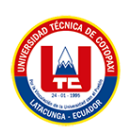

#### <span id="page-34-0"></span>**2.5.3 Ajax**

Según [21], AJAX es Asíncrono. Ajax es una tecnología que permite que un servidor envíe solicitudes HTTP asíncronas.

Bajo esta definición, que puede no ser clara para algunos menos experimentados en el entorno web, encontramos una de las herramientas más utilizadas en la web que permite que las aplicaciones web crezcan hasta la complejidad que conocemos hoy, es una técnica de desarrollo web para crear aplicaciones asíncronas, esta aplicación ayuda a ejecutar con el cliente mediante el navegador del usuario en cuanto se mantenga la comunicación asincrónica.

#### <span id="page-34-1"></span>**2.6 FRAMEWORK**

#### <span id="page-34-2"></span>**2.6.1 Codeigniter**

Según [22], CodeIgniter es un marco de desarrollo de aplicaciones, un conjunto de herramientas para personas que crean sitios web usando PHP y recaude el código y como programador solo se enfoca a su proyecto.

En la Figura 5**.** Se muestra e su logo de CodeIgniter es un framework que reduce la cantidad de código requerido para una tarea específica, CodeIgniter le permite enfocarse creativamente en su proyecto. Es un entorno de trabajo que posee herramientas y características que ayudan a desarrollar un proyecto y así ayudando al programador a ser más fácil su desarrollo.

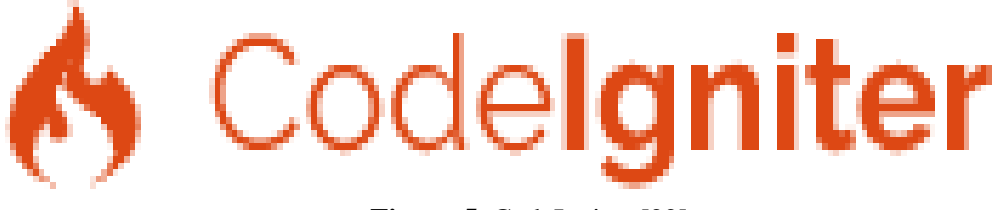

**Figura 5.** CodeIgniter [22].

## <span id="page-34-3"></span>**2.7 APLICACIÓN WEB**

#### <span id="page-34-4"></span>**2.7.1 Bootstrap**

Bootstrap es Open Source, lo que significa que es de código abierto y gratuito, permite la creación de diseños bonitos en tiempos muy cortos de desarrollo es adaptable a diferentes navegadores y dispositivos, ya que es multiplataforma, interfaces responsive y diseño adaptativo [23].

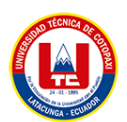

Bootstrap es una librería con múltiples herramientas de código abierto con el objetivo de crear páginas web y aplicaciones web que incluye plantillas de diseño que fue desarrollado con lenguaje de etiquetas como es Html, CSS y el lenguaje de programación JavaScript.

## <span id="page-35-0"></span>**2.7.2 Css**

Según [24], el lenguaje CSS, definido por primera vez en el año 1996, es el más conocido y utilizado para definir las propiedades de formato de los diferentes elementos HTML, este lenguaje permite vincular los documentos HTML con plantillas de documentos, que además de contener la información topográfica de los elementos visuales de la página, permite separar completamente la estructura de contenidos de su representación y presentación actuales como móviles, web entre otros dispositivos.

El término CSS, es un lenguaje que maneja diseños, presentaciones de las páginas web, estas nos pueden indicar cómo lucen cuando el usuario ingresa al sitio web, y trabaja al lado del lenguaje de etiquetado para dar color, a las interfaces de usuarios que presenta el sistema web o páginas estáticas.

#### <span id="page-35-1"></span>**2.7.3 Html**

Una página web es un archivo escrito en un lenguaje de HTML, ya has leído sobre el HyperText, pero ¿qué es el lenguaje de Markup? Un lenguaje de Markup es un lenguaje que describe el contenido y la estructura de un documento mediante el "marcado" o etiquetado de diferentes elementos del documento [25].

El término HTML se utiliza para generar contenido en su sitio web simplemente agregando bloques de texto, párrafos, tablas, listas, formularios, imágenes u otros elementos multimedia.

#### <span id="page-35-2"></span>**2.8 ENTORNO DE DESARROLLO INTEGRADO**

#### <span id="page-35-3"></span>**2.8.1 Atom**

Según [26], Atom es un editor de código abierto que admite complementos escritos en Node.js y se integra con el control de versiones de Git de GitHub. Está escrito en CoffeeScript y también se puede utilizar como un entorno de desarrollo integrado (IDE). Atom admite muchos idiomas a través de complementos estándar, pero puede agregar compatibilidad con otros lenguajes de programación.
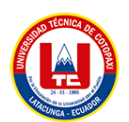

Utilizando el sistema de paquetes y mejorar la compatibilidad con paquetes existentes utilizando mejoras como intérpretes, depuradores o canalizaciones para conectar software de terceros a Atom.

Es un editor de texto de código abierto este es utilizado por profesionales y personas que quieren aprender y se dedican al mundo de la programación, además, es un editor de texto muy completo diseñado para la programación. Es compatible con los lenguajes más populares, por lo que puede escribir código y programas fácilmente desde una PC con Windows o Linux o por una macOS.

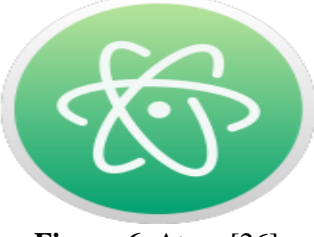

**Figura 6.** Atom [26].

### **2.9 GESTOR DE BASE DE DATOS**

### **2.9.1 PostgresSql**

Según [27], PostgreSQL está bajo licencia BSD. Un sistema de base de datos relacional es un sistema que permite realizar operaciones de acuerdo con las reglas del álgebra relacional es de código abierto.

Es decir que, PostgreSQL es un gestor de base de datos que se almacena en tablas de columnas y renglones. Con el uso de llaves, esas tablas se pueden relacionar unas con otras, PostgreSQL es un sistema de base de datos relacional avanzado de código abierto. Esto significa que el código fuente del programa está directamente disponible para todos de forma gratuita, lo que permite a todos colaborar en el desarrollo del proyecto o modificar el sistema según sus necesidades. Se muestra en la figura 7**.**

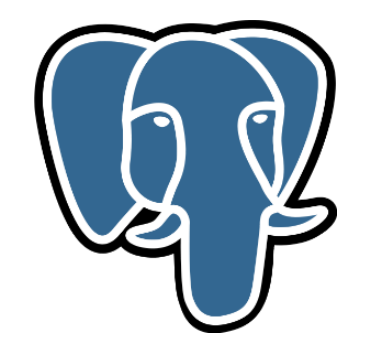

**Figura 7.** Icono PostgreSQL [44].

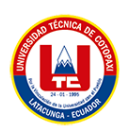

### **2.10 SERVIDOR WEB**

#### **2.10.1 Xampp**

XAMPP es un software totalmente libre y se encuentra bajo la licencia GNU/GPL (GNU General Public License), básicamente XAMPP consiste en una recopilación de aplicaciones y servidores donde se encuentra el servidor web Apache, el motor de Bases de Datos MySQL y los lenguajes de programación PHP y Perl[29].

XAMPP es un paquete de software libre donde se encuentra el gestor de base de datos MySQL conjuntamente con el servidor apache y los lenguajes de programación Php.

### **2.11 TÉCNICAS, INSTRUMENTOS Y MÉTODOS**

#### **2.11.1 Entrevista**

La entrevista es una técnica muy útil para la recolección de datos en la investigación cualitativa; se define como una conversación que tiene un propósito específico en lugar de solo los hechos de la conversación. Es una herramienta tecnológica en forma de diálogo hablado [28].

Es decir que una entrevista no es una conversación casual creada por dos o más personas, sino que implica un acuerdo previo de comunicación con intereses y objetivos claros que todos los participantes conocen, las entrevistas son desarrolladas para obtener información de diversos temas y en diversas áreas de estudio una de esas áreas es el desarrollo de sistemas web.

### **2.11.2 Hipotético - Deductivo**

Según [29], un método Hipotético Deductivo (HDM) es una herramienta muy útil para entender cómo funcionan los sistemas naturales que formula una hipótesis para explicar el evento.

Es decir que el término hipotético-deductivo hace referencia a la enseñanza en ciencias ambientales se ha centrado en seguir la pedagogía expositiva tradicional. Formular una hipótesis para explicar un evento y luego probarla en un experimento para llegar a una conclusión que se confirma o rechaza a la luz de los hechos. Así, el método busca una solución al problema.

## **2.12 REFERENCIAS BIBLIOGRÁFICAS**

Las referencias Bibliográficas son muy importantes en el desarrollo de la escritura científica y académica ya que incluye consulta de diversas fuentes de información como repositorios,

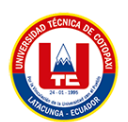

catálogos, revistas científicas, etc. Es conocido también como búsqueda documental o investigación bibliográfica [30].

Según José Martínez nos indica que la investigación Bibliográfica se considera como la búsqueda sistemática de material editado. Las referencias Bibliográficas es un trabajo monográfico que nos ayuda a recolectar información valedera.

### **2.13 CALIDAD**

#### **2.13.1 Normas ISO 9001**

Según [31], la ISO 9001 es un estándar reconocido internacionalmente para la creación de sistemas de gestión de calidad educativa en todo el mundo, reemplazando muchos requisitos emitidos anteriormente.

Entonces las normas ISO 9001 se utilizan en la empresa, por lo general necesita tener un sistema de gestión de calidad (SGC) basado en la norma ISO 9001. Esto es especialmente cierto si compite por un cargo público en muchos países.

Es decir que, es un estándar que se basa en un conjunto de principios que se centran principalmente en la gestión de procesos de cualquier organización, la satisfacción del cliente final, la supervisión de proveedores externos y la mejora continua.

### **2.13.2 Calidad de Software**

Según [32], la calidad del software es un conjunto de características que caracterizan el software y determinan su utilidad y existencia. La calidad es sinónimo de flexibilidad, corrección, confiabilidad, eficiencia, mantenibilidad, portabilidad, disponibilidad, seguridad e integridad.

Es decir que, la calidad del software se puede medir después de construir el producto. Sin embargo, si se descubren problemas causados por errores de diseño, los costos pueden ser muy altos, por lo que se debe considerar la garantía y el control de calidad en todas las etapas del ciclo de vida del software, la calidad del software se basa en criterios que adaptan la funcionalidad y el rendimiento a las necesidades y requisitos del cliente, y son fundamentales para el éxito de un producto de software.

### **2.13.3 Pruebas de Software**

Según [33], la prueba de Software cubre todas las etapas del desarrollo del sistema, desde el diseño hasta la producción y automatización en tiempo real.

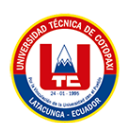

Lo interesante de las pruebas es que se pueden automatizar en cualquier momento para determinar si nuestra aplicación es estable o viceversa, o si un cambio en una parte afecta a otras partes sin que nos demos cuenta, la prueba de software es el proceso de evaluar la funcionalidad del software e intentar identificar posibles errores.

### **2.13.4 Plan de Pruebas**

Un plan de pruebas de software se elabora para alcanzar los objetivos de calidad en el desarrollo del sistema y se encarga de definir aspectos como módulos o funciones a probar, tipos de pruebas, entorno, recursos asignados [33].

Es decir que, un plan de prueba es una herramienta común para los profesionales que se especializan en control de calidad y pruebas que define el marco en el que se deben confiar para garantizar que el trabajo sea eficiente y suficiente a lo largo del ciclo de vida del proyecto y del software.

## **2.13.5 Estimación de Costos**

Según [34], la aplicación dinámica del método de estimación de costos implica la ejecución de los pasos descritos en cada modelo propuesto.

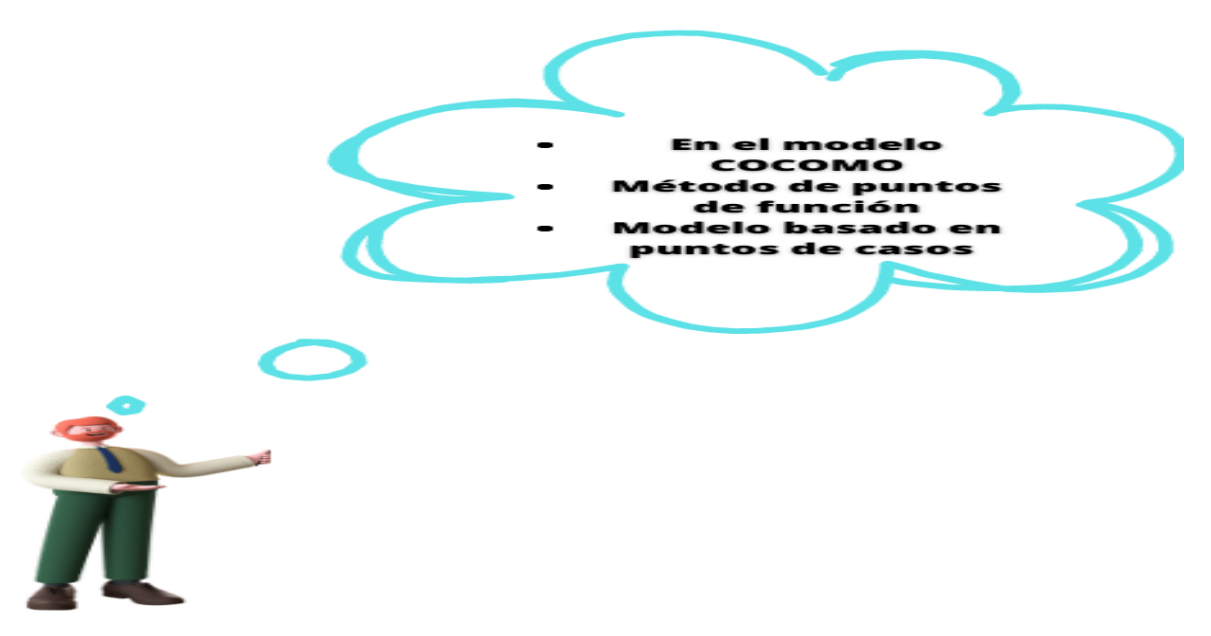

**Figura 8.** Modelos de estimación de costos

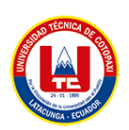

## **2.13.6 Puntos de historia**

Según [35], un punto de historia se define como una unidad de medida utilizada principalmente en la gestión ágil de proyectos para el método Scrum.

Es decir que, se utilizan para medir el esfuerzo general del equipo para planificar cada sprint o iteración. Más específicamente, a cada historia de usuario (o historias de usuario) se le asigna un número o valor que estima el esfuerzo total que se asignará a la implementación, los puntos de historia son formas de calcular lo requerido para completar una historia de usuario en el proyecto a realizar.

## **2.14 LIBRERÍAS**

## **2.14.1 Dompdf**

Según [36], DOMPDF es un paquete desarrollado por barryvdh, que nos permite generar documentos PDF que se pueden descargar o imprimir en pantalla, y gracias a Laravel podemos usar el motor de plantillas Blade para añadir otras funcionalidades como impresión variable y datos de formulario dinámico.

Él término DOMPDF, es un paquete que nos ayuda a crear PDF mediante código HTML y código de CSS para dar formas a las hojas y colores, una de las ventajas que trabaja con la arquitectura modelo-vista vista-modelo que puede estar establecido en un archivo, estos pueden ser descargados o impresos.

## **2.14.2 PhpSpreadsheet**

Según el autor [37], generar archivos Excel usando PhpSpreadsheet, menciona que es una biblioteca muy utilizada en el mundo de la programación para gestionar EXCEL con PHP y más, por lo que sus desarrolladores la actualizan constantemente. La biblioteca se utiliza para administrar archivos de Excel, leer, crear archivos e incluso crear cuchillas en archivos de Excel.

La librería PhpSpreadsheet, es una biblioteca de PHP propia que nos ayuda a proporcionar un conjunto de clases que permite escribir en diferentes formatos de archivo, como Excel y Libre Office.

## **2.14.3 Charts.js**

Es una biblioteca de gráficos JavaScript de código abierto simple y flexible para diseñadores y desarrolladores.

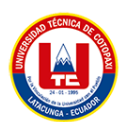

Es una librería, para crear y visualizar datos gráficos como barras, circular y líneas, ya que no requiere muchos conocimientos para poner en práctica, se puede integrar de forma nativa con cualquier framework.

#### **2.14.4 Normas ISO 9001**

Según [35], un punto de historia se define como una unidad de medida utilizada principalmente en la gestión ágil de proyectos para el método Scrum.

### **2.15 SOFTWARE DE CONTROL DE VERSIONES**

### **2.15.1 Git**

Según [38], Git es un sistema de control de versiones distribuido, lo que significa que un clon local de un proyecto es un repositorio de control de versiones completo, estos almacenes locales totalmente equipados facilitan el trabajo fuera de línea o de forma remota.

El término Git, es en sí un clon local de proyectos que nos ayuda con el control de versiones, estos repositorios locales permiten trabajar sin conexión y de forma remota con mucha facilidad.

### **2.15.2 GitLab**

Según [39], GitLab se originó como un sistema de alojamiento de repositorios de Git, albergando proyectos controlados por el sistema de control de versiones de Git. Pero alrededor de esta herramienta existen muchas otras herramientas que son de gran interés para programadores y equipos de desarrollo y que cubren todo el proceso de desarrollo y despliegue de aplicaciones.

GitLab en sí es un repositorio completo que nos ayuda a administrar, gestionar y crear repositorios con varias aplicaciones creando integraciones con ellas, creando un ambiente colaborativo para excelentes resultados.

## **2.16 ANÁLISIS ESTÁTICO DE SOFTWARE**

### **2.16.1 SonarQube**

Según [40], SonarQube es una herramienta que te permite realizar análisis de código estático. Identifica puntos fáciles de mejorar que lo ayudarán a obtener las métricas que necesita para optimizar su código.

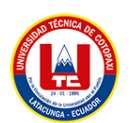

La cobertura de código es una medida que da una idea del porcentaje de código que ha sido probado o verificado por pruebas. Por lo general, desea más cobertura para que sea menos probable que introduzca errores en su código. Se considera que esta herramienta nos ayuda a guiar de mejor manera para la inspección continua de la calidad de código a través de diferentes herramientas para el desarrollo del Sistema.

## **2.17 SISTEMA OPERATIVO**

Según [41], el término sistema operativo o el término inglés operating System (OS) es un término general para los programas (software del sistema) que hacen que una computadora funcione.

Controla e interactúa entre los componentes de hardware relacionados con la gestión de secuencias, datos, memoria y programas. Es específicamente responsable de procesar las solicitudes individuales.

#### **2.17.1 Linux**

Según [42], Linux fue creado por un estudiante finlandés llamado Linux Torvalds que hizo público en el año 1991, que fue identificado por ser un sistema gratuito para computadores personales conocido con el nombre de Linux, Linux es un software de código abierto. Linux está evolucionando rápidamente. Tanto es así que Microsoft ahora generalmente considera que Linux y el software libre son un riesgo comercial importante.

Algunas universidades europeas han adoptado una política de uso de software libre, lo que reduce significativamente el costo de actualizar las computadoras y los sistemas de gestión de la información. Además, algunas grandes empresas han adoptado Linux para sus operaciones comerciales internas. Sin embargo, Microsoft controla más del 90% del mercado de sistemas operativos para PC con su sistema operativo Windows.

### **2.18 FILEZILLA**

Según [43], es un software de código abierto distribuido libremente bajo los términos de la Licencia Pública General GNU que tiene soporte con WebDAV, Amazon S3, Backblaze B2, Dropbox, Microsoft OneDrive, Google Drive, Microsoft Azure Blob y File Storage en Google Cloud Storag.

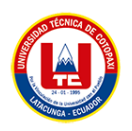

# **3 DESARROLLO DE LA PROPUESTA**

## **3.1 METODOLOGÍA**

### **3.1.1 Tipo de investigación**

Los tipos de investigación utilizados en la presente propuesta proporcionan acceso a la información necesaria para el desarrollo del proyecto a realizar por lo que se ha tomado en cuenta

### **3.1.1.1 Investigación Bibliográfica y documental**

La Investigación Bibliográfica es importante para el desarrollo del proyecto de ella depende la extracción de información más relevante sobre los temas planteados, mencionando además que deben ser fuentes confiables con antecedentes investigativos donde se pueda obtener información considerable y de alto impacto para el desarrollo del proyecto.

### **3.1.1.2 Investigación de campo:**

Mediante la Investigación de campo es muy importante en el desarrollo de nuestro proyecto, ya que por medio de la misma recopilamos información relevante mediante entrevistas al Director del área de Vinculación de la facultad de CIYA de la Universidad Técnica de Cotopaxi, con el objetivo de poder realizar la estructura de cada formato correspondiente de Prácticas pre profesionales, así enfocarnos en las necesidades de cada uno de los docentes encargados por áreas para que el sistema sea amigable y de fácil utilización.

### **3.1.1.3 Investigación de Aplicada:**

De acuerdo a la investigación Aplicada que nos impone por objetivo resolver determinados problemas o planteamiento específico y enfocándose en la búsqueda, la consolidación de conocimientos para su aplicación y el enriquecimiento del desarrollo científico, dicho esto nos ayuda a resolver el problema del proyecto que nos encontramos realizando en la Facultad de CIYA de la Universidad Técnica de Cotopaxi mediante el desarrollo de un aplicativo informático.

### **3.1.2 Población y muestra**

#### **3.1.2.1 Población**

La población de estudiantes, docentes tutores, comisionados y directores que participan en el proceso de vinculación en la facultad de CIYA de la Universidad Técnica de Cotopaxi es de

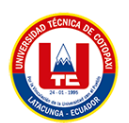

500, clasificados de acuerdo a las carreras que tiene la facultad a la que pertenecen de la siguiente manera.

**Tabla 4.** Estudiantes, docentes tutores, comisionados y directores que participan en el proceso de vinculación en la facultad de CIYA de la Universidad Técnica de Cotopaxi.

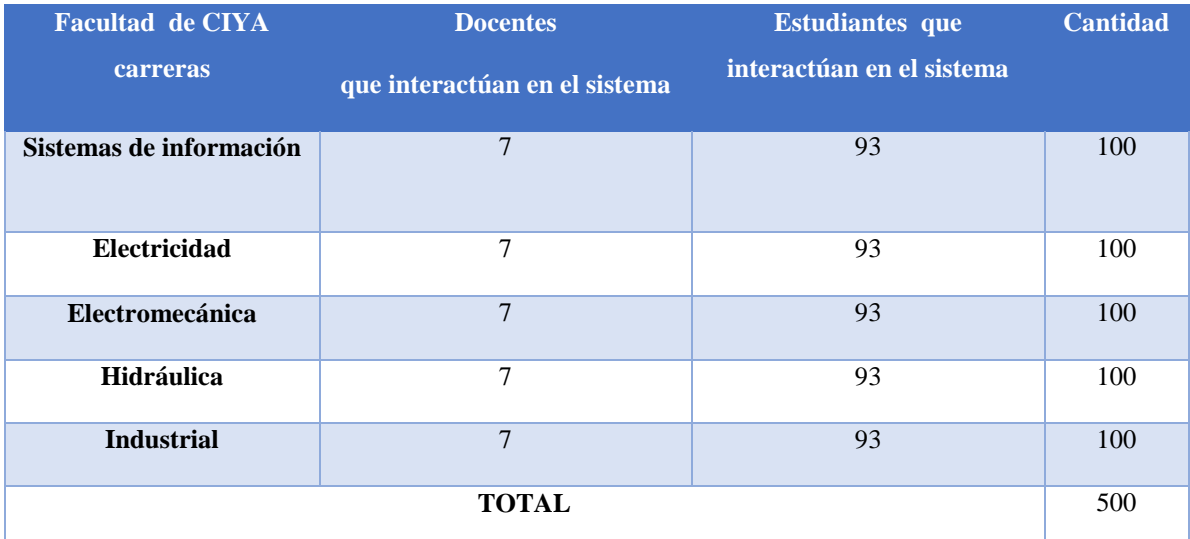

**Fuente:** Secretaría de la facultad CIYA, Universidad Técnica de Cotopaxi.

#### **3.1.2.2 Muestra**

Para tener un alcance adecuado por parte de los investigadores hacia los estudiantes, docentes tutores, comisionados y directores que participan en el proceso de vinculación en la facultad de CIYA Universidad Técnica de Cotopaxi se procede a realizar el cálculo de la muestra mediante la aplicación de la fórmula. Como se muestra en (3.1):

$$
n = \frac{N\sigma^2 z^2}{(N-1)e^2 + \sigma^2 z^2}
$$
 (3.1)

Dónde: n = Tamaño de la muestra; N = Tamaño de la población (400);  $\sigma$  = Desviación estándar de la población  $(0,5)$ ; Z = Valor obtenido mediante niveles de confianza  $(1,96)$ ; e = Límite aceptable de error muestral (0,10).

Aplicando los valores correspondientes en la fórmula se obtiene el siguiente resultado. Como se muestra en (3.2):

$$
n = \frac{500(0.5)^2 (1.96)^2}{(500 - 1)(0.10)^2 + (0.5)^2 (1.96)^2}
$$

 $n = \frac{480.2}{5.050}$ 5.9504

 $n = 80.70045711 \equiv 81$ 

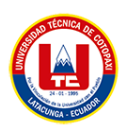

Por lo tanto, el cálculo realizado anteriormente refleja que, si se encuesta a 81 personas, el 95% de las veces el dato que se quiere medir estará en el intervalo ±10% respecto al dato que se observa en la encuesta.

#### **3.1.3 Técnicas**

#### **3.1.3.1 Hipotético - Deductivo**

Hemos tomado en cuenta al método hipotético-deductivo, ya que es una herramienta muy útil para entender cómo funcionan los sistemas naturales. Sin embargo, su enseñanza en ciencias ambientales se ha centrado en seguir la pedagogía expositiva tradicional.

#### **3.1.3.2 Entrevista**

Se realiza la entrevista al Director de Vinculación de la Facultad de CIYA de la Universidad Técnica de Cotopaxi para conocer los procesos, personas encargadas y documentación establecida de esta manera verificar que los datos actuales sean reales.

Para obtener resultados en la entrevista realizamos preguntas con carácter general, obteniendo respuestas de forma clara, concisa y de visión global del tema tratado.

### **3.1.3.3 Revisión bibliográfica**

Se realizó la revisión bibliográfica de la base de datos Scielo, permitiendo recabar información de alto impacto, en la comunidad investigativa, llevando así a generar lista de referencia bibliográfica para esta investigación.

#### **3.1.4 Instrumentos**

### **3.1.4.1 Análisis documental:**

Es un proceso mediante el cual se evalúa y analiza los documentos, con la finalidad de obtener información útil, es decir se puede buscar en revistas, artículos de alto impacto, entre otros, esto ayuda a la toma de decisiones en la gestión de proyectos.

### **3.1.4.2 Diseño del formulario de la entrevista:**

En el transcurso de la investigación hemos tenido en cuenta las entrevistas semiestructuradas, ya que la plantilla se ha utilizado como guía para que los investigadores mantengan un cierto diálogo, se realizaron siete preguntas para recopilar datos sobre las preguntas realizadas.

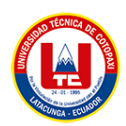

#### **Tabla 5.**Plantilla de la entrevista

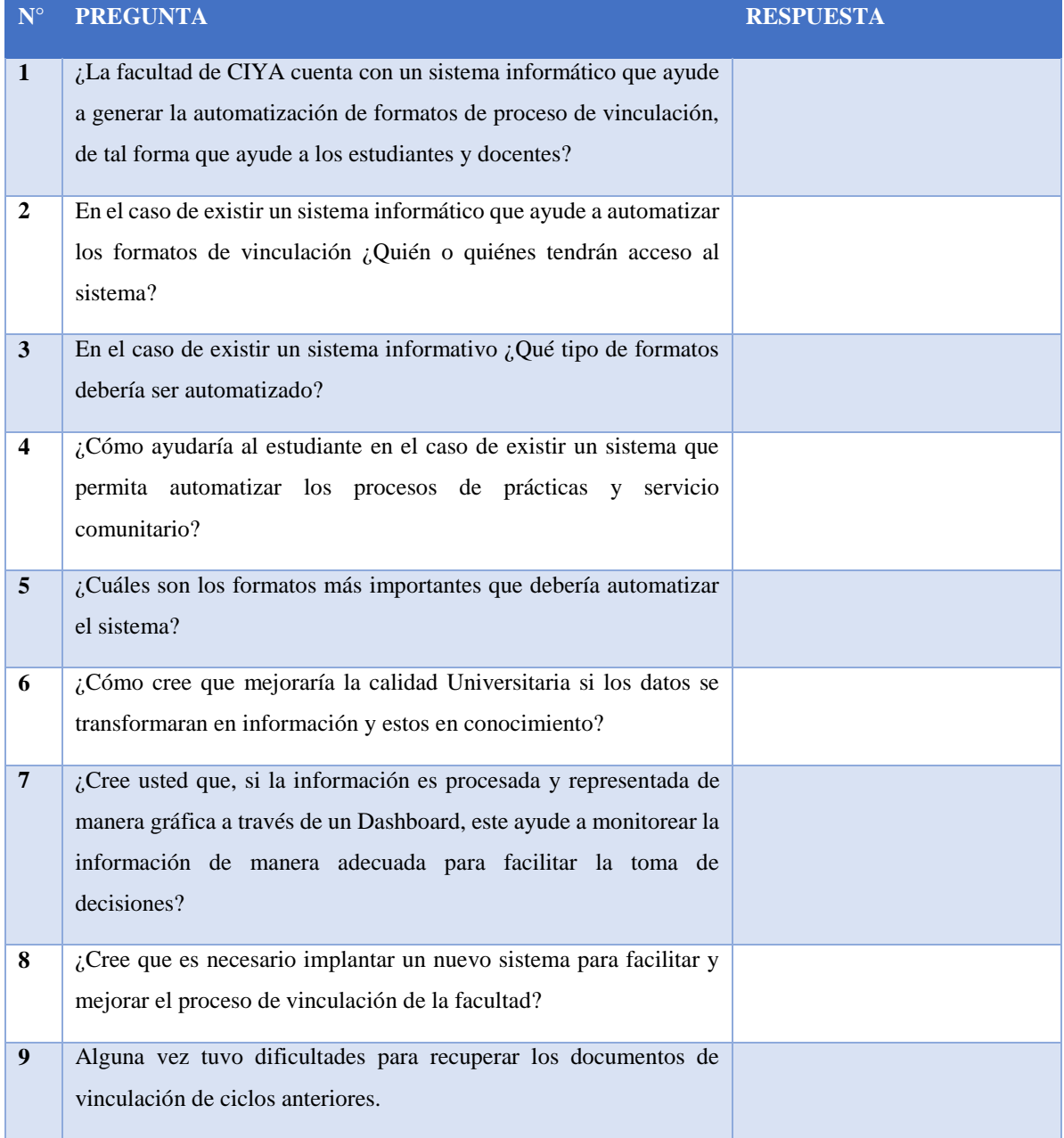

Para la segunda entrevista con expertos académicos se utilizó una lista de cotejo de diez preguntas, las cuales aclararon varios puntos discutidos en el proyecto.

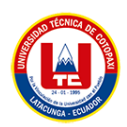

#### **Tabla 6.** Entrevista (Lista de cotejo)

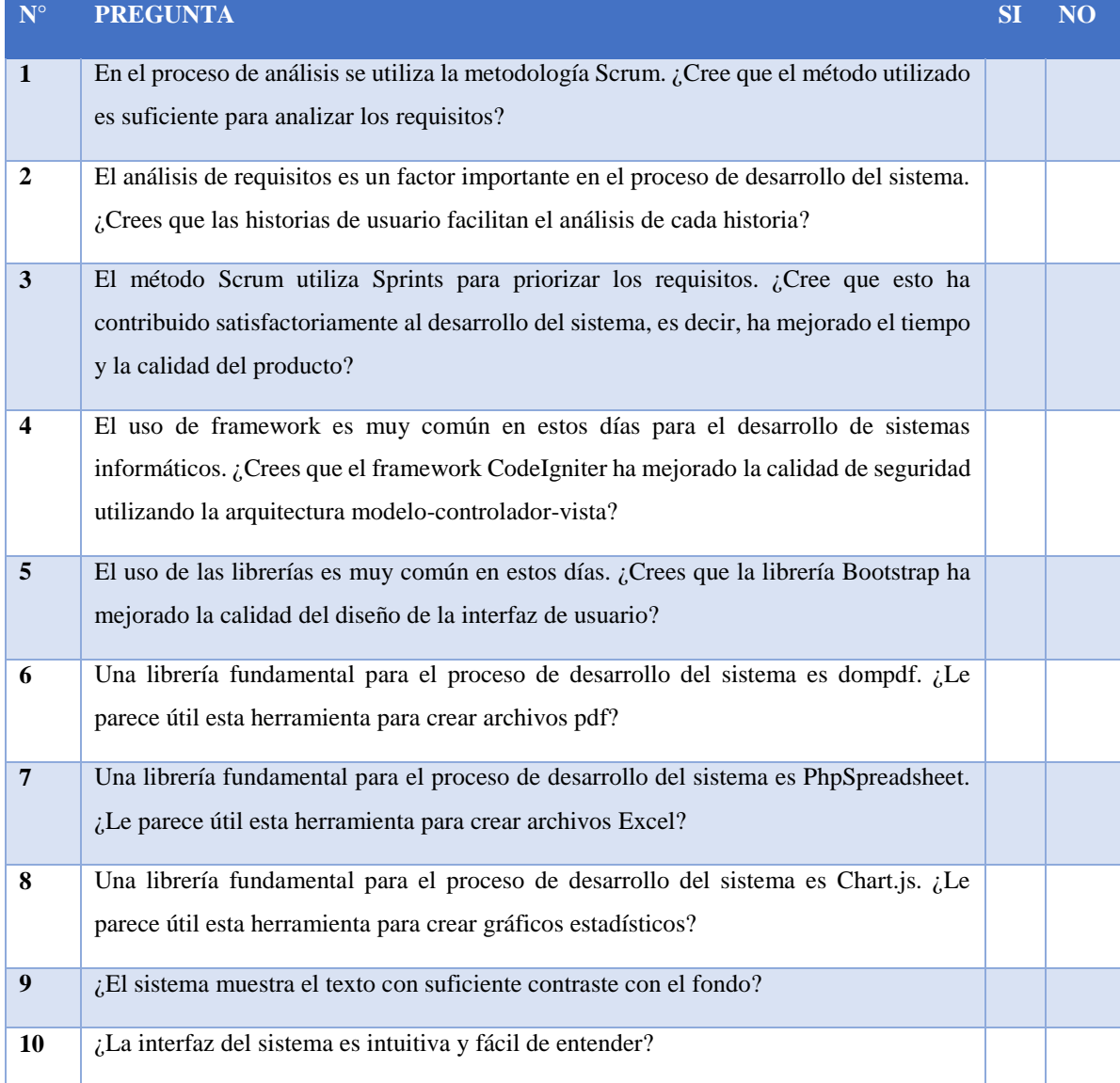

## **3.1.5 Herramientas de programación**

### **3.1.5.1 Web**

- (a) Herramientas utilizadas para el desarrollo web
	- Atom: Se ha tomado en cuenta Atom como editor de código ya que es muy completo tiene una interfaz amigable, trabaja con resaltado de sintaxis, Git y GitHub integrados para tener control de las versiones, autocompletado, Atajos de teclado, estructura de código y Teletype, todo esto ha sido utilizado para el desarrollo de nuestro proyecto.

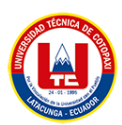

- Framework codeigniter: Trabaja mediante la arquitectura de Modelo Vista Controlador
- (b) Lenguaje de programación
	- Php: Para el desarrollo del sistema informático de vinculación para automatización de los formatos se utiliza el lenguaje de programación Php que se utiliza para crear modelos, controladores, de cada tabla y para algunas funciones en las vistas para visualizar en pantalla los datos guardados en la base de datos.
	- JavaScript: Para el desarrollo se utiliza JavaScript, principalmente se utiliza para el desarrollo de la vista, para dar funcionalidades y animaciones para la página web y crear funciones para automatizar la carga de los datos o nuevas vistas. Y una de las ventajas que se utiliza JavaScript es que se trabaja al lado del cliente y es el lenguaje más utilizado para el desarrollo web.
	- Bootstrap: Es un marco de código abierto para el desarrollo de aplicaciones o sitios web.
	- Html: Para el proyecto se utiliza el lenguaje de etiquetado, principalmente se utiliza HTML5, que gracias a la gran variedad de herramientas en el sistema se puede diseñar y presentar aplicaciones web que tiene una atracción visual hacia los usuarios y lo más interesante se utiliza HTML5, es que es muy compatible a diferentes navegadores tales como Chrome, safari, Mozilla entre otros navegadores que están en producción.
	- Css: Para el sistema de vinculación se utiliza CSS para dar colores, tamaños, fuentes, etc. Funciona para crear reglas para la apariencia del sistema informático de vinculación y combina con HTML permitiendo así generar presentaciones agradables hacia el usuario o cliente.
	- Ajax: Para el sistema informático de vinculación utilizamos este lenguaje de programación por que permite la actualización de partes específicas de contenido que tiene el aplicativo web sin la necesidad de recargar la página web.
- (c) Gestor de Base de Datos
	- PostgreSQL: Para el desarrollo sistema una de las principales herramientas es la etapa de preexistencia donde está ubicado la base de datos con sus respectivos campos y tablas, por lo tanto se optó por utilizar PostgreSQL que es un gestor de base de datos

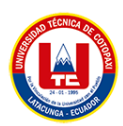

gratuitos y más utilizados a nivel mundial por la robustez de almacenamiento que tiene, el modelado de la base de Datos se demuestra en el anexo VIII.

- (d) Desarrollo de prototipos
	- Balsamiq: Para el desarrollo del prototipo se ha tomado en cuenta la herramienta Balsamiq por sus diferentes características, ya que una de ellas nos ayuda a compartir el proyecto con el equipo de desarrollo y así poder realizar modificaciones en nuestra mesa de trabajo. De igual manera Balsamiq nos ayudó con páginas referentes para la gama de colores y plantillas que nos ayudó a escoger para la utilización de nuestro sistema informático.
- (e) Desarrollo de Análisis
	- Jira: Para el desarrollo se ha considerado trabajar con Jira para el análisis de requerimientos en vista que ayuda a optimizar el flujo de trabajo, un mejor control en los Sprints y tareas que se realizan durante el desarrollo del sistema informático. Jira en el proyecto está gestionando las historias de usuario recaudadas por el Scrum Master tal como se demuestra en el anexo V.
- (f) Desarrollo de Diseño
	- Visual Paradigm: Para el desarrollo del modelado de la base de datos se utiliza la aplicación de Visual Paradigm que presenta muchas opciones de funcionalidades, una de sus herramientas que nos ayuda es la parte de crear modelos de entidad relación, y generando su propio script SQL, para ejecutar las líneas de código en el gestor de base de datos PostgreSQL.

#### **3.1.6 Marco de trabajo**

Para implementar un sistema informático de automatización del proceso de planificación de prácticas laborales y servicios públicos, se optó por seguir el framework Scrum como método ágil, ya que permite desarrollar un sistema informático adaptado a las condiciones del proyecto, optimización de tiempo y recursos.

### **3.1.7 Roles del proyecto**

Para monitorear adecuadamente el marco Scrum, se deben definir tres roles, primero es Scrum Master, segundo rol es equipo de desarrollo que está representado por profesionales de TI o especialistas que se encargan de la implementación del sistema y finalmente el tercer rol es el

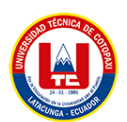

propietario del producto, quien realiza la función de representar al cliente y sus intereses en el desarrollo del equipo.

#### **Tabla 7.** Rol de Scrum Máster

#### **1. Product Owner:** Ing. Moreano Edwin

Director de vinculación de la facultad CIYA de la Universidad Técnica de Cotopaxi que conoce claramente las necesidades que tiene por automatizar los formatos de prácticas laborales y prácticas de servicio comunitario.

Entre sus tareas se encuentran:

- Representar a los comisionados, tutores y estudiantes de la UTC.
- Colaborar en la especificación de requerimientos de software.
- Validar y verificar las funcionalidades implementadas en el sistema de automatización de formatos de vinculación.

#### **Tabla 8.** Rol de Development Team

#### **2. Scrum Máster:** Ing. René Quisaguano

Supervisor de tesis de ingeniería Sistemas de Información aportando con conocimientos técnicos y metodológicos en desarrollo de software, cuyas funciones incluyen:

- Ayudar al equipo en la organización y planificación del proyecto.
- Incentivar y motivar al Development Team creando un clima de trabajo adecuado, colaborativo fomentando la autogestión del equipo.

#### **Tabla 9.** Rol de Product Owner

#### **3. Development Team:** Karina Falcón, Edison Guanotuña

Estudiantes de sistemas de información de la Universidad Técnica de Cotopaxi tienen un buen conocimiento de los lenguajes de programación para desarrollar sistemas informáticos con entornos web, bases de datos, arquitectura MVC, pruebas e implementación de sistemas.

Entre sus tareas se encuentran:

- Llevar el Backlog de producto, a desarrollos potencialmente funcionales.
- Trabajar con autogestión
- Diseñar/Testear el software En síntesis, es el encargado de desarrollar el producto con base en las historias de usuario especificadas.

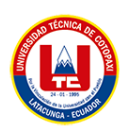

#### **3.1.8 Etapas del proceso de desarrollo de software**

El marco Scrum fue desarrollado para proyectos con una alta probabilidad de cambio, equipos pequeños y plazos cortos, pero una de las razones por las que se destaca de otros métodos de desarrollo de software es la distribución de los intervalos de tiempo de trabajo. Tiene una duración de 2 a 4 semanas, durante las cuales se desarrollan funciones específicas, que forman sub-proyectos o módulos, que al final del proceso forman el sistema final. Estos intervalos se denominan Sprints y son la base de Scrum. Las fases a seguir en el desarrollo de un sistema de automatización de formato de enlace son las siguientes.

- Ceremonia de Scrum: Las ceremonias de Scrum son una serie de reuniones de trabajo diseñadas para reducir la cantidad de reuniones a las que asiste el equipo, por lo tanto, dada la importancia de Scrum en el proyecto, estas reuniones son esenciales en el proceso de desarrollo de software, ya que ayudan a los programadores a tener una comprensión clara. De los objetivos del Sprint propuesto es asegurar que los miembros de los equipos de desarrollo estén siempre disponibles.
- Planificación del Sprint: Un sprint comienza definiendo un conjunto de requisitos que serán analizados por todos los miembros del equipo con el aporte del propietario del producto. Además, cada función que cree debe priorizarse según su importancia, que puede ser alta, media o baja. Las historias de usuario se utilizan para recopilar requisitos, que son esencialmente descripciones de la funcionalidad que se implementará como parte de un sistema informático.
- Revisión del Sprint: Durante el desarrollo del proyecto es necesario realizar una ceremonia de revisión del Sprint, ya que se presentarán los resultados al Product Owner y se revisarán las tareas requeridas para el próximo Sprint.

### **3.1.9 Artefactos**

Los artefactos de Scrum fueron muy esenciales, ya que nos ayuda a la revisión de tareas, actores responsables, fechas y otros aspectos que se van desarrollando en el proyecto, es muy importante los artefactos, puesto que nos ayuda a verificar los resultados de nuestro proyecto como son: Historias de Usuario, Producto Backlog y Sprints.

a) Historia de Usuario: La historia de usuarios nos ayuda a estructurar los requerimientos para generar las funcionalidades que el Sistema requiere en el proceso de desarrollo.

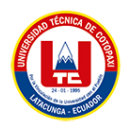

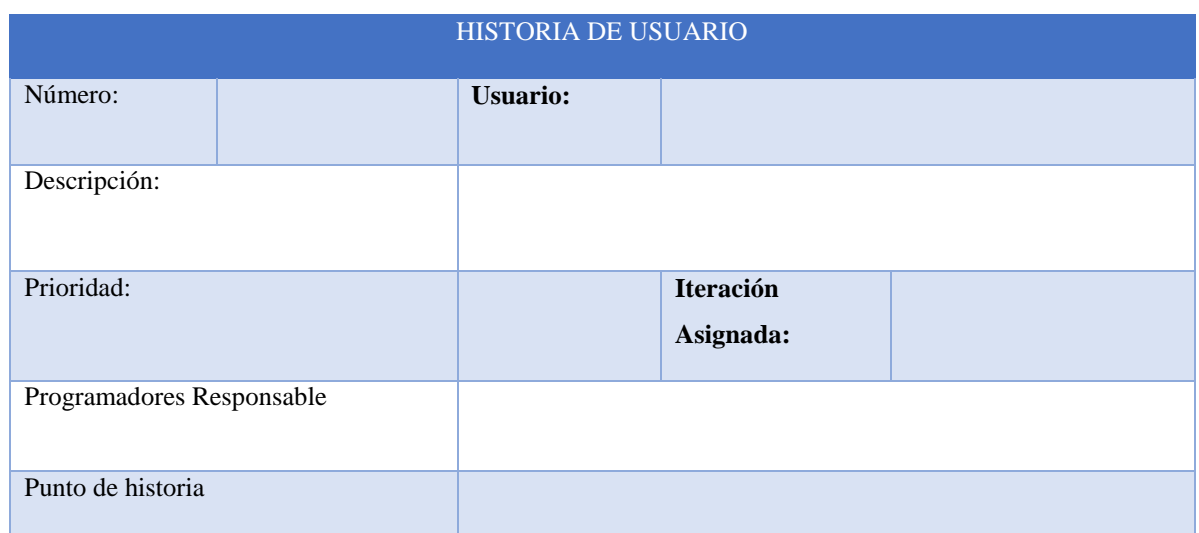

#### **Tabla 10.** Formato para la definición de historias de usuario

b) Product Backlog: Nos permite generar la lista de historia de usuarios para así presentar el número de tareas entregadas presentando el responsable, prioridad y Sprint correspondiente.

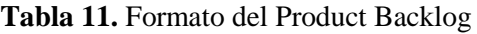

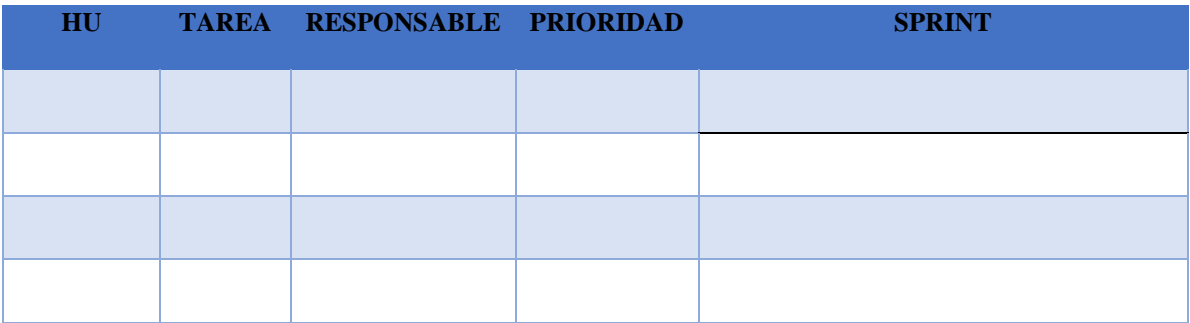

c) Sprint Backlog: En los formatos correspondientes nos indica la planificación de los Sprints, nos ayuda a designar fecha de entrega, responsables, prioridad y las tareas respectivamente para obtener el orden en el desarrollo del Sistema.

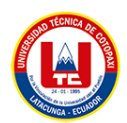

#### **Tabla 12.** Formato para redactar los Sprints

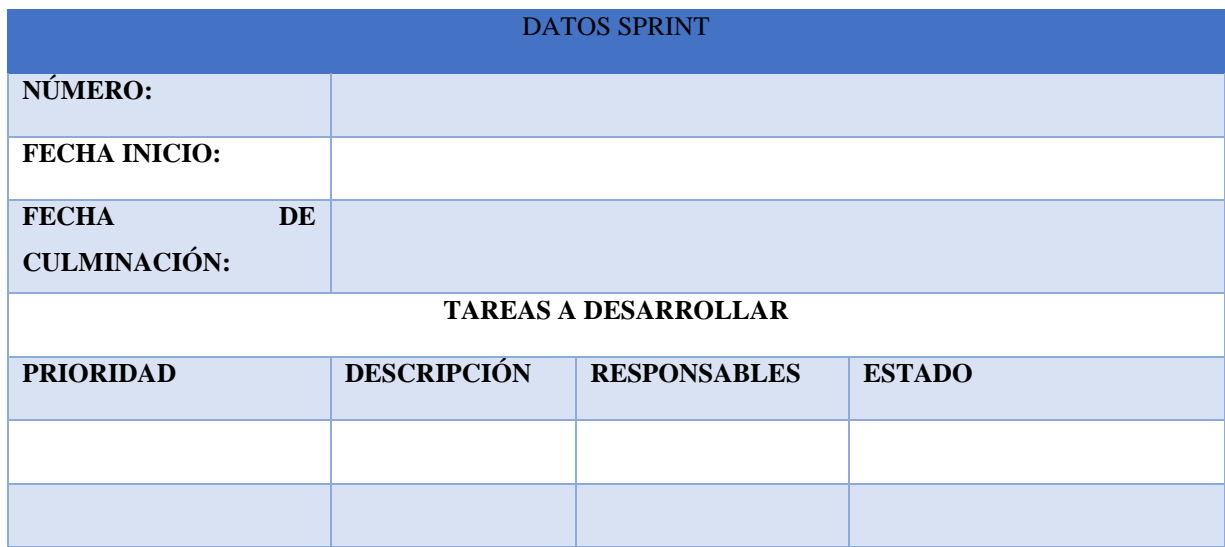

#### d) BurnDown Chart

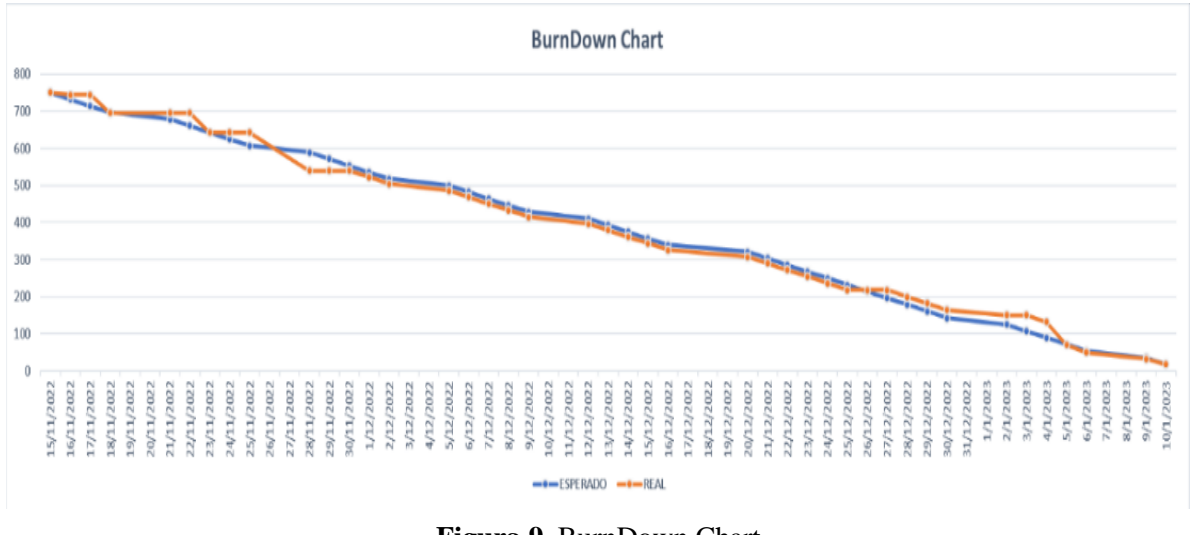

#### **Figura 9.** BurnDown Chart

#### **3.1.10 Librerías**

Para el desarrollo del sistema informático de vinculación se utiliza varias librerias de ayuda para generar archivos pdf, archivos Excel, y crear KPI.

 Chart.js: Para el desarrollo se utiliza Chart.js que permite crear gráficas tales como pasteles, barras, entre otras, una de las ventajas que es gratuito, y trabaja en la arquitectura modelo vista-vista modelo y es una poderosa biblioteca de visualización de datos y nos permite generar conocimiento para la toma de decisiones del usuario. Debido a que Chart.js proporciona muchas funciones y cantidad de gráficos al crear

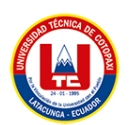

informes estadísticos, es la mejor opción porque está escrito en JavaScript y los componentes necesarios se pueden integrar fácilmente en el proyecto para personalizar el gráfico, simplemente agregue la biblioteca adecuada. Por otro lado, es importante señalar que es gratis porque es un proyecto de código abierto y compatible con la mayoría de los navegadores web modernos, lo que le brinda los beneficios del desarrollo de todo el sistema.

- Dompdf: Hemos escogido esta librería y es de fácil uso ya que simplemente debemos generar HTML indicando a la librería que genere partir de un documento PDF conservando las proporciones de HTML, creando de esta forma reportes de manera ágil de fácil uso y de gran ayuda para el desarrollo de proyecto.
- Phpspreadsheet: Tomamos en cuenta la librería Phpspreadsheet ya que está escrita en PHP y proporciona conjunto de clases que nos permite leer y escribir en varios formatos de archivos de hojas de cálculo como Excel y Librería Office.

## **3.1.11 Calidad de software y prueba**

La Fase de prueba nos ayuda a evaluar los procesos y verificar la calidad del Sistema Informático como posibles fallos que puedan existir, siempre tomando en cuenta las fases como es la Ejecución, identificación, registro y Prueba.

### **3.1.11.1 SonarQube**

Hemos escogido esta herramienta ya que soporta más de 20 lenguajes de programación permitiéndonos realizar un análisis de código, para identificar los puntos susceptibles de mejora y nos facilitaran las métricas necesarias para la optimización de código.

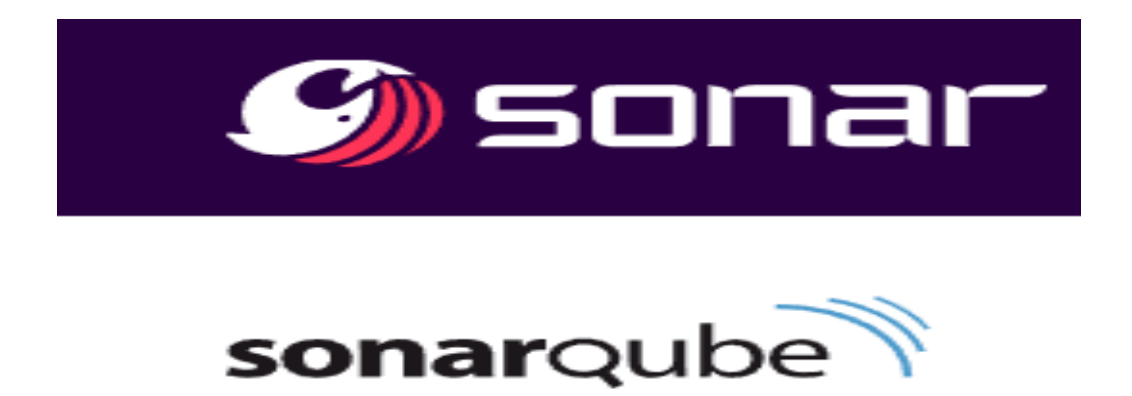

**Figura 10.** SonarQube [45].

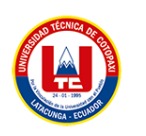

## **3.1.12 Testing**

## **3.1.12.1 SQAP**

Esta metodología correspondiente SQAP nos ha permitido realizar diferentes procesos en nuestro proyecto y así ayudándonos a verificar el cumplimiento para el desarrollo de procesos y productos entregados al cliente.

#### **Tabla 13.** Formato para redactar SQAP

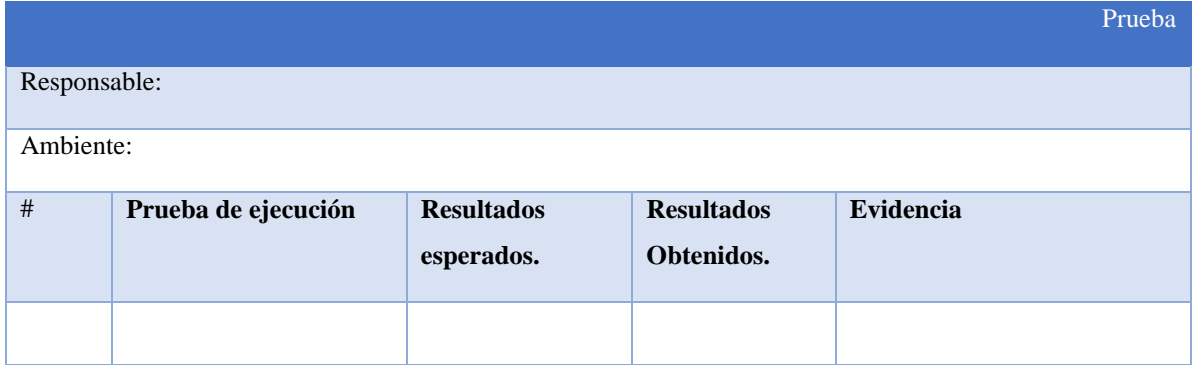

## **3.2 ANÁLISIS Y DISCUSIÓN DE LOS RESULTADOS**

A continuación, se presenta la entrevista realizada al director de vinculación de la facultad de CIYA, en lo cual ha brindado la información necesaria para dar solución al problema que presenta actualmente la facultad, al intentar generar conocimiento sobre los procesos sustantivos manejados en el área de vinculación.

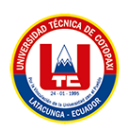

## **3.2.1 Resultados de entrevista (director de vinculación)**

#### **Tabla 14**. Entrevista al director de vinculación

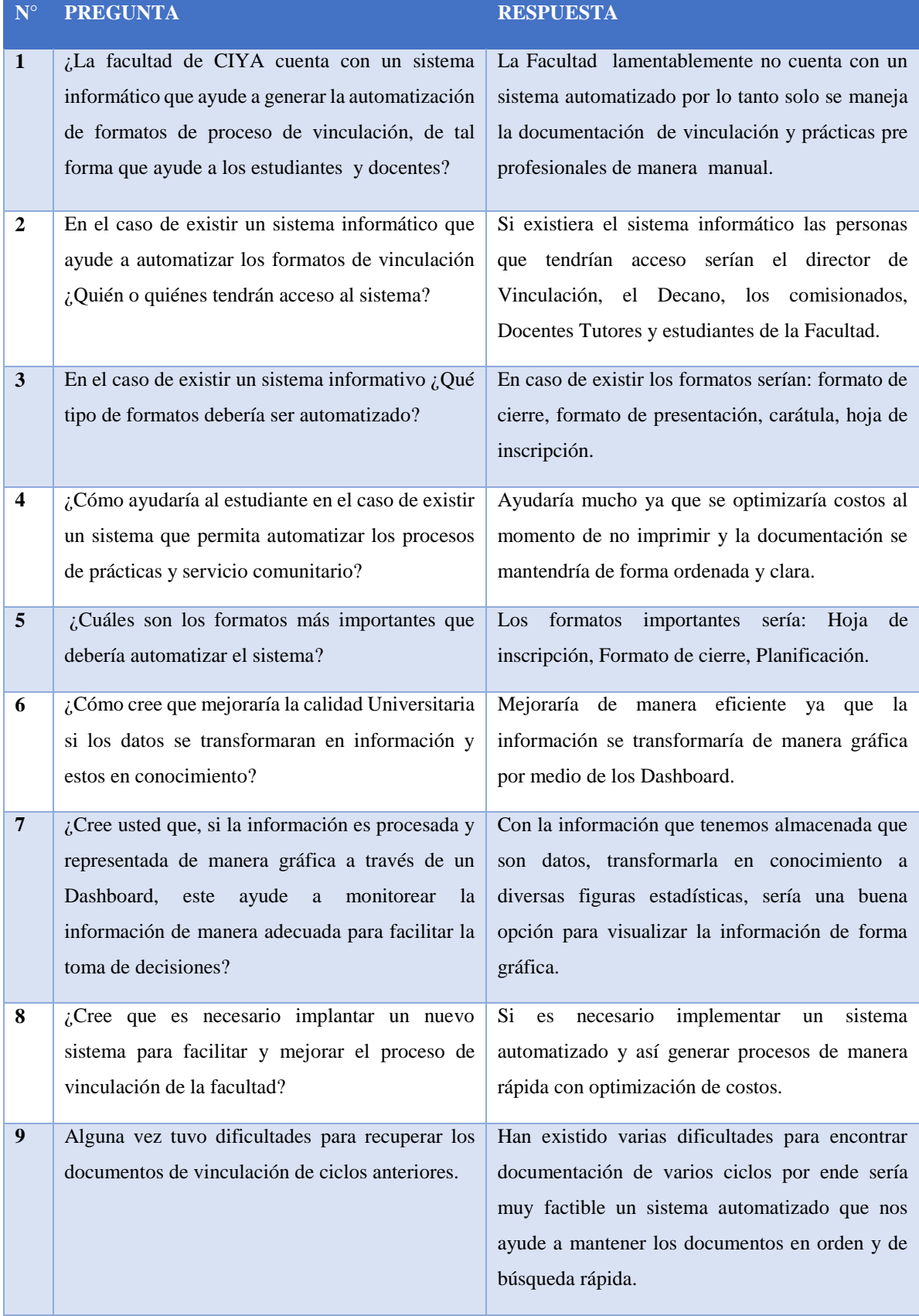

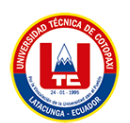

Se ha visto necesario la colaboración de un experto en el área académica para sustentar que el proyecto se ha desarrollado de forma satisfactoria. A continuación, se presenta la entrevista realizada.

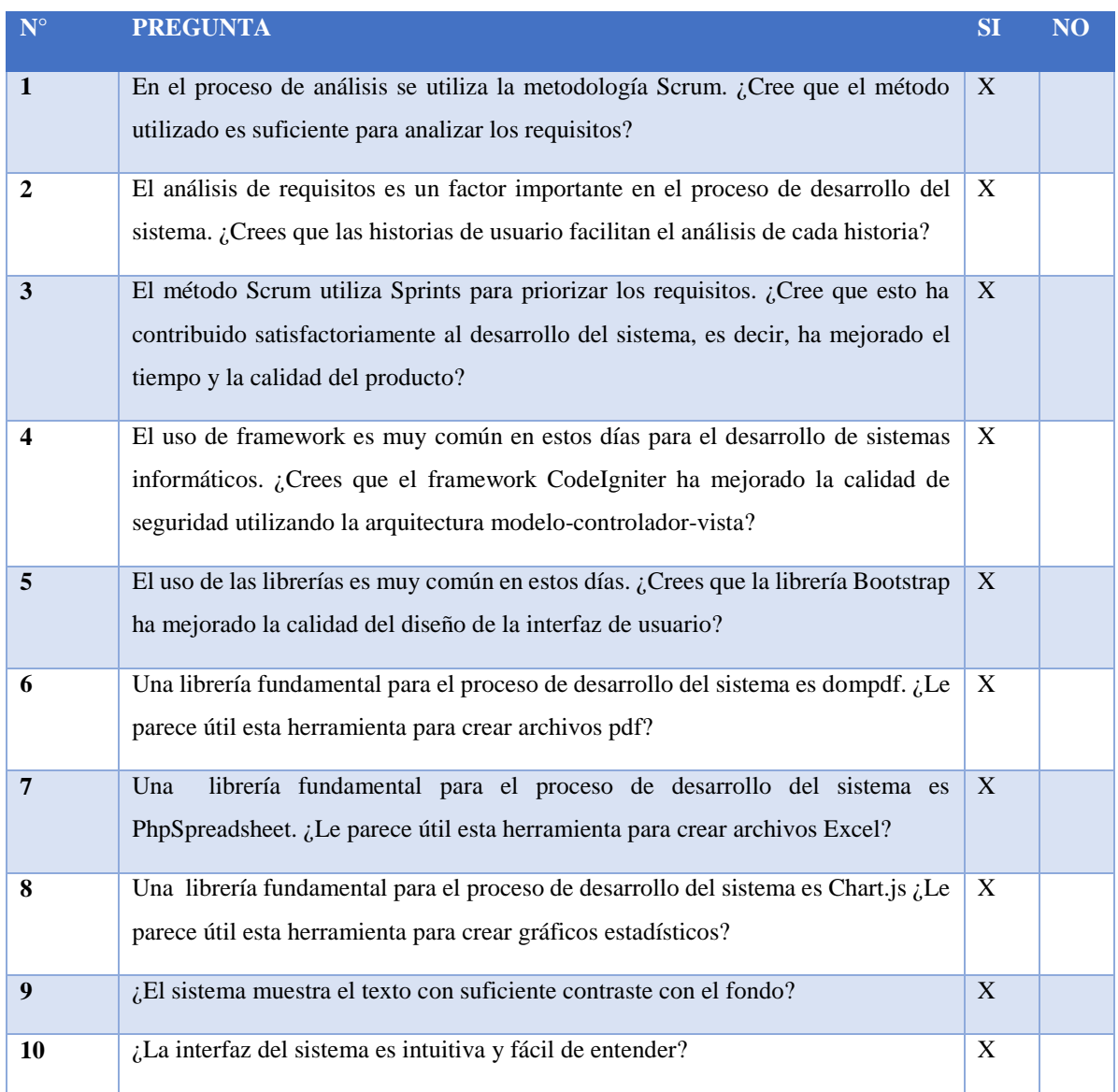

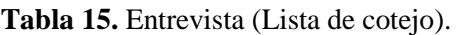

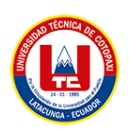

# **3.2.2 Herramienta de programación**

# **Tabla 16.** Herramientas de programación

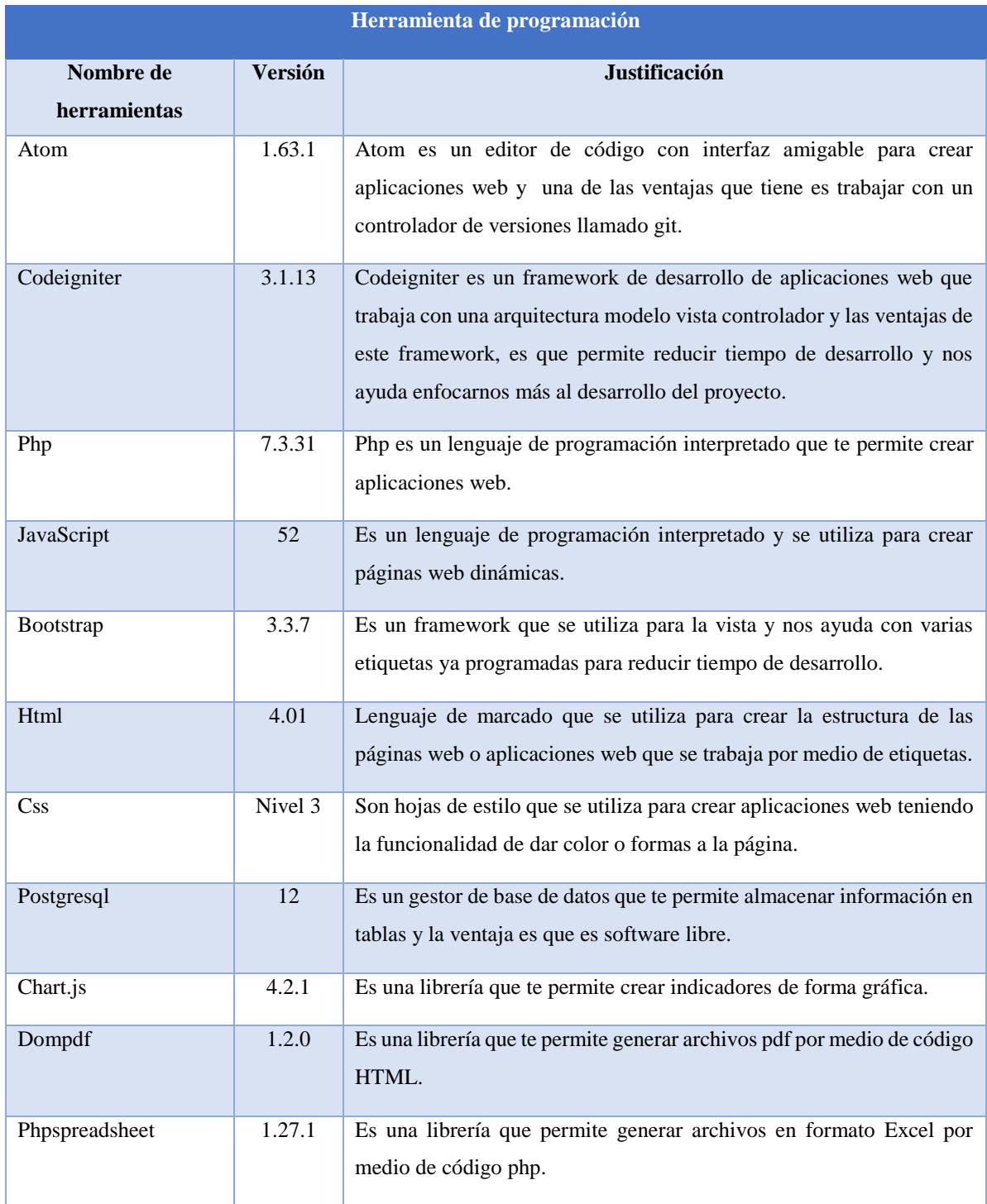

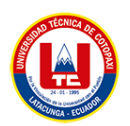

## **3.2.3 Seguimiento de la metodología de desarrollo**

#### **3.2.3.1 Historias de usuario**

Las historias de usuario 4 historias más relevantes que fueron generadas con base a los criterios emitidos por el Product Owner, planteados durante la entrevista.

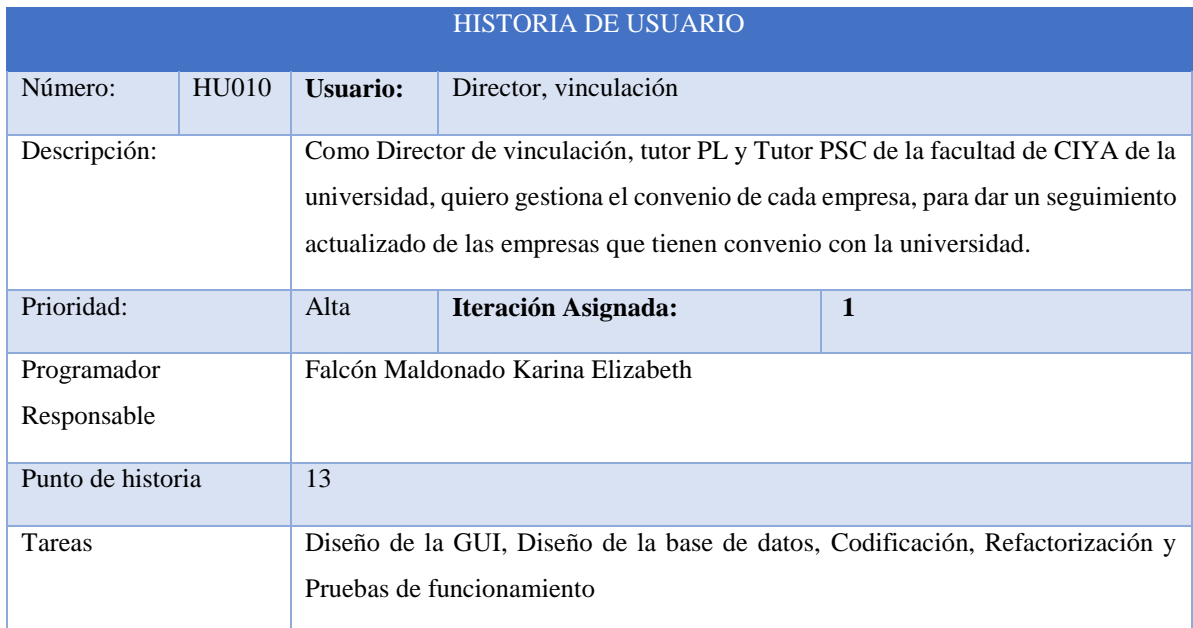

#### **Tabla 17:** Historia de usuario 1

#### **Tabla 18.** Historia de usuario 2

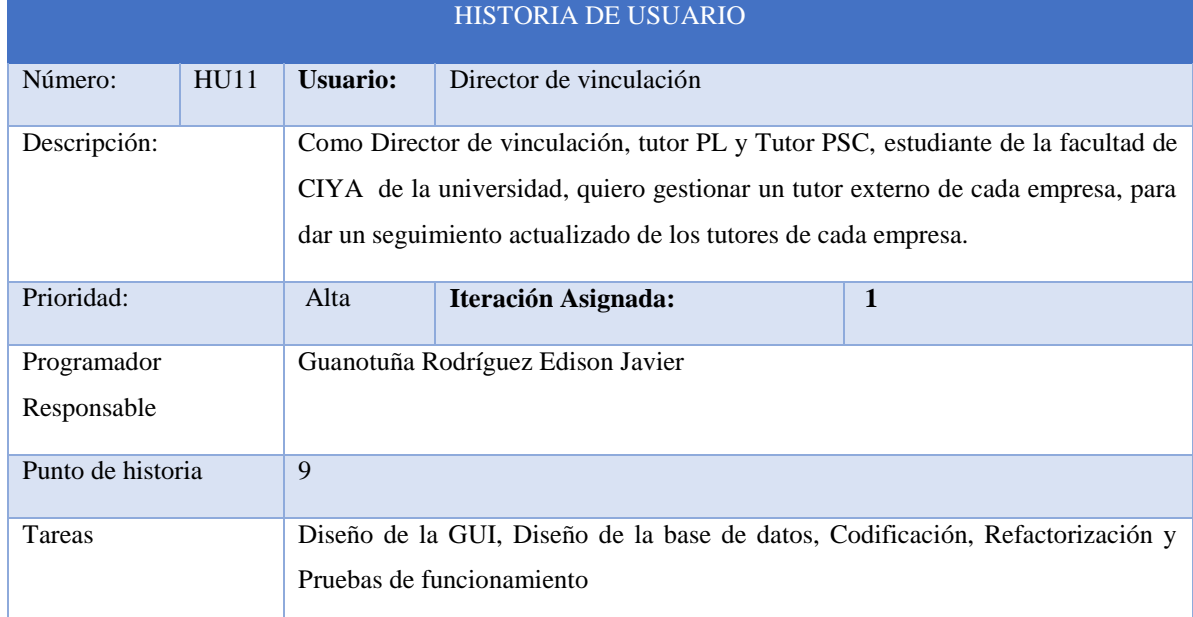

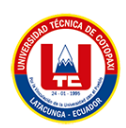

#### **Tabla 19.** Historia de usuario 3

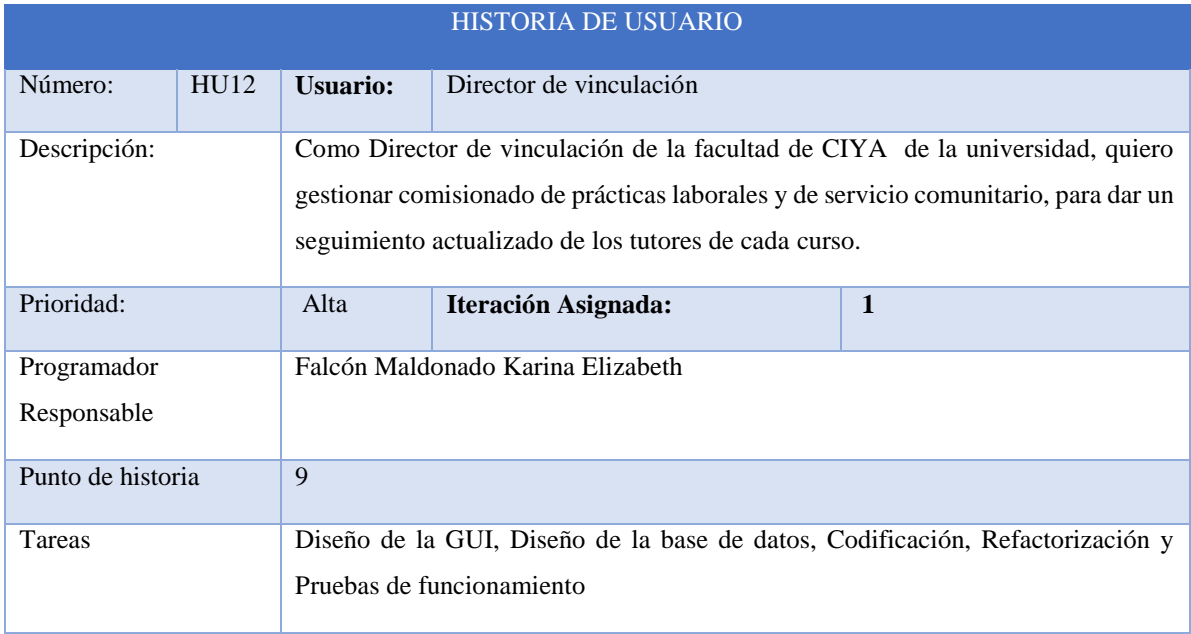

#### **Tabla 20.** Historia de usuario 4

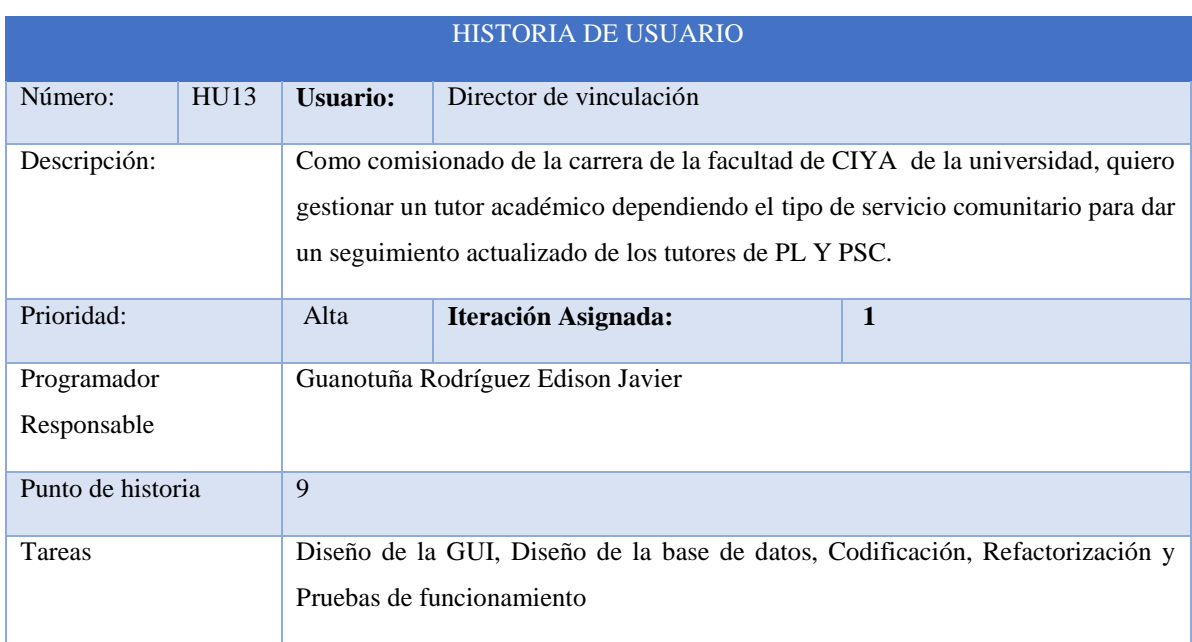

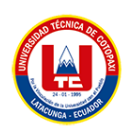

#### **Tabla 21**. Historia de usuario 5

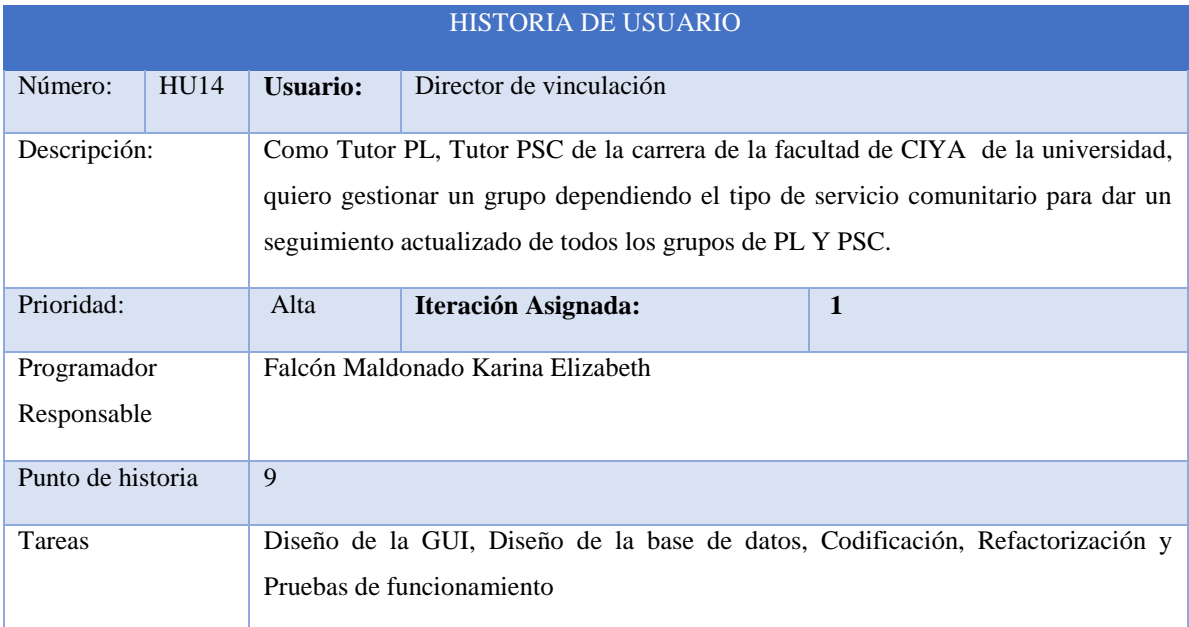

#### **Tabla 22.** Historia de usuario 6

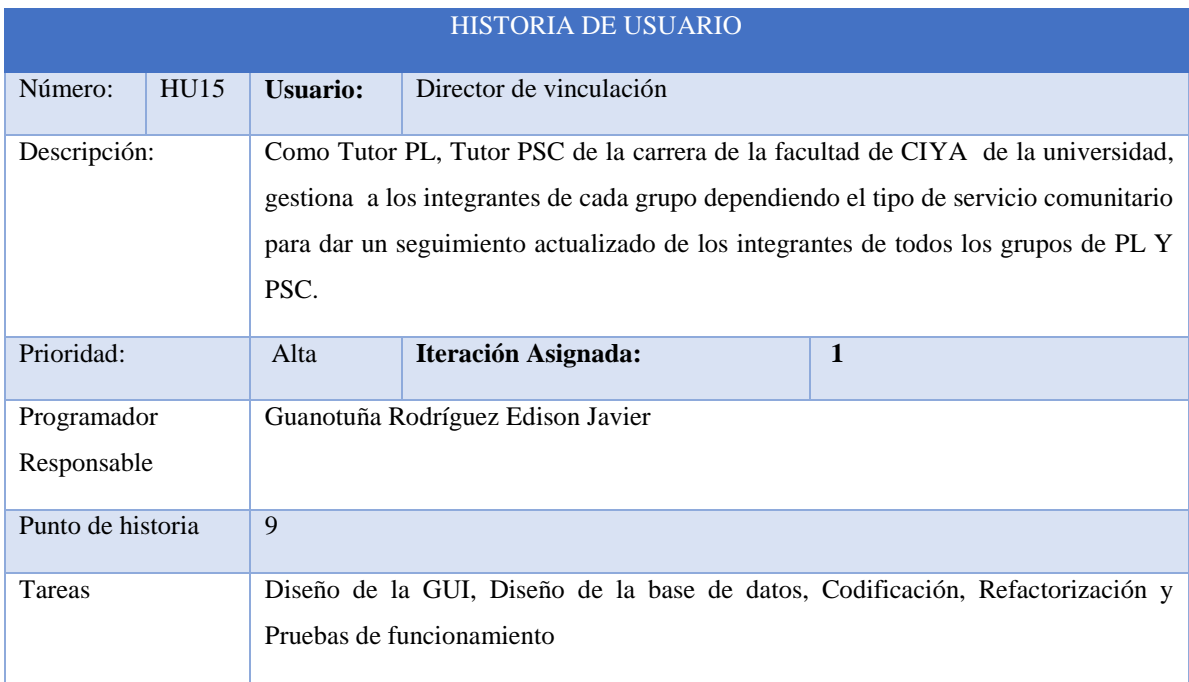

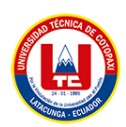

#### **Tabla 23.** Historia de usuario 7

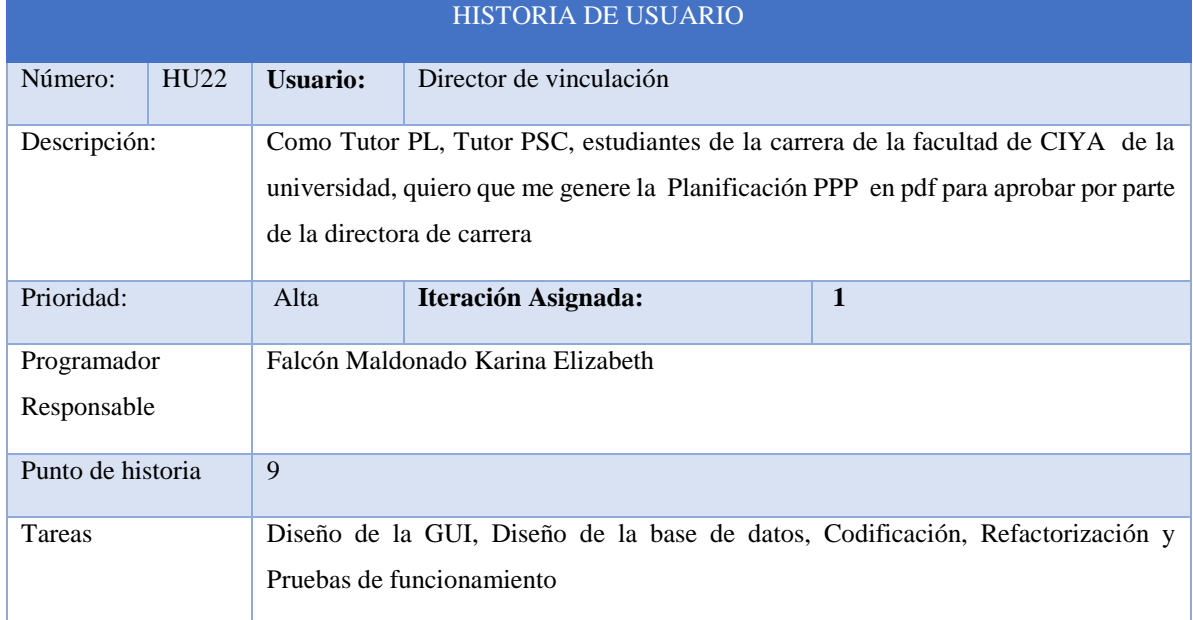

### **Tabla 24:** Historia de usuario 2

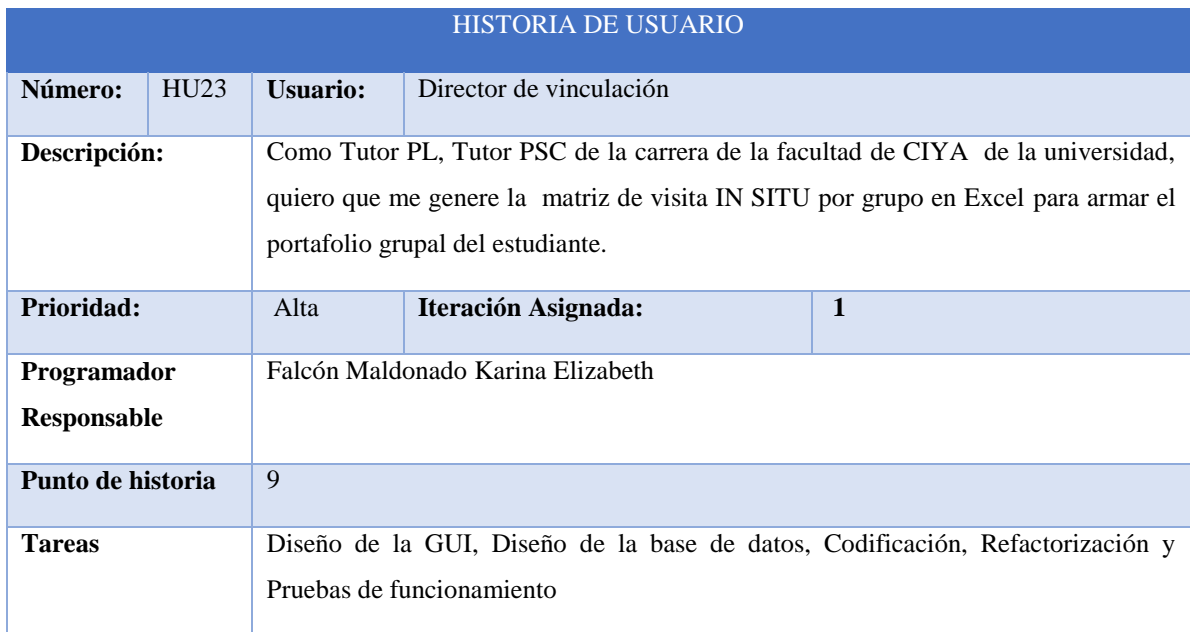

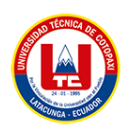

#### **Tabla 25:** Historia de usuario 3

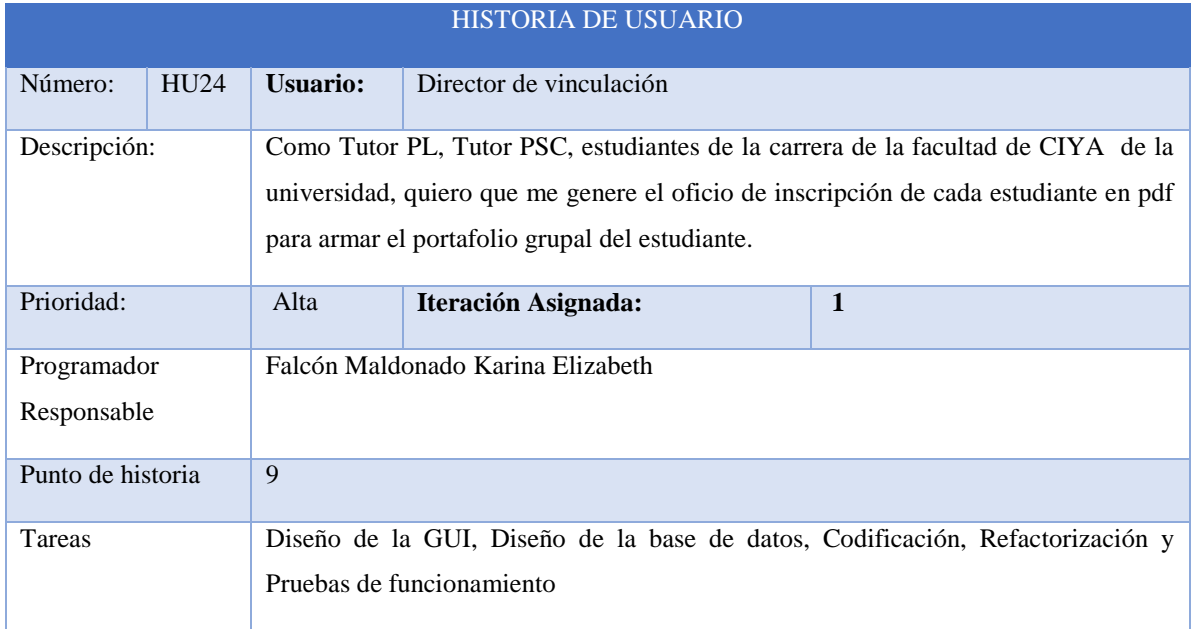

#### **Tabla 26:** Historia de usuario 4

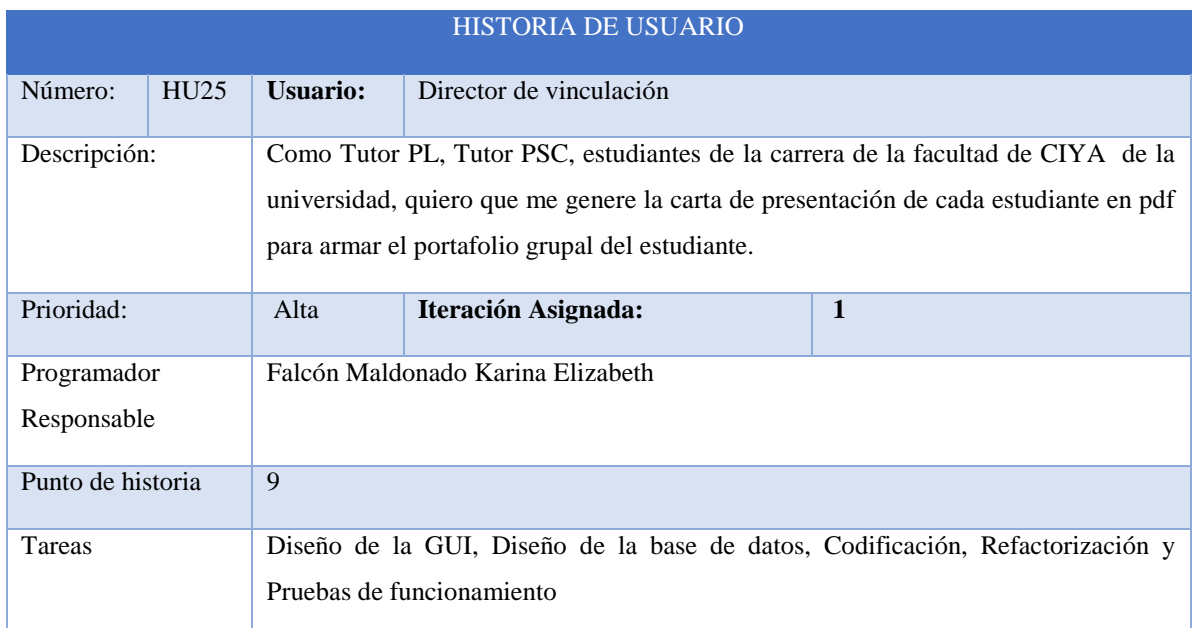

### **3.2.3.2 Product backlog**

El product backlog es una lista de características, funciones, historias de usuarios y tareas necesarias para completar el producto. Es una herramienta para la planificación, priorización y gestión de la acumulación durante el desarrollo ágil de productos. A continuación se muestran las tareas a completar junto con la persona responsable y el sprint establecido para cada tarea.

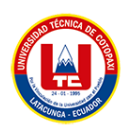

## **Tabla 27:** Product Backlog Priorizado y Sprint

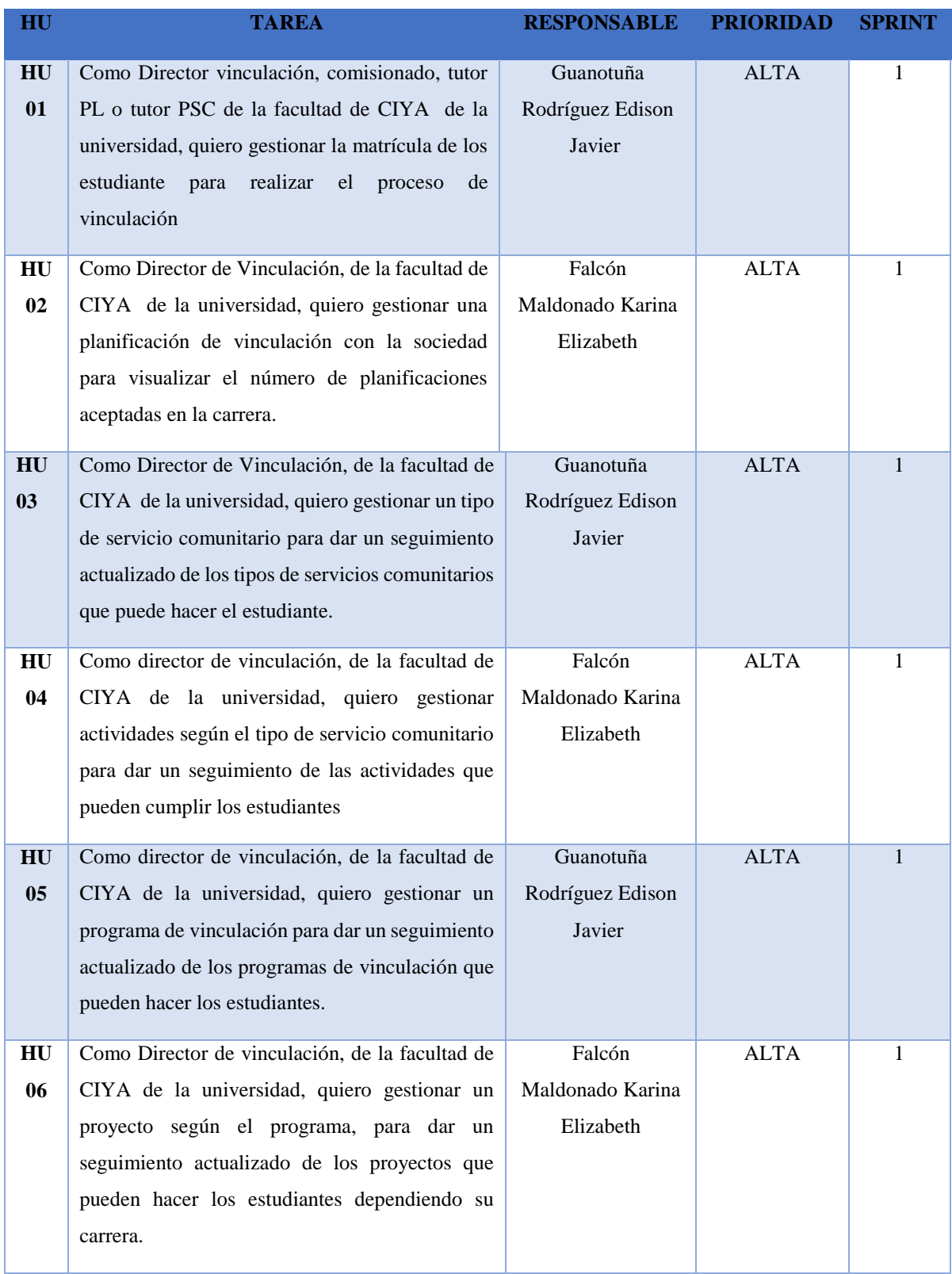

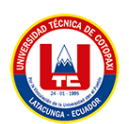

En la tabla 28, se encuentra el Product backlog priorizado que es la continuación de la tabla 27, donde detalla las historias de usuario empleadas por el cliente o el Product Owner.

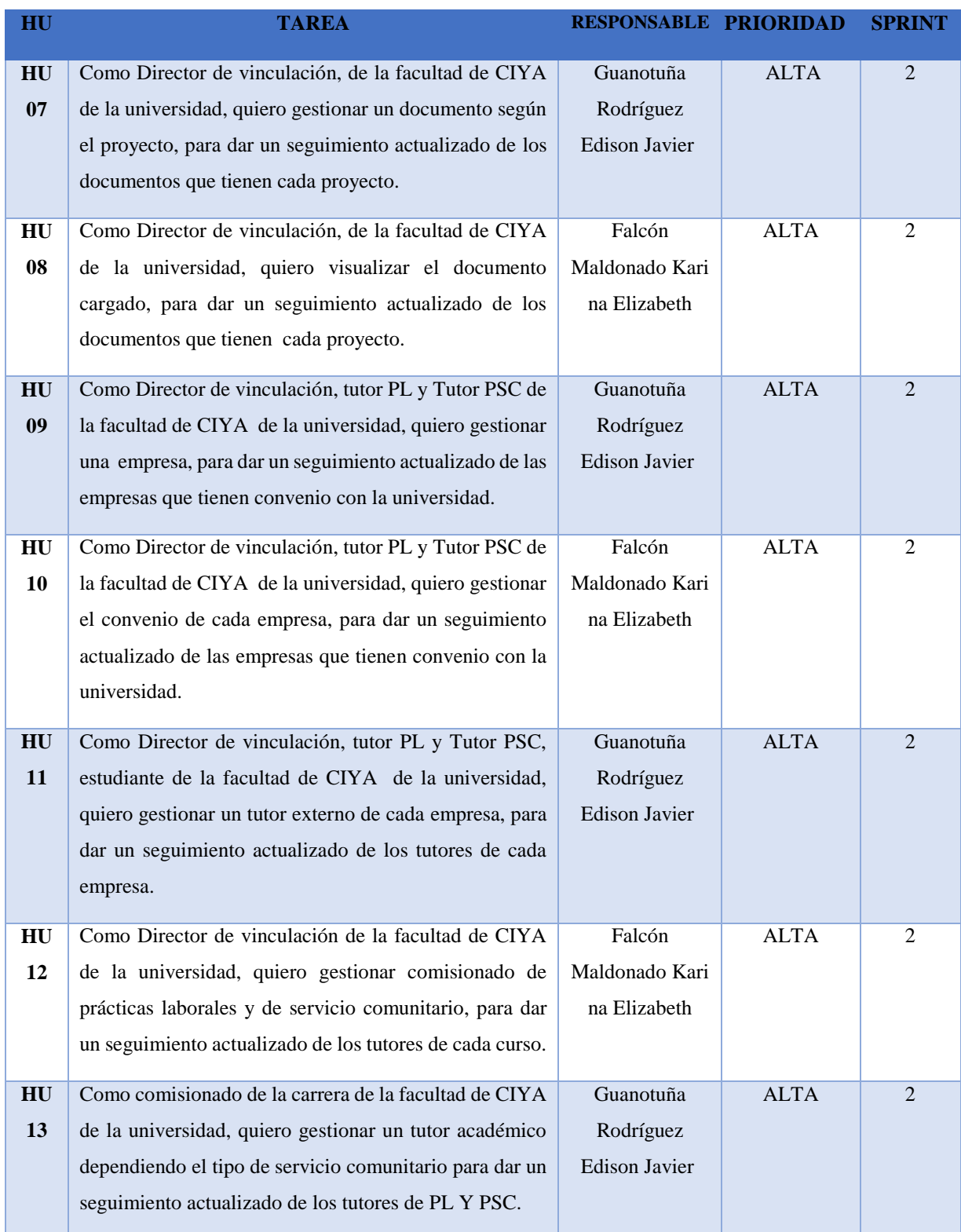

#### **Tabla 28:** Product Backlog Priorizado y Sprint Continuación

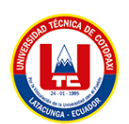

En la tabla 29, se encuentra el Product backlog priorizado que es la continuación de la tabla 27, donde detalla las historias de usuario desde el numero 14 empleadas por el cliente o el Product Owner.

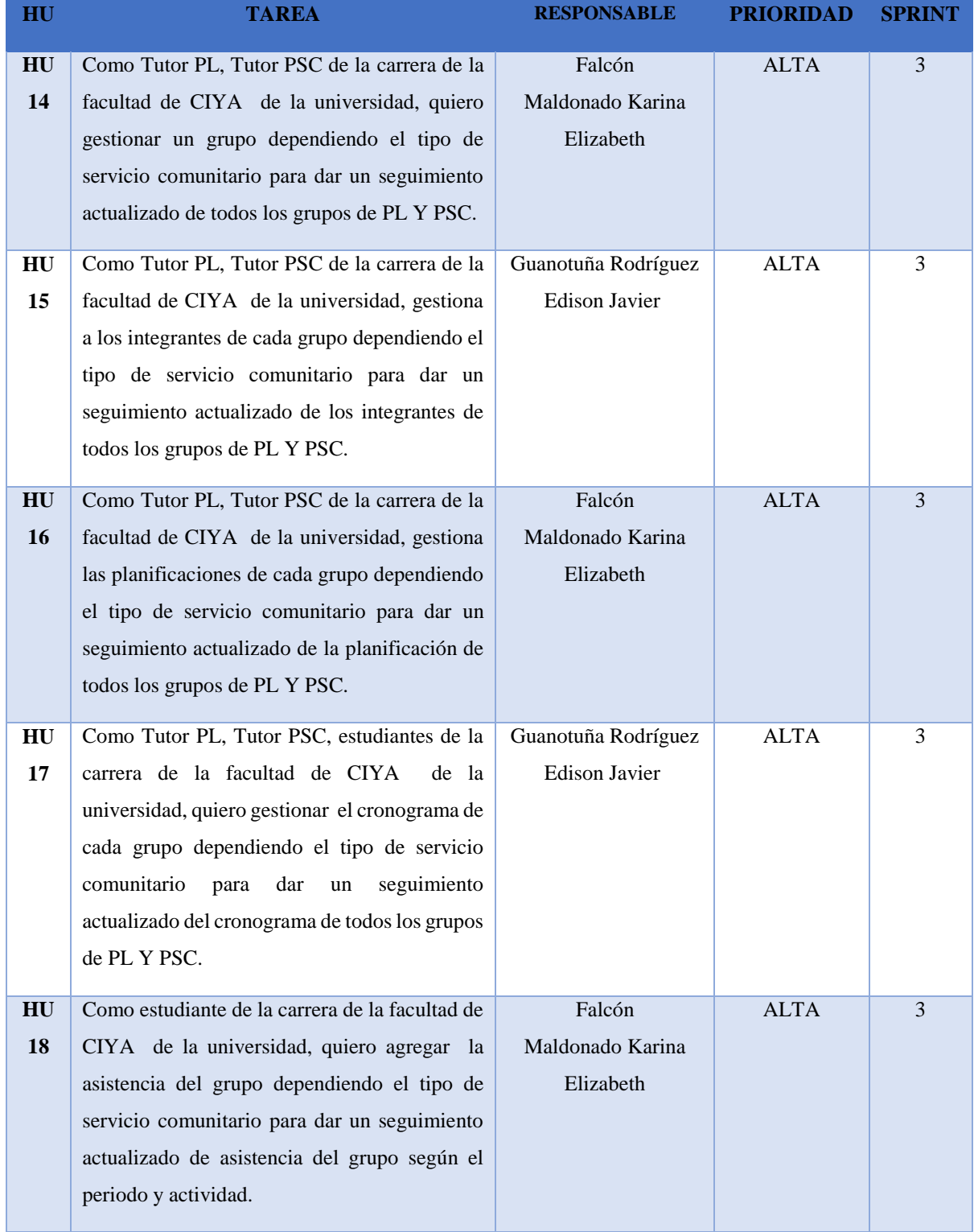

#### **Tabla 29:** Product Backlog Priorizado y Sprint Continuación

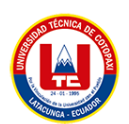

En la tabla 30, se encuentra el Product backlog priorizado que es la continuación de la tabla 27, donde detalla las historias de usuario desde el numero 19 empleadas por el cliente o el Product Owner.

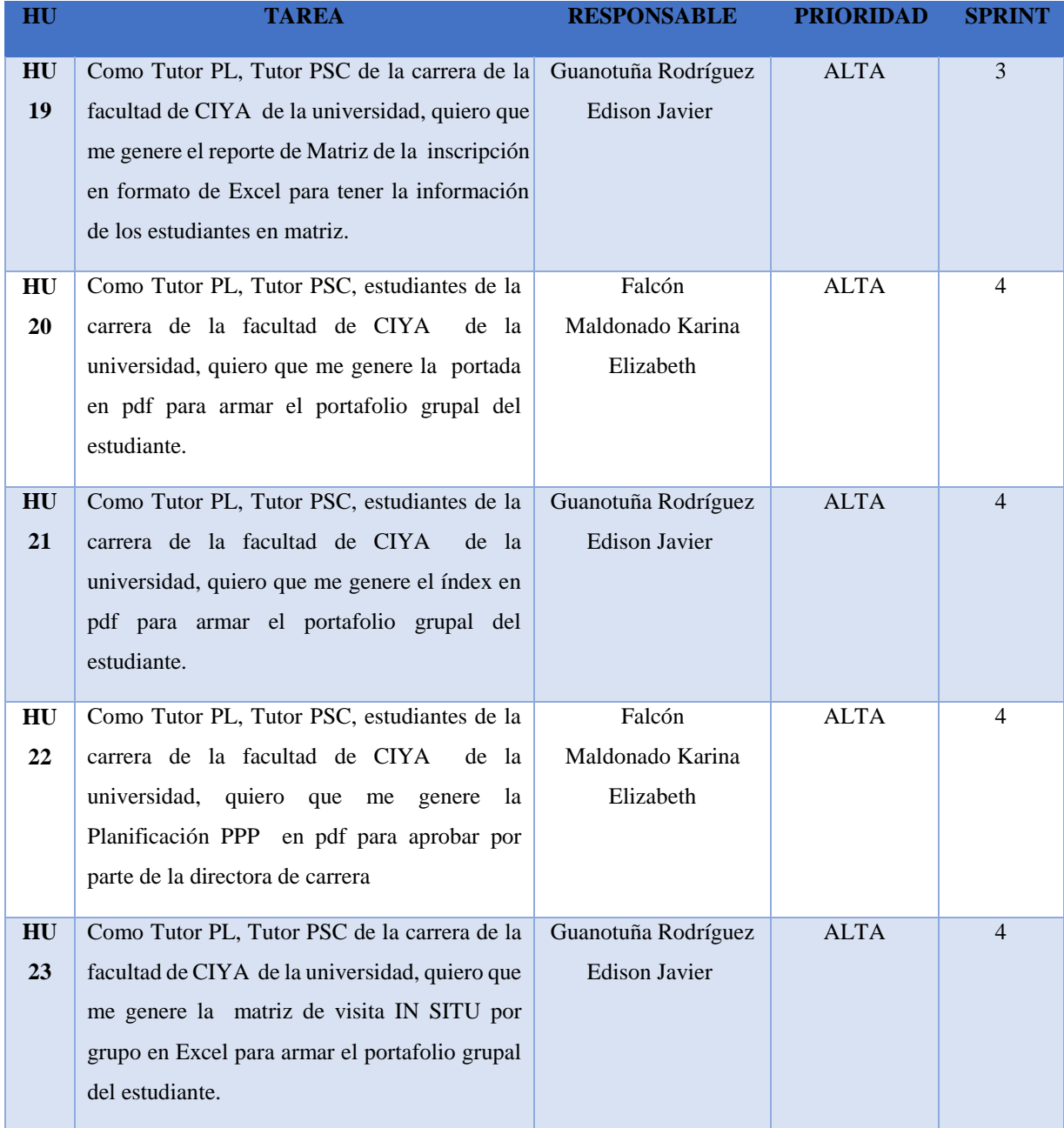

#### **Tabla 30:** Product Backlog Priorizado y Sprint Continuación

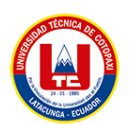

En la tabla 31, se encuentra el Product backlog priorizado que es la continuación de la tabla 27, donde detalla las historias de usuario desde el numero 24 empleadas por el cliente o el Product Owner.

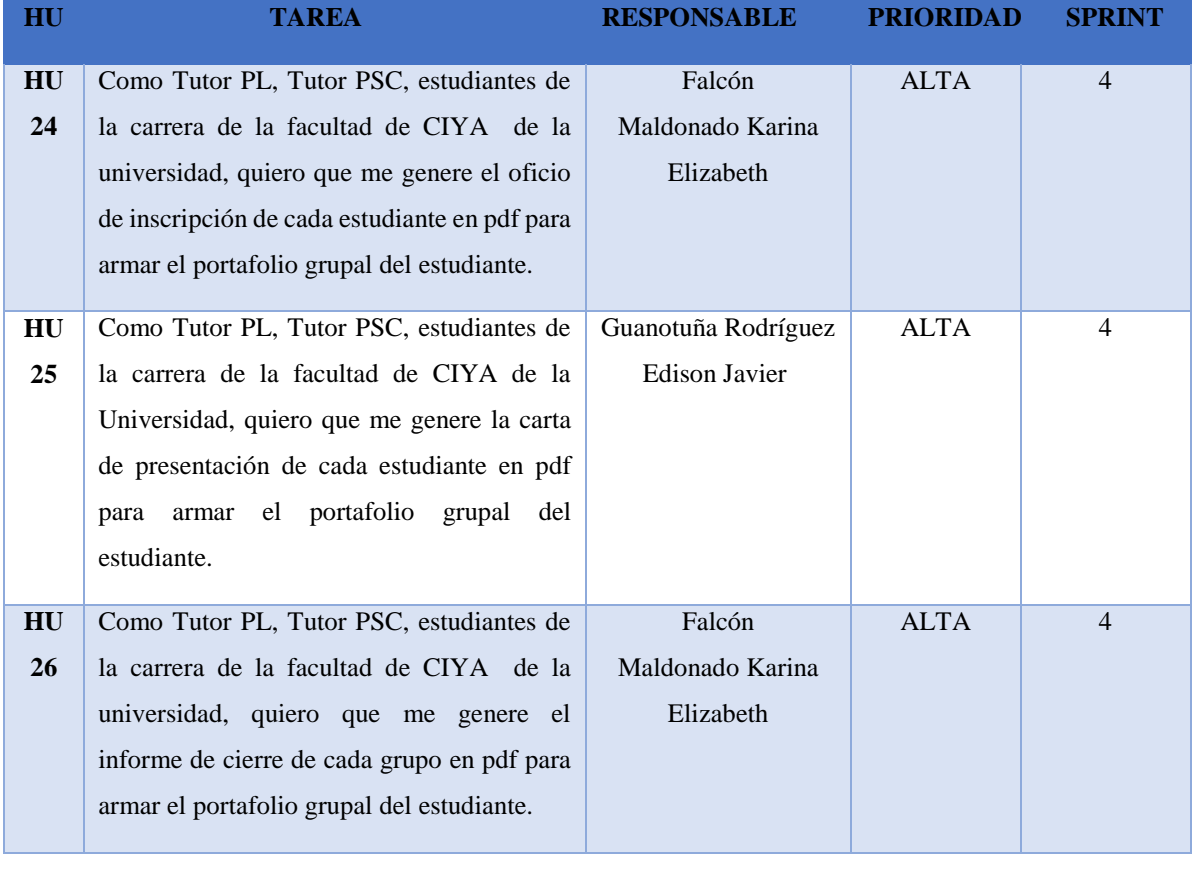

#### **Tabla 31:** Product Backlog Priorizado y Sprint Continuación

### **3.2.4 Sprint Backlog**

Los siguientes Sprint han permitido dividir el Product backlog en tareas que faciliten la entrega del sistema en un tiempo establecido. A continuación, se detallan cada uno de ellos.

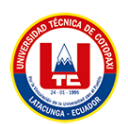

En la tabla 32, se encuentra el sprint 1 que fue realizada por fechas empezando el 15/11/2022 hasta el 30/11/2022.

## **Tabla 32:** Sprint 1

DATOS SPRINT

# **NÚMERO: 1**

## **FECHA INICIO:** 15/11/2022

#### **FECHA DE CULMINACIÓN:** 30/11/2022

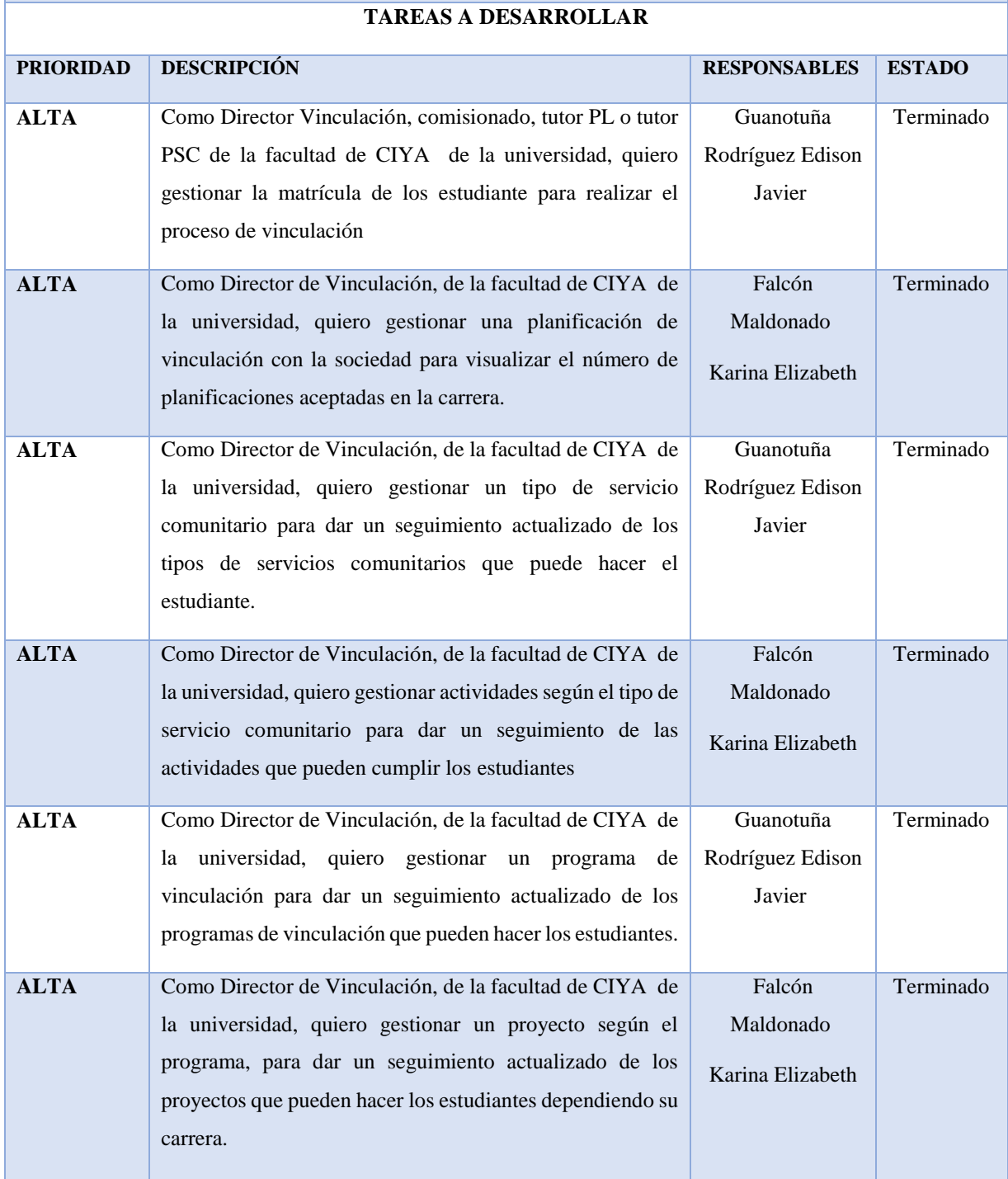

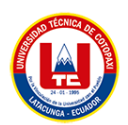

En la tabla 33, se encuentra el sprint 2 que fue realizada por fechas empezando el 01/12/2022 hasta el 16/12/2022.

## **Tabla 33:** Sprint 2

DATOS SPRINT

## **NÚMERO: 2**

#### **FECHA INICIO:** 01/12/2022

#### **FECHA DE CULMINACIÓN:** 16/12/2022

#### **TAREAS A DESARROLLAR**

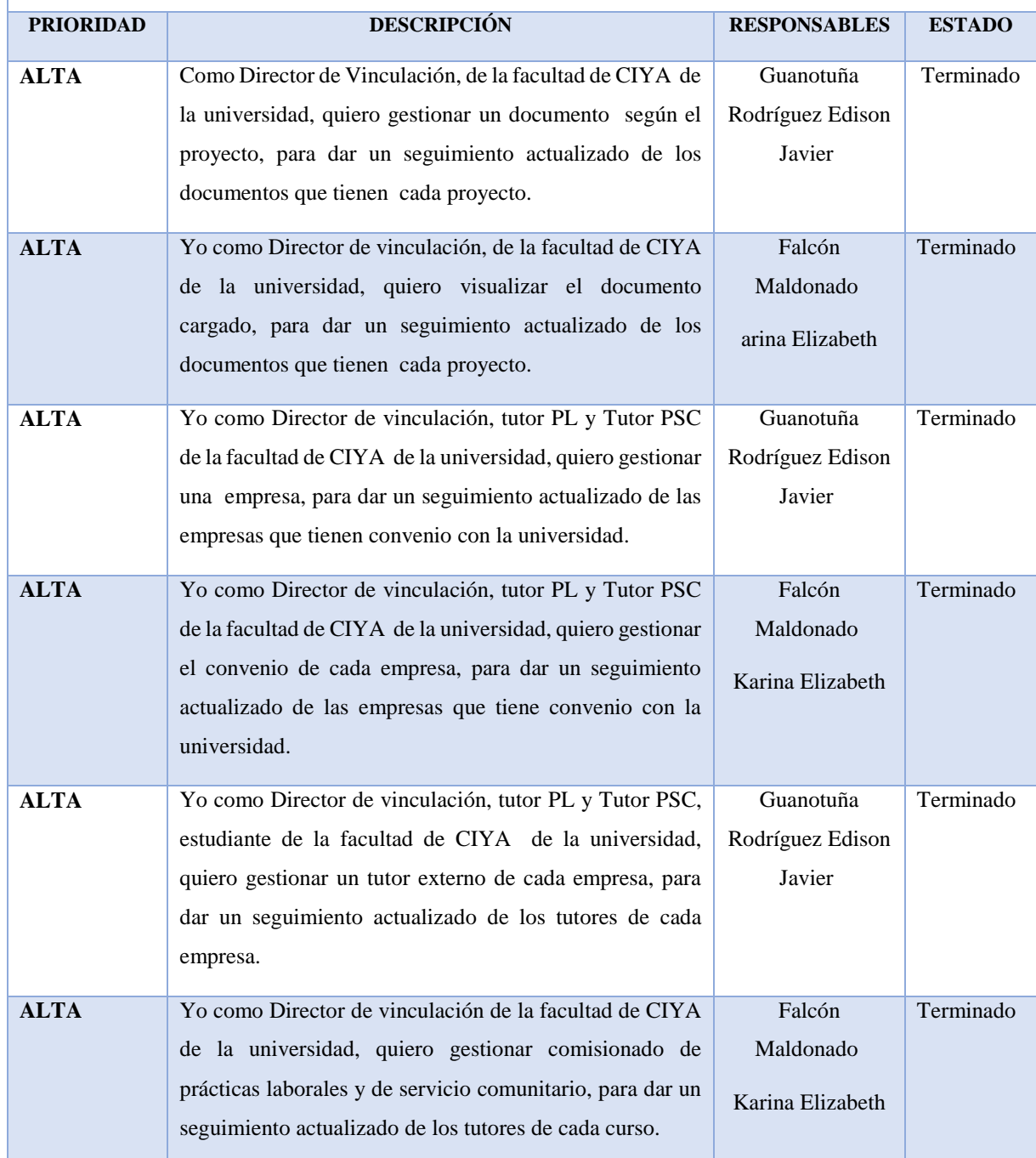

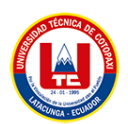

En la tabla 34, se encuentra el sprint 3 que fue realizada por fechas empezando el 20/12/2022 hasta el 10/01/2022.

#### **Tabla 34:** Sprint 3

DATOS SPRINT

#### **NÚMERO: 3 FECHA INICIO:** 20/12/2022 **FECHA DE CULMINACIÓN:** 10/01/2023 **TAREAS A DESARROLLAR PRIORIDAD DESCRIPCIÓN RESPONSABLES ESTADO ALTA** Yo como comisionado de la carrera de la facultad de CIYA de la universidad, quiero gestionar un tutor académico dependiendo el tipo de servicio comunitario para dar un seguimiento actualizado de los tutores de PL Y PSC. Guanotuña Rodríguez Edison Javier Terminado **ALTA** Yo como Tutor PL, Tutor PSC de la carrera de la facultad de CIYA de la universidad, quiero gestionar un grupo dependiendo el tipo de servicio comunitario para dar un seguimiento actualizado de todos los grupos de PL Y PSC. Falcón Maldonado Karina Elizabeth Terminado **ALTA** Yo como Tutor PL, Tutor PSC de la carrera de la facultad de CIYA de la universidad, gestionar a los integrantes de cada grupo dependiendo el tipo de servicio comunitario para dar un seguimiento actualizado de los integrantes de todos los grupos de PL Y PSC. Guanotuña Rodríguez Edison Javier Terminado **ALTA** Yo como Tutor PL, Tutor PSC de la carrera de la facultad de CIYA de la universidad, gestionó la planificación de cada grupo dependiendo el tipo de servicio comunitario para dar un seguimiento actualizado de la planificación de todos los grupos de PL Y PSC. Falcón Maldonado Karina Elizabeth Terminado **ALTA** Yo como Tutor PL, Tutor PSC, estudiantes de la carrera de la facultad de CIYA de la universidad, quiero gestionar el cronograma de cada grupo dependiendo el tipo de servicio comunitario para dar un seguimiento actualizado del cronograma de todos los grupos de PL Y PSC. Guanotuña Rodríguez Edison Javier Terminado
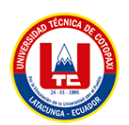

En la tabla 35, se encuentra el sprint 4 que fue realizada por fechas empezando el 11/01/2023 hasta el 18/01/2023.

#### **Tabla 35:** Sprint 4

#### DATOS SPRINT **NÚMERO: 4 FECHA INICIO:** 11/01/2023 **FECHA DE CULMINACIÓN:** 18/01/2023 **TAREAS A DESARROLLAR PRIORIDAD DESCRIPCIÓN RESPONSABLES ESTADO ALTA** Yo como estudiante de la carrera de la facultad de CIYA de la universidad, quiero agregar la asistencia del grupo dependiendo el tipo de servicio comunitario para dar un seguimiento actualizado de asistencia del grupo según el periodo y actividad. Falcón Maldonado Karina Elizabeth Terminado **ALTA** Yo como Tutor PL, Tutor PSC de la carrera de la facultad de CIYA de la universidad, quiero que me genere el reporte de Matriz de la inscripción en formato de Excel para tener la información de los estudiantes en matriz. Guanotuña Rodríguez Edison Javier Terminado **ALTA** Yo como Tutor PL, Tutor PSC, estudiantes de la carrera de la facultad de CIYA de la universidad, quiero que me genere el índex en pdf para armar el portafolio grupal del estudiante. Guanotuña Rodríguez Edison Javier Terminado **ALTA** Yo como Tutor PL, Tutor PSC, estudiantes de la carrera de la facultad de CIYA de la universidad, quiero que me genere la Planificación PPP en pdf para aprobar por parte de la directora de carrera Falcón Maldonado Karina Elizabeth Terminado **ALTA** Yo como Tutor PL, Tutor PSC de la carrera de la facultad de CIYA de la universidad, quiero que me genere la matriz de visita IN SITU por grupo en Excel para armar el portafolio grupal del estudiante. Guanotuña Rodríguez Edison Javier Terminado **ALTA** Yo como Tutor PL, Tutor PSC, estudiantes de la carrera de la facultad de CIYA de la universidad, quiero que me genere el oficio de inscripción de cada estudiante en pdf para armar el portafolio grupal del estudiante. Falcón Maldonado Karina Elizabeth Terminado

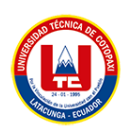

# **3.2.5 Prototipo**

Teniendo en cuenta las historias de usuarios descritas anteriormente, se propuso el diseño de su interfaz con un prototipo que sirvió como guía durante el desarrollo.

En la figura 11 detalla de forma gráfica el funcionamiento de gestionar la matricula del estudiante, por medio de búsqueda Ajax.

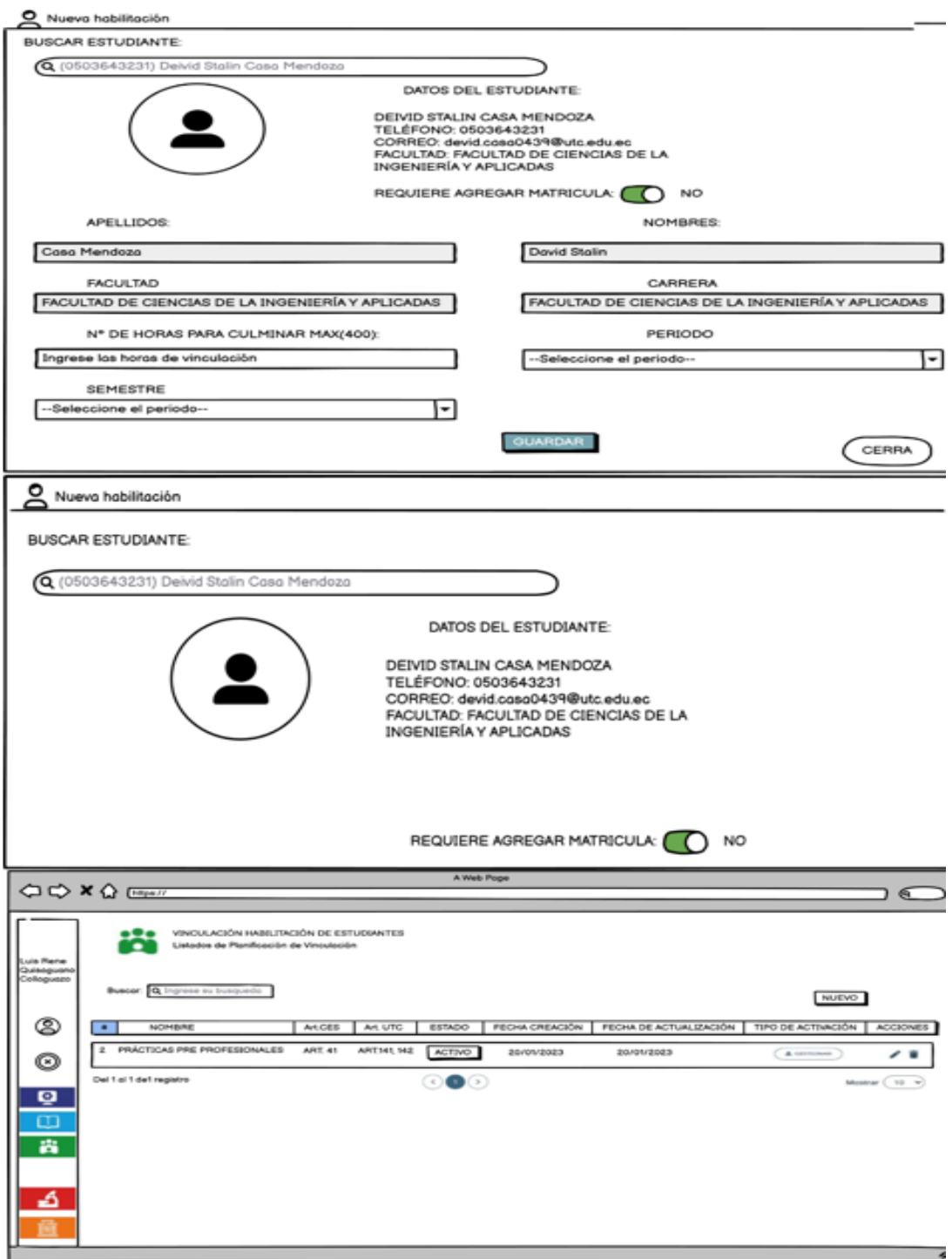

**Figura 11.** Prototipo Buscar, eliminar, Agregar y Editar Matricula de estudiante.

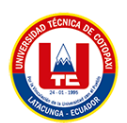

En la figura 12, es el prototipo de gestionar programas que tiene en el área de vinculación tales como es buscar, eliminar, editar y agregar.

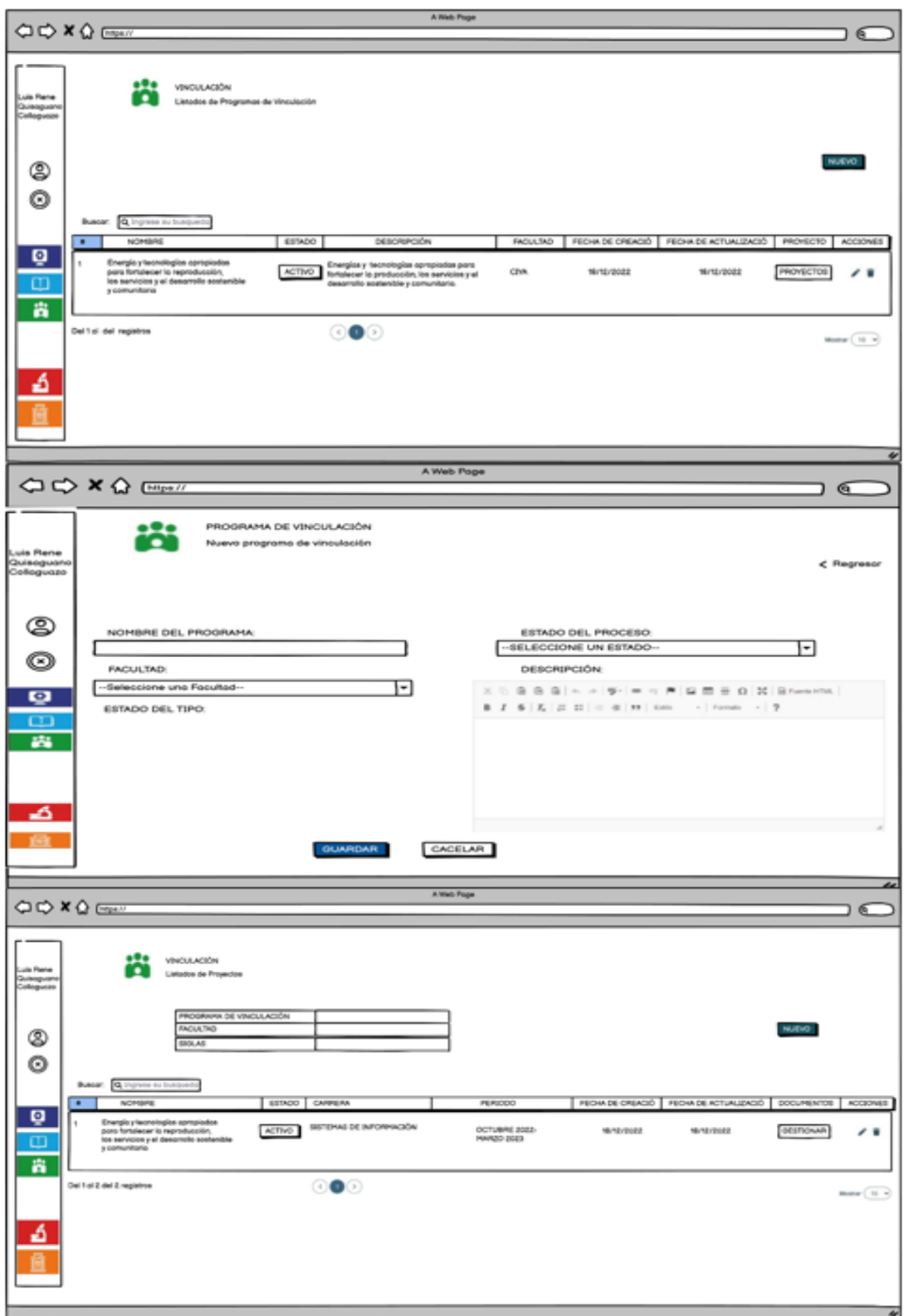

**Figura 12.** Agregar, buscar, eliminar y editar Programas

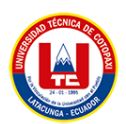

En la figura 13, es el prototipo de gestionar grupos que tiene la responsabilidad el docente tutor de la área de PL/ PSC tales como es buscar, eliminar, editar y agregar.

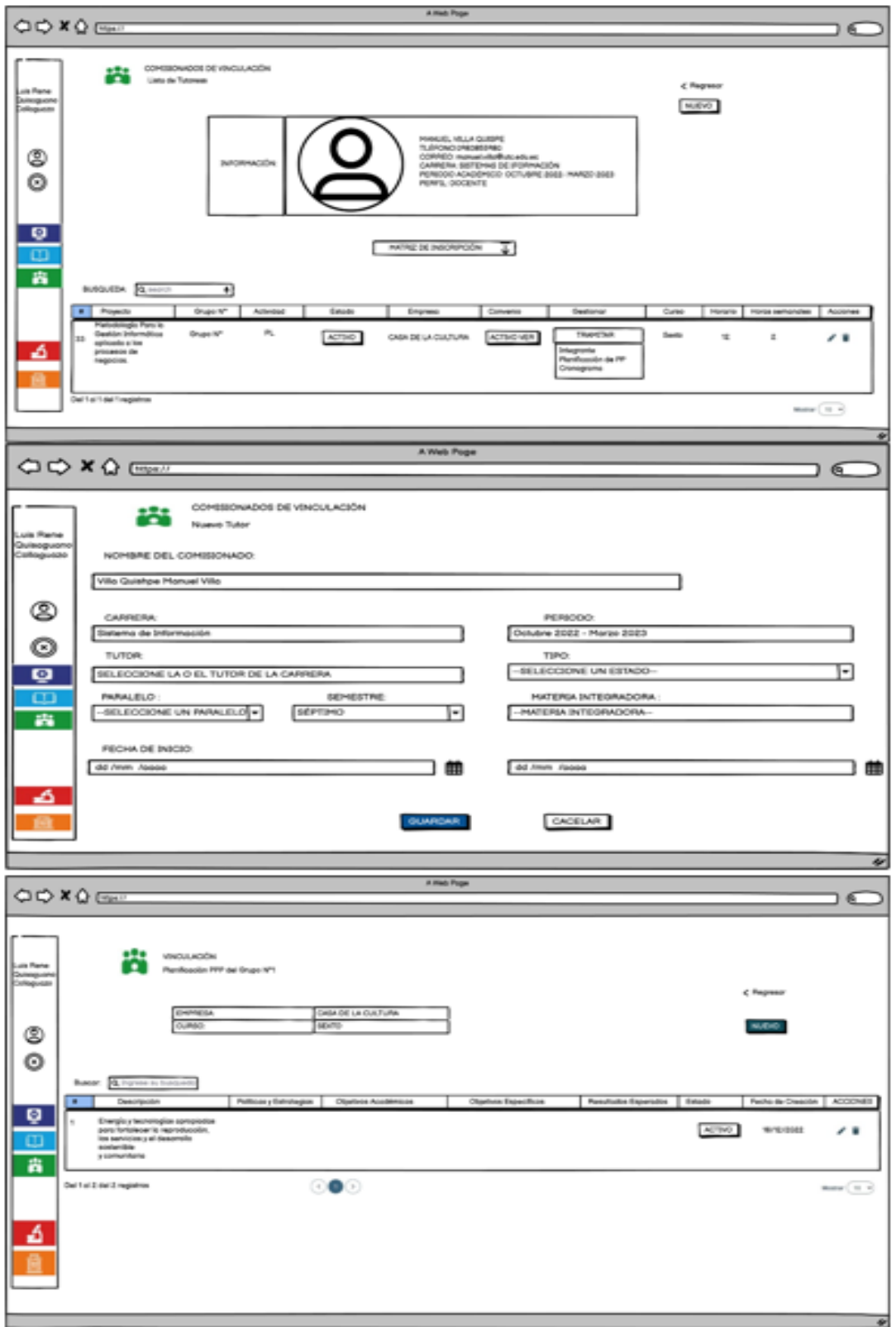

**Figura 13.** Agregar, buscar, eliminar y editar grupos de vinculación

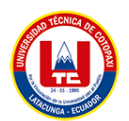

En la figura 15, es el prototipo de como es el resultado final, generando así el índice y la portada por grupo por cada periodo.

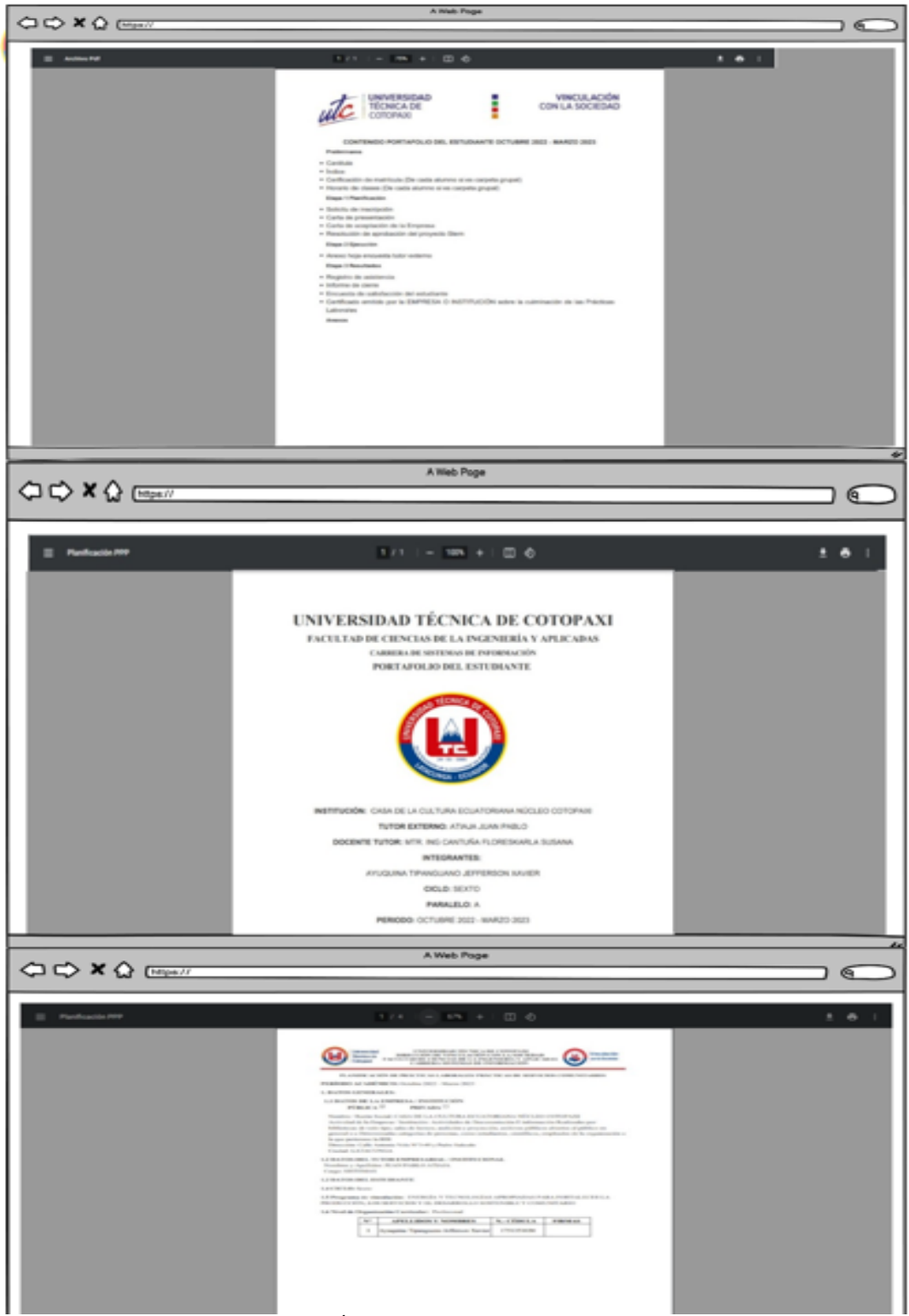

**Figura 14.** Formatos de Índice, caratula, informe de cada grupo por curso

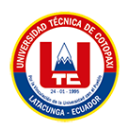

En la figura 16, es el prototipo de como es el resultado final, generando así carta de presentación, el oficio de inscripción del estudiante.

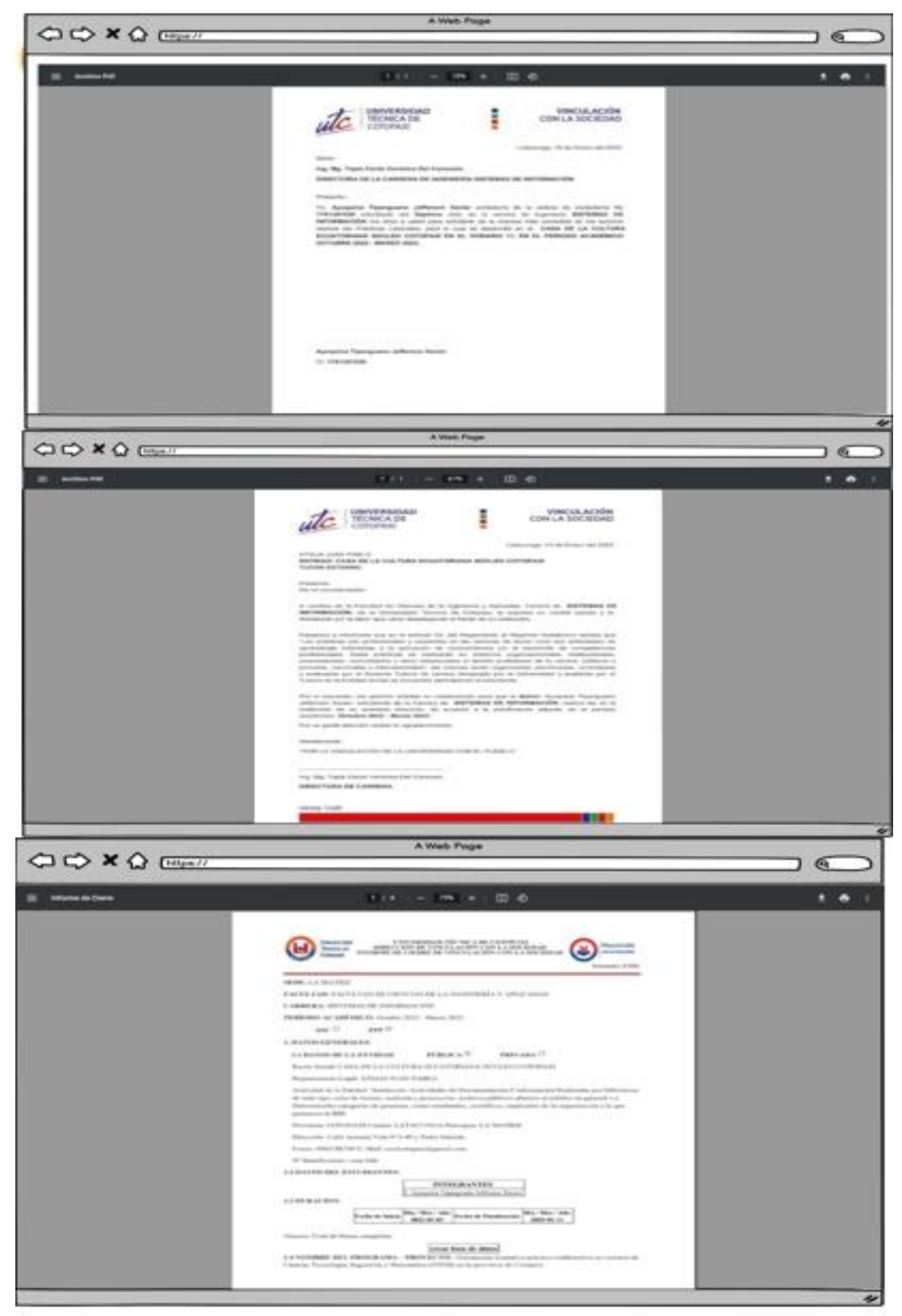

**Figura 15.** Oficio de inscripción, carta de presentación y planificación PPP

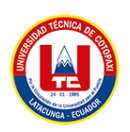

# **3.2.6 Prueba del sistema**

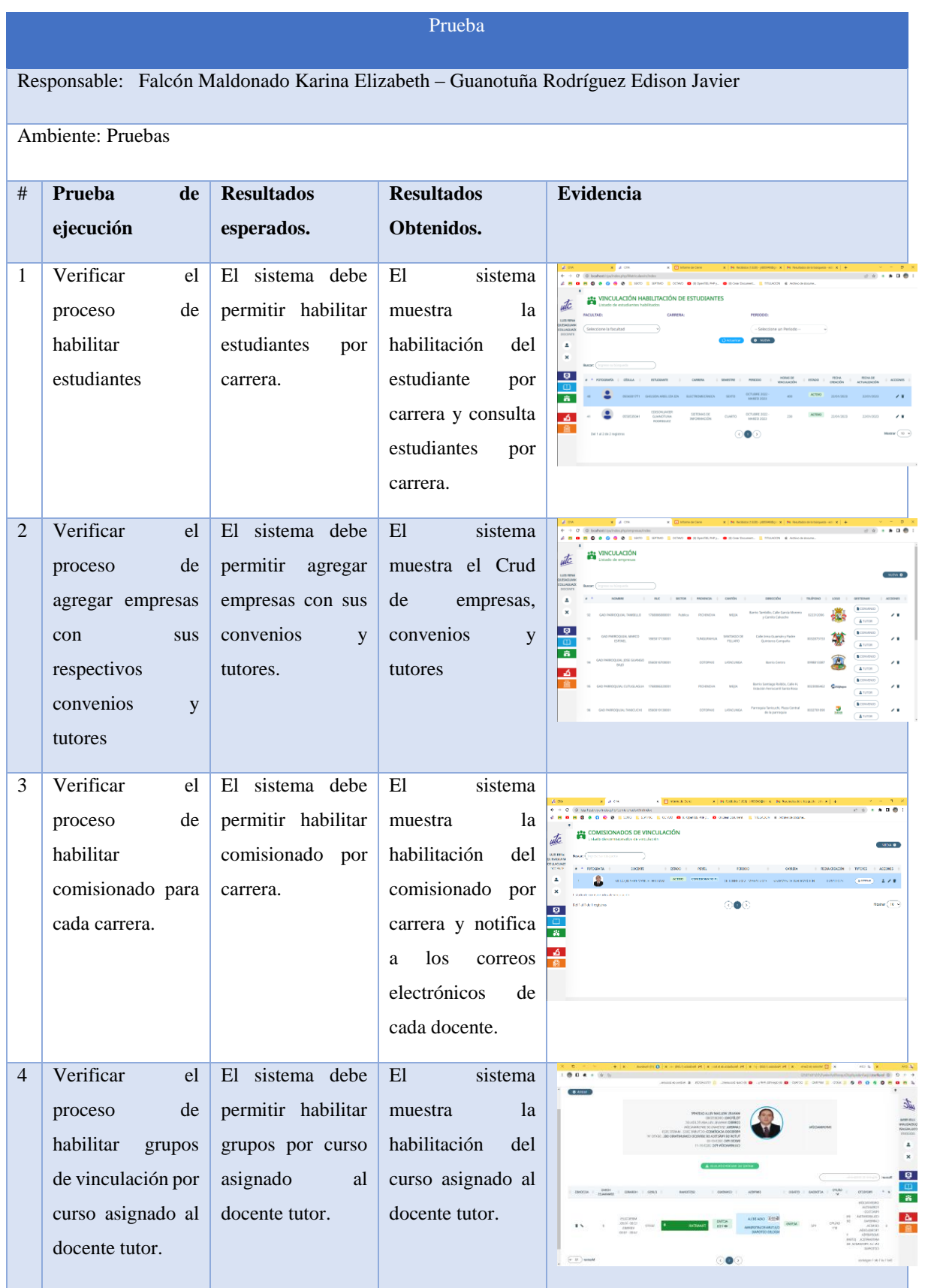

#### **Tabla 36.** Pruebas del sistema

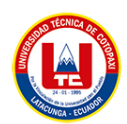

#### **Tabla 37.** Pruebas del sistema Continuación

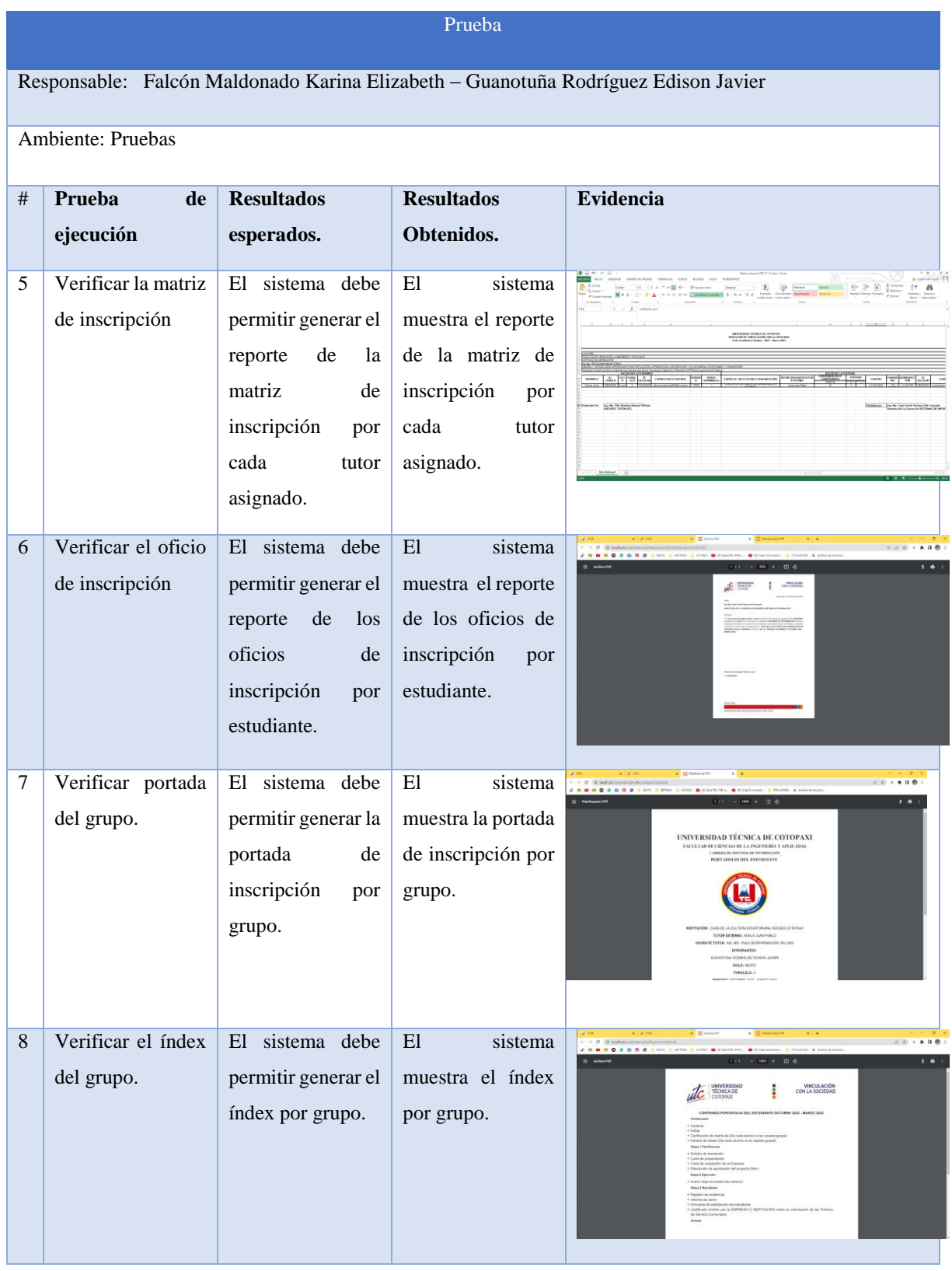

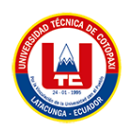

#### **Tabla 38.** Pruebas del sistema Continuación

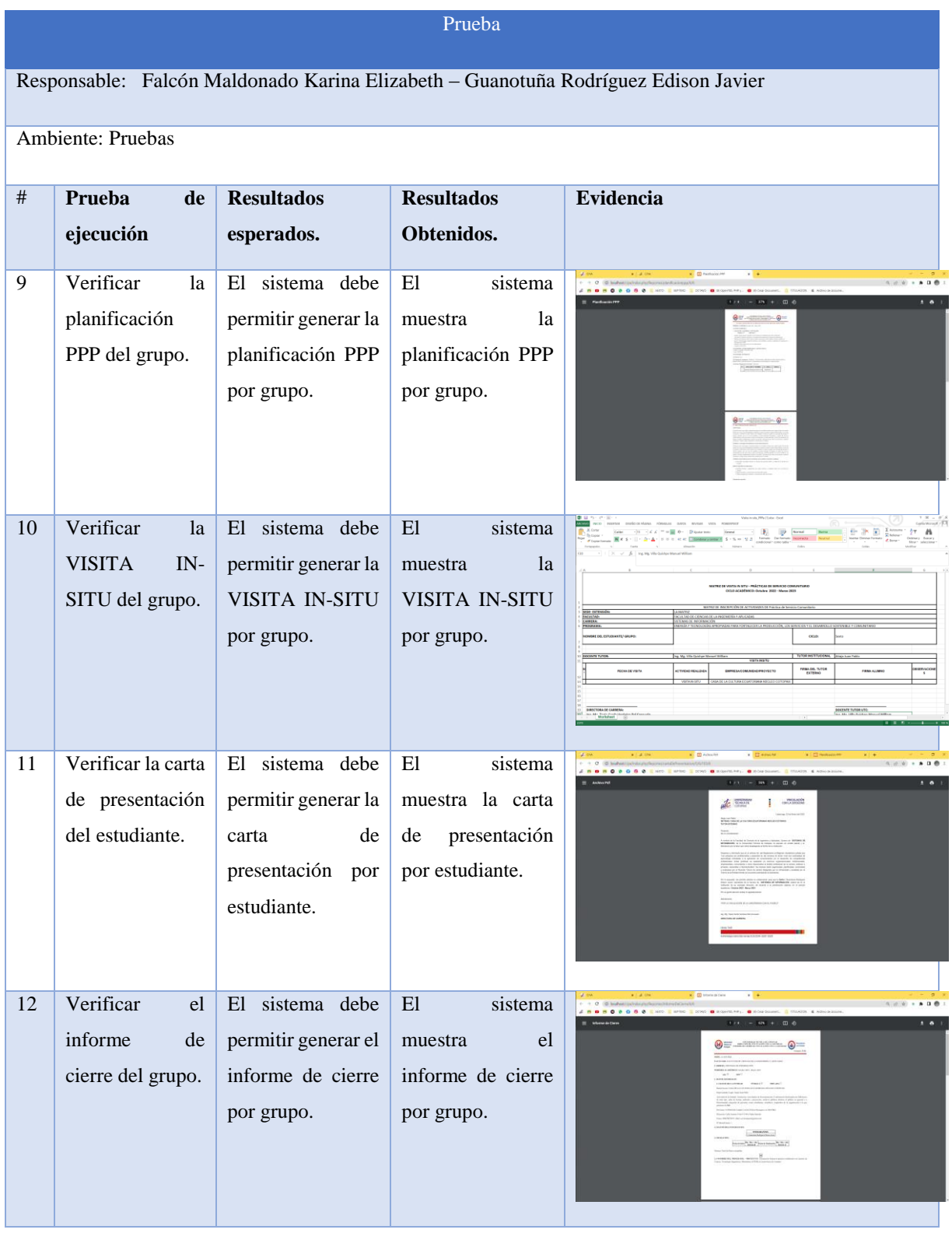

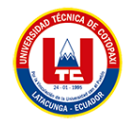

# **3.2.7 Sonarqube**

Debido a la importancia de entregar un proyecto de calidad, es necesario verificar mediante una plataforma que evalúa el código fuente.

| sonarqube                                      |                                  | Projects Issues Rules Quality Profiles Quality Gates Administration |                                                                                                    |                                                                                                    | $\boldsymbol{\Theta}$<br>Q Search for projects | A                                |
|------------------------------------------------|----------------------------------|---------------------------------------------------------------------|----------------------------------------------------------------------------------------------------|----------------------------------------------------------------------------------------------------|------------------------------------------------|----------------------------------|
| My Favorites All                               |                                  | Q Search by project name or key                                     |                                                                                                    |                                                                                                    |                                                | <b>Add Project</b><br>$\bullet$  |
| <b>Filters</b>                                 | <b>Clear All Filters</b>         | 1 projects                                                          |                                                                                                    | Perspective: Overall Status                                                                                                    | Sort by: Name<br>$\overline{\phantom{a}}$      | – J≧<br>$\overline{\phantom{a}}$ |
| <b>Quality Gate</b>                            |                                  | ☆ ciya_test<br>Passed                                               |                                                                                                    |                                                                                                    | Last analysis: 5 minutes ago                   |                                  |
| Passed<br>Failed                               | 1 <sub>1</sub><br>0              |                                                                     |                                                                                                    |                                                                                                    |                                                |                                  |
| Reliability ( ) Bugs )                         |                                  | <b>兼 Bugs</b><br><b>6</b> Vulnerabilities<br>3 <b>a</b><br>5.1k D   | Hotspots Reviewed<br>$0.0\%$                                                                                                    | <b>A</b> Code Smells<br>Coverage<br>6k A<br>$0.0\%$ $\bigcirc$                                                                                                    | Duplications<br>17.0%                          | Lines<br>300k L<br>PHP, HT       |
| $\big($ A<br>B                                 | 0 <sup>1</sup><br>0 <sup>1</sup> |                                                                     |                                                                                                    |                                                                                                    |                                                |                                  |
| $\bullet$<br>$\bullet$                         | 0<br>$1 \square$                 |                                                                     |                                                                                                    | 1 of 1 shown                                                                                                    |                                                |                                  |
| $\bullet$                                      | 0 <sup>1</sup>                   |                                                                     |                                                                                                    |                                                                                                    |                                                |                                  |
| Security ( & Vulnerabilities )                 |                                  |                                                                     |                                                                                                    |                                                                                                    |                                                |                                  |
| A                                              | 0 <sup>1</sup>                   |                                                                     |                                                                                                    |                                                                                                    |                                                |                                  |
| B                                              | 0                                |                                                                     |                                                                                                    |                                                                                                    |                                                |                                  |
| $\bullet$                                      | 0 <sup>1</sup>                   |                                                                     |                                                                                                    |                                                                                                    |                                                |                                  |
| $\bullet$                                      | 0                                |                                                                     |                                                                                                    |                                                                                                    |                                                |                                  |
| $\bullet$                                      | $1 \Box$                         |                                                                     |                                                                                                    |                                                                                                    |                                                |                                  |
| Security Review ( <b>D</b> Security Hotspots ) |                                  |                                                                     |                                                                                                    |                                                                                                    |                                                |                                  |
| $(A) \geq 80\%$                                |                                  |                                                                     |                                                                                                    |                                                                                                    |                                                |                                  |
| <b>B</b> 70% - 80%                             |                                  |                                                                     | Embedded database should be used for evaluation purposes only                                                                                                    |                                                                                                    |                                                |                                  |
| $\bigcirc$ 50% - 70%                           |                                  | ❶<br>database engine.                                               | The embedded database will not scale, it will not support upgrading to newer versions of SonarQube, and there is no support for migrating your data out of it into a different |                                                                                                    |                                                |                                  |
| $D$ 30% - 50%                                  |                                  |                                                                     |                                                                                                    |                                                                                                    |                                                |                                  |
| $\Box$ < 30%                                   |                                  |                                                                     |                                                                                                    | SonarQube™ technology is powered by SonarSource SA<br>Community Edition - Version 8.9.10 (build 61524) - LGPL v3 - Community - Documentation - Plugins - Web API - About |                                                |                                  |

**Figura 16.** Control de código fuente evaluado por SonarQube

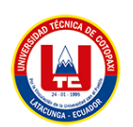

### **3.2.8 Configuraciones del servidor de despliegue**

Una vez terminado los procesos de desarrollo de esta manera iniciamos las fases de despliegue por ende debemos tomar en cuenta los requerimientos fundamentales para que el sistema funcione de manera óptima y se utilizó con estas características del servidor Anexo VII.

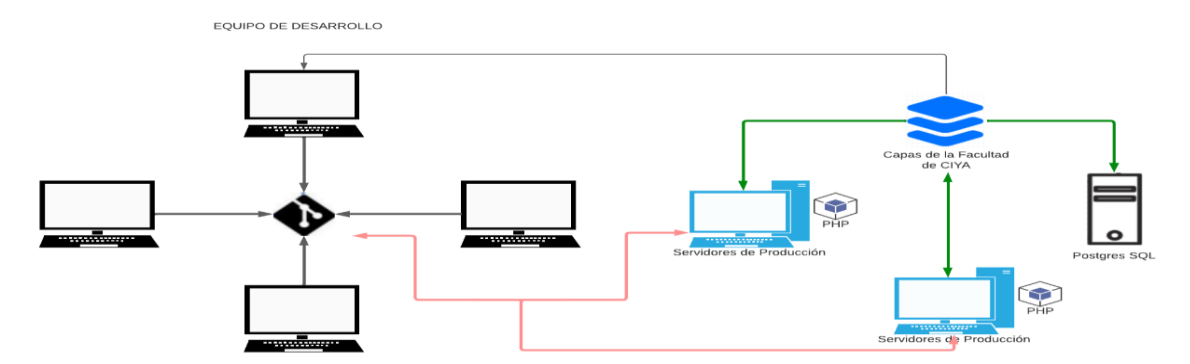

**Figura 17.** Metodología de trabajo de desarrollo de sistema informático de la facultad CIYA, área de vinculación.

Se debe precisar los requerimientos fundamentales del sistema, en la Figura presentaremos el esquema de despliegue según la metodología que se trabajó para el Desarrollo de un Sistema Informático para Automatizar Procesos de Vinculación de la Facultad de CIYA de la Universidad Técnica de Cotopaxi

### **3.2.9 Verificación de la hipótesis.**

La hipótesis se planteó de acuerdo a la tesis propuesta y se ha verificado mediante la implementación y verificación de validación por el decano de la facultad.

### **3.3 EVALUACIÓN TÉCNICO, SOCIAL, AMBIENTAL Y/O ECONÓMICA**

#### **3.3.1 Impacto Ambiental**

Impactos Ambiental La presente investigación no genera ningún impacto que pueda dañar al medio ambiente durante o después

#### **3.3.2 Impacto Económico**

Utilizamos los Puntos de historias y pudimos constatar el valor que el proyecto costó. El presente proyecto se valoró \$7.707,90 por lo tanto es un monto viable para la Facultad de CIYA de la Universidad Técnica de Cotopaxi, puesto que el equipo de desarrollo ha implementado este proyecto de manera gratuita para el uso tanto de Docente y estudiantes.

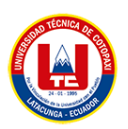

# **4 CONCLUSIONES DEL PROYECTO**

# **4.1 CONCLUSIONES**

- Al realizar la revisión bibliográfica se logró profundizar los conocimientos y comprender el contexto de la herramienta para la implementación del sistema informático.
- El uso de prácticas ágiles y la adaptación de la metodología Scrum permiten determinar las necesidades conocidas como historia de usuario de estudiantes y docentes de la Facultad de Ciencias de la Ingeniería y Aplicadas en los procesos de documentación de Prácticas Pre-Profesionales y Vinculación.
- El uso de herramientas conocidas y de fácil manejo al igual que las buenas prácticas de programación permitió el desarrollo del sistema informático de manera eficiente.

## **4.2 RECOMENDACIONES**

- Manejar herramientas en línea como Jira para administrar mejor cada tarea en su proyecto, ya que les permite trabajar juntos. Para la colaboración y el trabajo estratégico, incluye una herramienta condicionante en el proceso de diseño, ya que ayuda a mejorar la experiencia del usuario.
- Use bibliotecas de código abierto como Bootstrap y Chart.js para mejorar la calidad visual de las aplicaciones web y manejar varios tipos de gráficos estadísticos. Porque son asequibles, rápidos y le permiten iniciar el desarrollo inmediatamente sin ninguna inversión inicial.
- Para mejorar la calidad de los formatos de Excel y archivos pdf, utilizar la librería dompdf y PhpSpreadsheet, debido a que son gratuitos y son fáciles de utilizar con el lenguaje de programación Php.

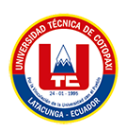

# **BIBLIOGRAFÍA**

- [1] C. D. E. SUPERIOR, «REPÚBLICA DEL ECUADOR CONSEJO DE EDUCACIÓN SUPERIOR,» 2022. [En línea]. Available: https://www.ces.gob.ec/wpcontent/uploads/2022/08/Reglamento-de-Re%CC%81gimen-Acade%CC%81micovigente-a-partir-del-16-de-septiembre-de-2022.pdf. [Último acceso: 11 noviembre 2022].
- [2] V. M. Alcántar Enríquez y J. L. Arcos Vega, «La vinculación como instrumento de imagen y posicionamiento de las instituciones de educación superior,» 2004. [En línea]. Available: https://www.scielo.org.mx/scielo.php?pid=S1607-40412004000100002&script=sci\_arttext. [Último acceso: 01 noviembre 2022].
- [3] J. A. Mena Lorenzo, Y. Aguilar Blanco y J. L. Mena Lorenzo, «La práctica laboral en la Educación Técnica y Profesional. Su historia,» jun 2019. [En línea]. Available: http://scielo.sld.cu/scielo.php?pid=S1815- 76962019000200167&script=sci\_arttext&tlng=en. [Último acceso: 13 11 2022].
- [4] E. Ontiveros, «La Universidad de Los Andes y el servicio comunitario: perspectivas, obstáculos y soluciones,» Educere, 2006. [En línea]. Available: http://ve.scielo.org/scielo.php?script=sci\_arttext&pid=S1316-49102006000300015. [Último acceso: 11 nov 2022].
- [5] M. S. d. Mantrana, «El aprendizaje en contextos laborales reales: el caso de las pasantías de los estudiantes universitarios,» La Revista Venezolana de Educación (Educere), 2005. [En línea]. Available: http://ve.scielo.org/scielo.php?script=sci\_arttext&pid=S1316-49102005000300010. [Último acceso: 20 11 2022].
- [6] T. l. d. reservados, «Real Academia Española,» [En línea]. Available: https://www.rae.es/drae2001/comisionado. [Último acceso: 15 10 2022].
- [7] B. García Cabrero, S. Ponce Ceballos, M. H. García Vigil, J. Caso Niebla, C. Morales Garduño, Y. Martínez Soto, A. Serna Rodríguez, D. Islas Cervantes, S. Martínez Sánchez y Y. Aceves Villanueva, «Las competencias del tutor universitario: una aproximación a su definición desde la perspectiva teórica y de la experiencia de sus

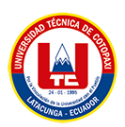

actores, are ene 2016. [En línea]. Available: https://www.scielo.org.mx/scielo.php?script=sci\_arttext&pid=S0185- 26982016000100104. [Último acceso: 13 11 2022].

- [8] A. GÓMEZ VELASQUEZ y C. A. DÍAZ DÍEZ, «Los convenios de interés público y de asociación en el régimen de contratación pública colombiana,» Dec 2019. [En línea]. Available: http://www.scielo.org.co/scielo.php?script=sci\_arttext&pid=S0122- 98932019000300285. [Último acceso: 15 11 2022].
- [9] L. Díaz Alonso y L. Delgado Olivera, «Modelos de Desarrollo de Software,» marzo 2021. **If Is a Limea** Executive Lineary 1. **Executed Available:** Available: http://scielo.sld.cu/scielo.php?script=sci\_arttext&pid=S2227-18992021000100037. [Último acceso: 17 Diciembre 2022].
- [10] A. Navarro Cadavid, J. D. Fernández Martínez y J. Morales Vélez, «Revisión de metodologías ágiles para el desarrollo de software,» *PROSPECTIVA,* vol. 11, nº 2, pp. 30-39, 2013.
- [11] D. Aleaga Bravo y A. Veloso Jardón, «Metodología orientada al Proceso de Testing Funcional en la división DATYS-Santiago,» 2016. [En línea]. Available: http://scielo.sld.cu/scielo.php?script=sci\_arttext&pid=S2227- 18992016000600009#:~:text=El%20testing%20se%20define%20como,ejecuci%C3% B3n%2C%20contra%20el%20comportamiento%20esperado.. [Último acceso: 20 11 2022].
- [12] J. E. Busquelle, «Function Points Analysis,» *Lámpsakos,* nº 4, pp. 59-61, 2010.
- [13] M. Ramírez Ramírez, M. Salgado Soto, H. Ramírez, E. Manrique Rojas, N. Osuna Millán y R. Rosales Cisneros1, «Metodología SCRUM y desarrollo de Repositorio Digital,» 07 11 2018. [En línea]. Available: https://www.proquest.com/openview/7635ce5360bdb82d0c42c815e17f8323/1?pqorigsite=gscholar&cbl=1006393. [Último acceso: 15 11 2022].
- [14] M. REHKOPF, «Historias de usuario con ejemplos y plantilla,» Atlassian, 2023. [En línea]. Available: https://www.atlassian.com/es/agile/project-management/user-stories. [Último acceso: 20 11 2022].

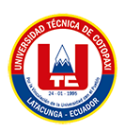

- [15] I. Leiva Mundaca y M. Villalobos Abarca, «Método ágil híbrido para desarrollar software en dispositivos móviles,» 2015. [En línea]. Available: https://www.scielo.cl/scielo.php?pid=S0718- 33052015000300016&script=sci\_arttext&tlng=pt. [Último acceso: 25 11 2022].
- [16] M. REHKOPF, «Scrum sprints,» 2023 . [En línea]. Available: https://www.atlassian.com/es/agile/scrum/sprints#:~:text=son%20los%20sprints%3F- ,Un%20sprint%20es%20un%20per%C3%ADodo%20breve%20de%20tiempo%20fijo %20en,con%20menos%20quebraderos%20de%20cabeza. [Último acceso: 26 11 2022].
- [17] MLConsultores, «Paradigma visual,» 2016. [En línea]. Available: https://www.mlconsultores.com/visual-paradigm/. [Último acceso: 05 Dic 2022].
- [18] B. Studios, «Balsamiq Studios,» [En línea]. Available: https://balsamiq.com/wireframes/desktop/docs/intro/. [Último acceso: 15 01 2023].
- [19] T. P. Group, «php,» 2023. [En línea]. Available: https://www.php.net/manual/es/introwhatis.php. [Último acceso: 07 Dic 2022].
- [20] J. Eguíluz Pérez, Introducción a JavaScript, uniwebsidad, 2009.
- [21] desarrolloweb, «Home de DesarrolloWeb.com,» [En línea]. Available: https://desarrolloweb.com/home/ajax. [Último acceso: 05 Dic 2022].
- [22] F. CodeIgniter, «codeigniter,» 2023. [En línea]. Available: https://codeigniter.com/. [Último acceso: 07 Dic 2022].
- [23] M. C. Cancinos, Bootstrap Principiantes: Diseño rápido y sencillo para el programador web y de apps, US: Amazon Digital Services LLC - KDP Print , 2020.
- [24] R. G. Schulz, Diseño web con CSS, Barcelona: Marcombo , 2019.
- [25] P. Carey, HTML5, CSS3 AND JavaScript, Boston: Cengage Learning, 2018.
- [26] C. R. León, «Extensión para el editor Atom. Web Bookmarks,» 2019. [En línea]. Available: https://riull.ull.es/xmlui/bitstream/handle/915/14524/Extension%20para%20el%20edit or%20Atom.%20Web%20Bookmarks.pdf?sequence=1. [Último acceso: 09 Dic 2022].

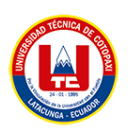

- [27] Y. Vazquez Ortíz, L. Mier Pierre y A. Sotolongo León, «Características no relacionales de PostgreSQL: incremento del rendimiento en el uso de datos JSON,» 2016. [En línea]. Available: http://scielo.sld.cu/scielo.php?script=sci\_arttext&pid=S2227- 18992016000600006. [Último acceso: 05 Dic 2022].
- [28] L. Díaz-Bravo, U. Torruco-García, M. Martínez-Hernández y M. Varela-Ruiz, «La entrevista, recurso flexible y dinámico,» sep 2013. [En línea]. Available: https://www.scielo.org.mx/scielo.php?script=sci\_arttext&pid=S2007- 50572013000300009#:~:text=La%20entrevista%20es%20una%20t%C3%A9cnica,al% 20simple%20hecho%20de%20conversar.&text=Es%20un%20instrumento%20t%C3% A9cnico%20que%20adopta%20la%20forma%20de%20un%20d. [Último acceso: 30 11 2022].
- [29] A. G y Farji-Brener, «Una forma alternativa para la enseñanza del método hipotéticodeductivo..» 2007. [En líneal. Available: http://ve.scielo.org/scielo.php?script=sci\_arttext&pid=S0378- 18442007001000015#:~:text=El%20m%C3%A9todo%20hipot%C3%A9tico%2Ddedu ctivo%20(MHD,did%C3%A1ctica%20tradicional%20de%20tipo%20expositiva. [Último acceso: 28 nov 2022].
- [30] S. G. Martín y L. Valentina, «Referencias bibliográficas: indicadores para su evaluación en trabajos científicos,» [En línea]. Available: https://www.scielo.org.mx/scielo.php?script=sci\_arttext&pid=S0187- 358X2017000100151.
- [31] D. I. Quimi Franco, «Sistemas de calidad enfocado a las normas ISO 9001 y 21001: caso Facultad de Ciencias Administrativas de la Universidad de Guayaquil,» 02 Mar 2019. [En línea]. Available: http://scielo.sld.cu/scielo.php?script=sci\_arttext&pid=S2218- 36202019000100279#B9. [Último acceso: 29 11 2022].
- [32] O. M. Fernández Carrasco, D. García León y A. Beltrán Benavides, «Un enfoque actual sobre la calidad del software,» 1995. [En línea]. Available: http://scielo.sld.cu/scielo.php?script=sci\_arttext&pid=S1024-94351995000300005. [Último acceso: 02 Dic 2022].

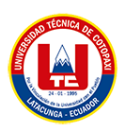

- [33] D. Jústiz-NúñezI, D. Gómez-SuárezII y M. Dunia Delgado-DapenaII, «Proceso de pruebas para productos de software en un laboratorio de calidad,» Ago 2014. [En línea]. Available: http://scielo.sld.cu/scielo.php?script=sci\_arttext&pid=S1815- 59362014000200003. [Último acceso: 02 Dic 2022].
- [34] T. Antúnez Barbosa, R. Valdovinos Rosas, J. Marcial Romero, M. Ramos Corchado y E. Herrera Arriaga, «Estimación de costos de desarrollo, caso de estudio: Sistema de Gestión de Calidad del Reactor TRIGA Mark III,» 2016. [En línea]. Available: http://scielo.sld.cu/scielo.php?script=sci\_arttext&pid=S2227-18992016000100018. [Último acceso: 02 Dic 2022].
- [35] O. González, «Story Points: todos los puntos cuentan en esta historia,» 16 3 2021. [En línea]. Available: https://www.appvizer.es/revista/organizacion-planificacion/gestionproyectos/story-points. [Último acceso: 02 12 2022].
- [36] D. Reservados, «Generar PDFs en Laravel 5.1 con DomPdf,» 2023. [En línea]. Available: https://styde.net/generar-pdf-en-laravel-5-1-condompdf/#:~:text=DOMPDF%20es%20un%20paquete%20desarrollado,y%20datos%20 de%20forma%20din%C3%A1mica. [Último acceso: 18 Dic 2022].
- [37] baulphp, «Generar Excel con PhpSpreadsheet y PHP & MySQL,» baulphp, [En línea]. Available: https://www.baulphp.com/generar-excel-con-phpspreadsheet-y-php-mysql/. [Último acceso: 25 12 2022].
- [38] microsoft, «¿Qué es Git?,» 2022. [En línea]. Available: https://learn.microsoft.com/eses/devops/develop/git/what-is-git. [Último acceso: 08 Dic 2022].
- [39] gitlab, «Introducción a GitLab,» gitlab, 2017. [En línea]. Available: https://desarrolloweb.com/articulos/introduccion-gitlab.html. [Último acceso: 11 Dic 2022].
- [40] L. Tamayo Espinosa y N. Silega Martínez, «Aplicación de un proceso para la gestión de la mantenibilidad en el desarrollo de software,» 01 Dic 2021. [En línea]. Available: http://scielo.sld.cu/scielo.php?script=sci\_arttext&pid=S2227-18992021000500350. [Último acceso: 25 12 2022].

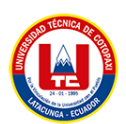

- [41] C. F. CHÁVEZ SALAS, «SISTEMA DE GESTIÓN Y DIFUSIÓN DE LA REVISTA,» Enero 2016. [En línea]. Available: https://bibdigital.epn.edu.ec/bitstream/15000/16533/3/CD-7198.pdf. [Último acceso: 28 12 2022].
- [42] Interciencia, «Linux and Company,» 2004. [En línea]. Available: http://ve.scielo.org/scielo.php?script=sci\_arttext&pid=S0378-18442004001200001. [Último acceso: 10 01 2023].
- [43] filezilla, «filezilla the free FTP solution,» [En línea]. Available: https://filezillaproject.org/. [Último acceso: 30 12 2022].
- [44] T. P. G. D. Group, «PostgreSQL: The World's Most Advanced Open Source Relational Database,» 2023. [En línea]. Available: https://www.postgresql.org/. [Último acceso: 05 01 2023].

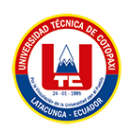

# **ANEXOS**

**Anexo I.** Informe Antiplagio

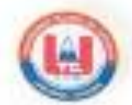

# **ANEXOS**

Anexo I. Informe Antiplagio

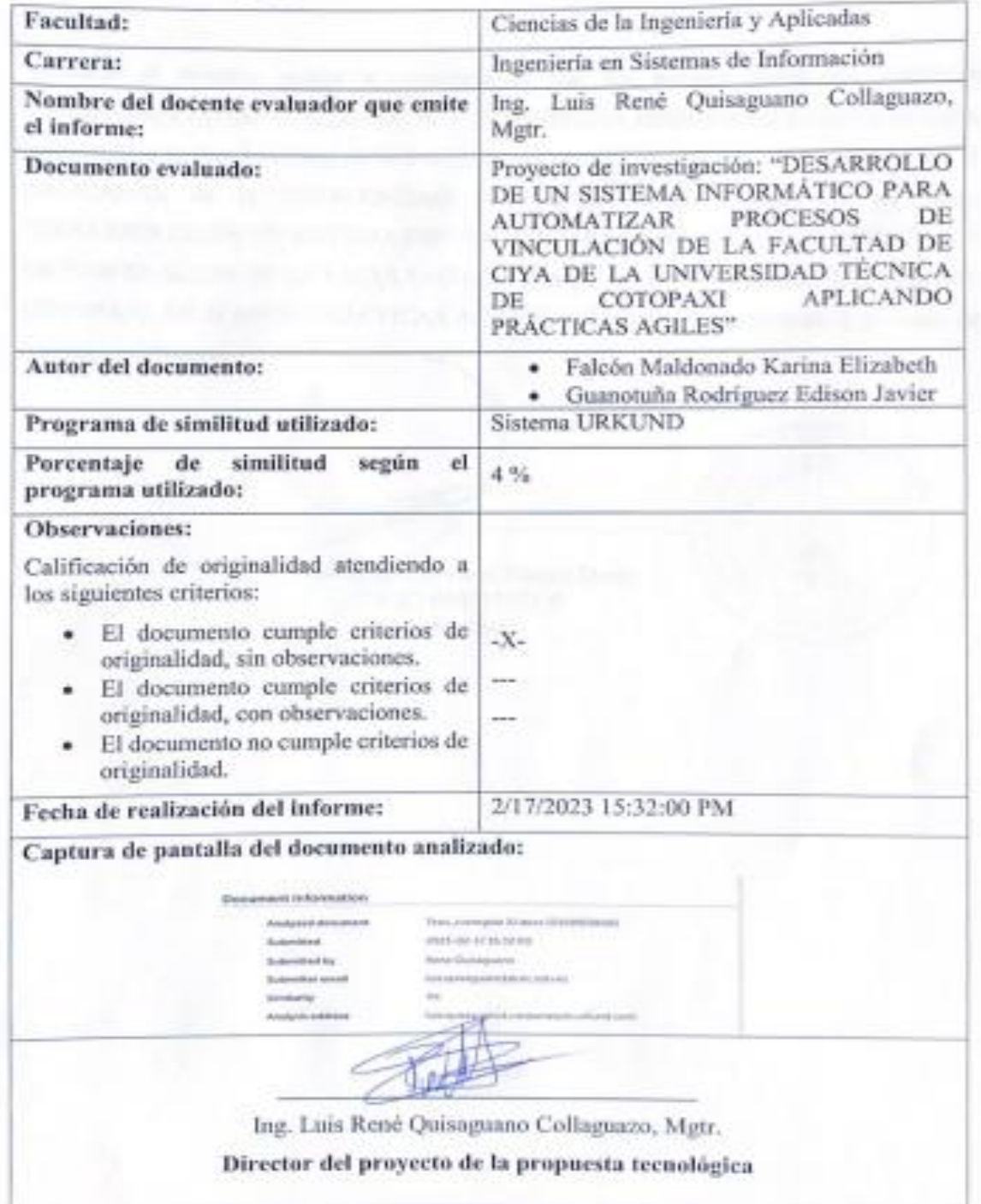

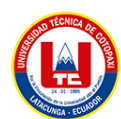

#### **Document Information**

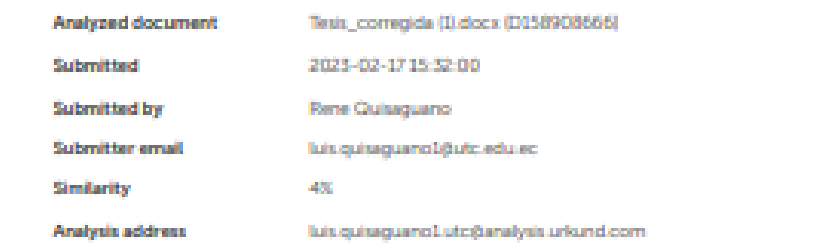

#### Sources included in the report

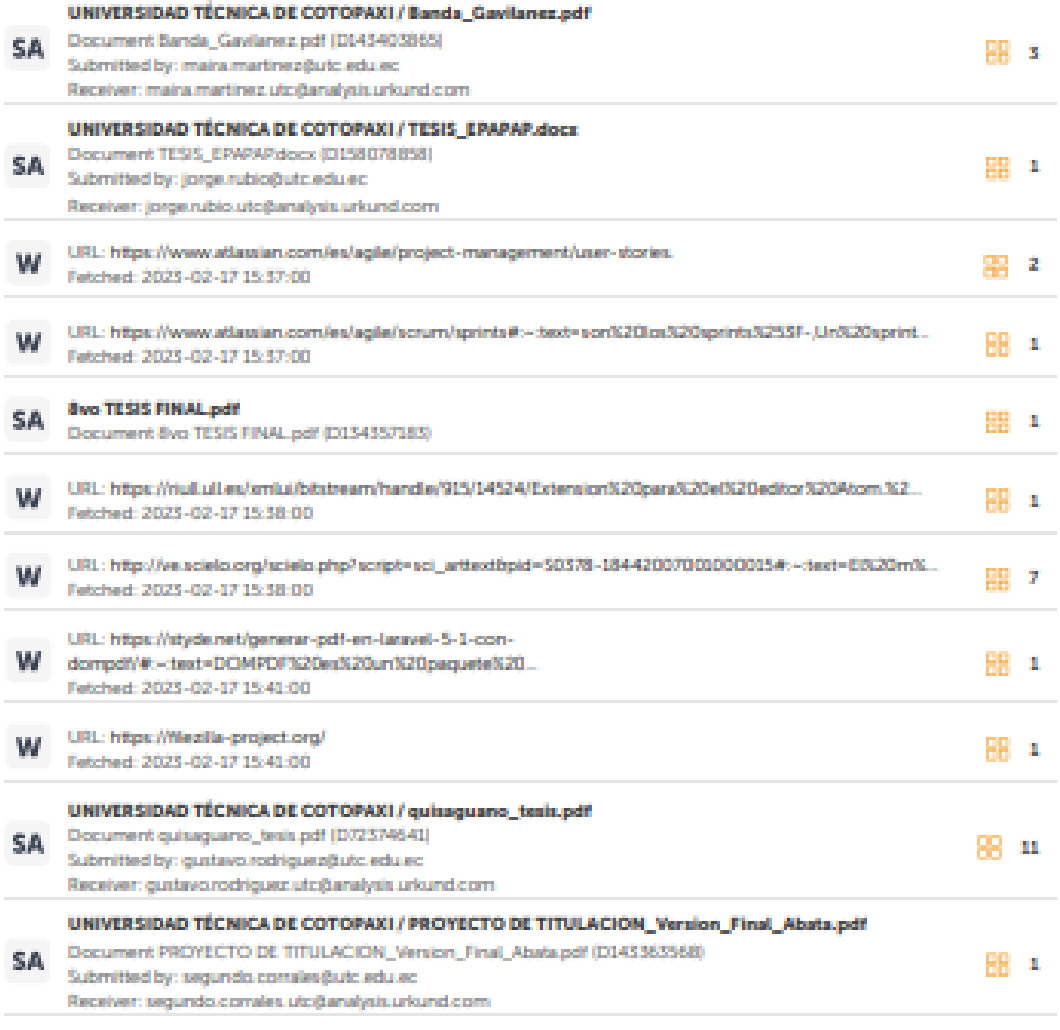

https://secure.urkund.com/view/151707176-423720-385431#idetails/findings/matches/1

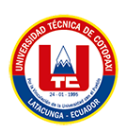

#### **Anexo II.** Hoja de vida del tutor

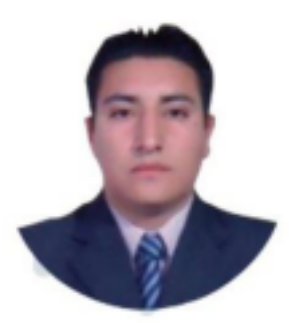

**DATOS PERSONALES Apellidos y Nombres:** Quisaguano Collaguazo Luis René **Cédula de ciudadanía:** 172189518-1 **Fecha de nacimiento:** 07-02-1992 **Estado civil:** Soltero **Email institucional:** luis.quisaguano1@utc.edu.ec **Teléfono:** 0998820095

# **FORMACIÓN ACADÉMICA**

**Instrucción secundaria:** Instituto Tecnológico Superior "Aloasí". **Título obtenido:** Bachiller en "Técnico Industrial en Electrónica". **Instrucción de tercer nivel:** Universidad Técnica de Cotopaxi. **Carrera:** Ingeniería en Informática y Sistemas Computacionales. **Instrucción de cuarto nivel:** Universidad Técnica de Cotopaxi. **Título obtenido:** Magíster en Sistemas de Información.

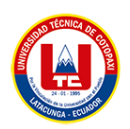

### **Anexo III.** Hoja de vida del investigador 1

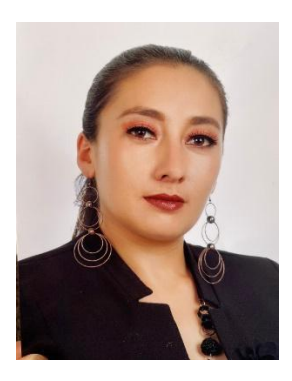

## **DATOS PERSONALES**

**Apellidos y Nombres:** Falcón Maldonado Karina Elizabeth

**Cédula de ciudadanía:** 050364323-1

**Fecha de nacimiento:** 24-08-1990

**Estado civil:** Soltera

**Email institucional:** [karina.falcon3231@utc.edu.ec](mailto:karina.falcon3231@utc.edu.ec)

**Teléfono:** 0987787173

# **FORMACIÓN ACADÉMICA**

**Instrucción secundaria:** Colegio Particular "Continental".

**Título obtenido:** Físico matemático.

**Instrucción de tercer nivel:** Universidad Laica "Eloy Alfaro" de Manabí.

**Carrera:** Formación de Auxiliar De Enfermería.

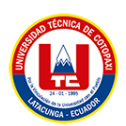

**Anexo IV.** Hoja de vida del investigador 2

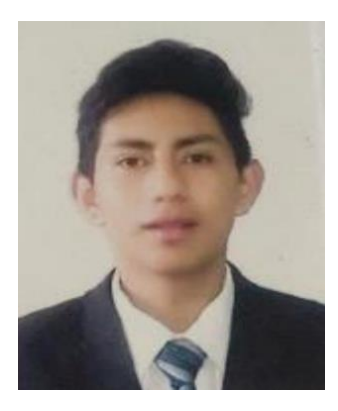

## **DATOS PERSONALES**

**Apellidos y Nombres:** Guanotuña Rodríguez Edison Javier

**Cédula de ciudadanía:** 055053504-1

**Fecha de nacimiento:** 17-10-1999

**Estado civil:** Soltero

**Email institucional:** edison.guanotuna5041@utc.edu.ec

**Teléfono:** 0983013426

# **FORMACIÓN ACADÉMICA**

**Instrucción secundaria:** Colegio de Bachillerato "Primero De Abril"

**Título obtenido:** Informática

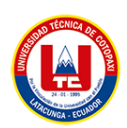

#### **Anexo V.** Jira

Historias de usuario en jira

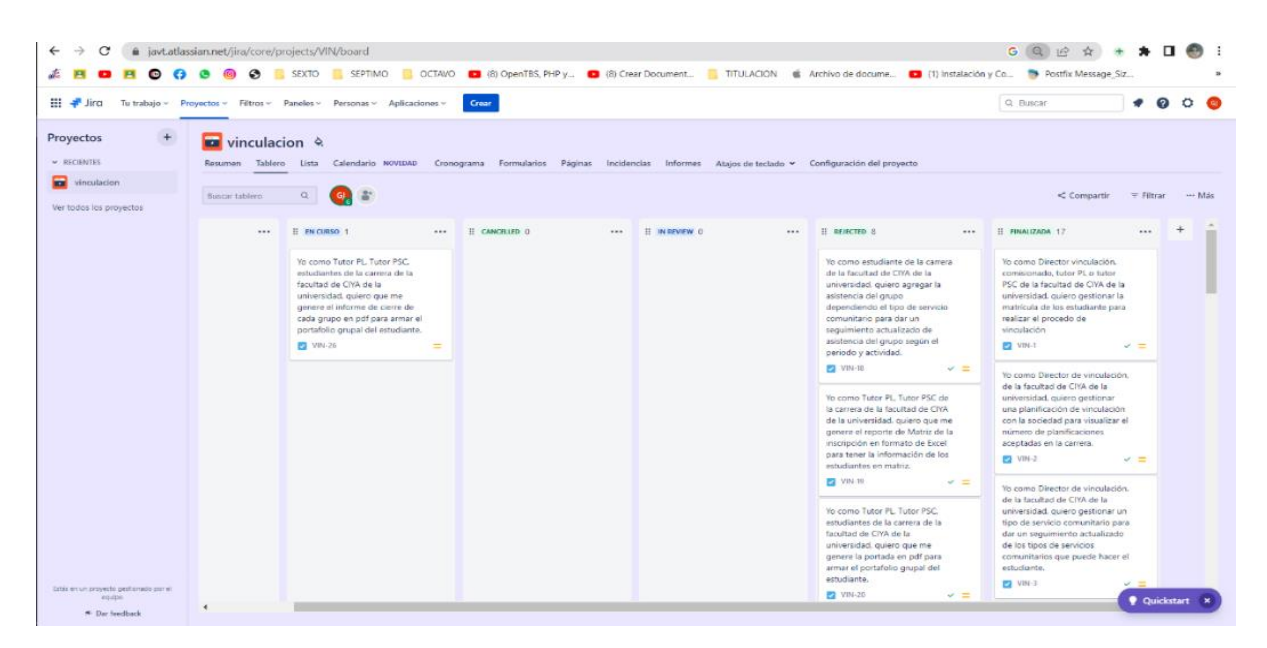

Historias de usuario en cada proceso de desarrollo

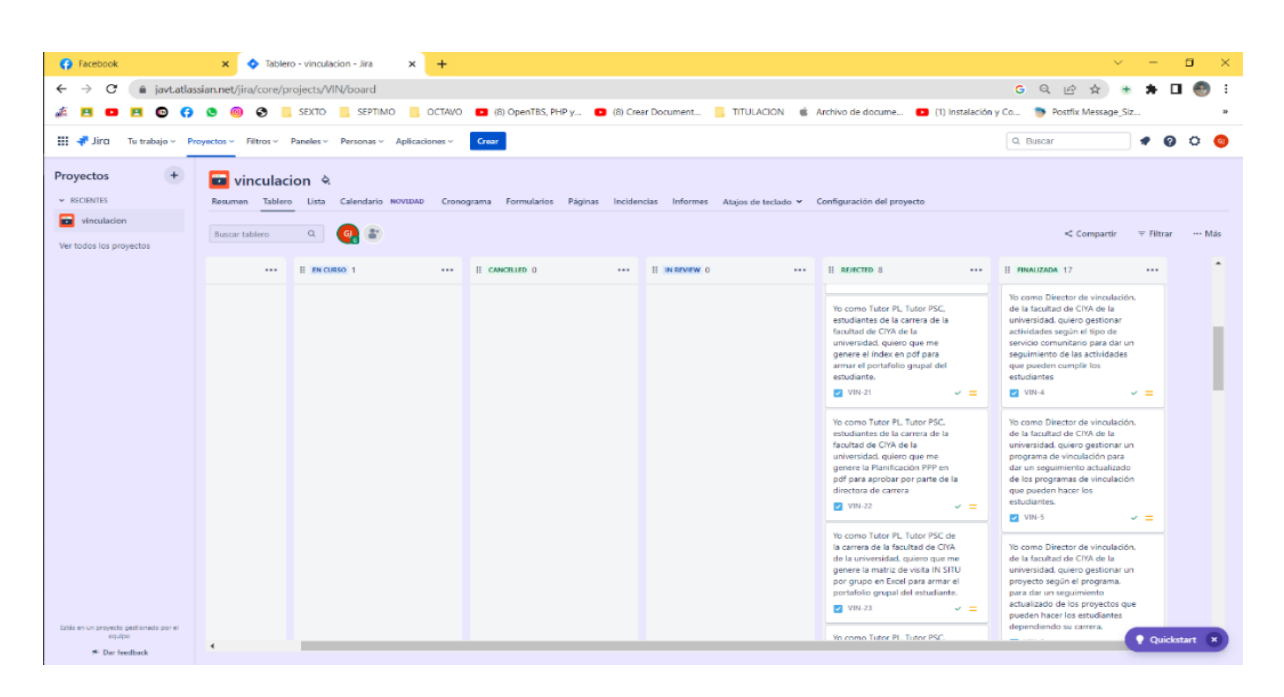

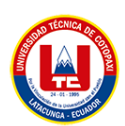

## **Anexo VI.** Estimación de costos

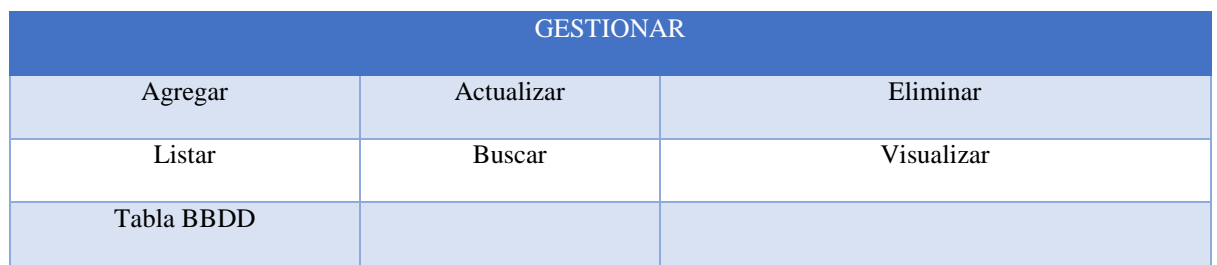

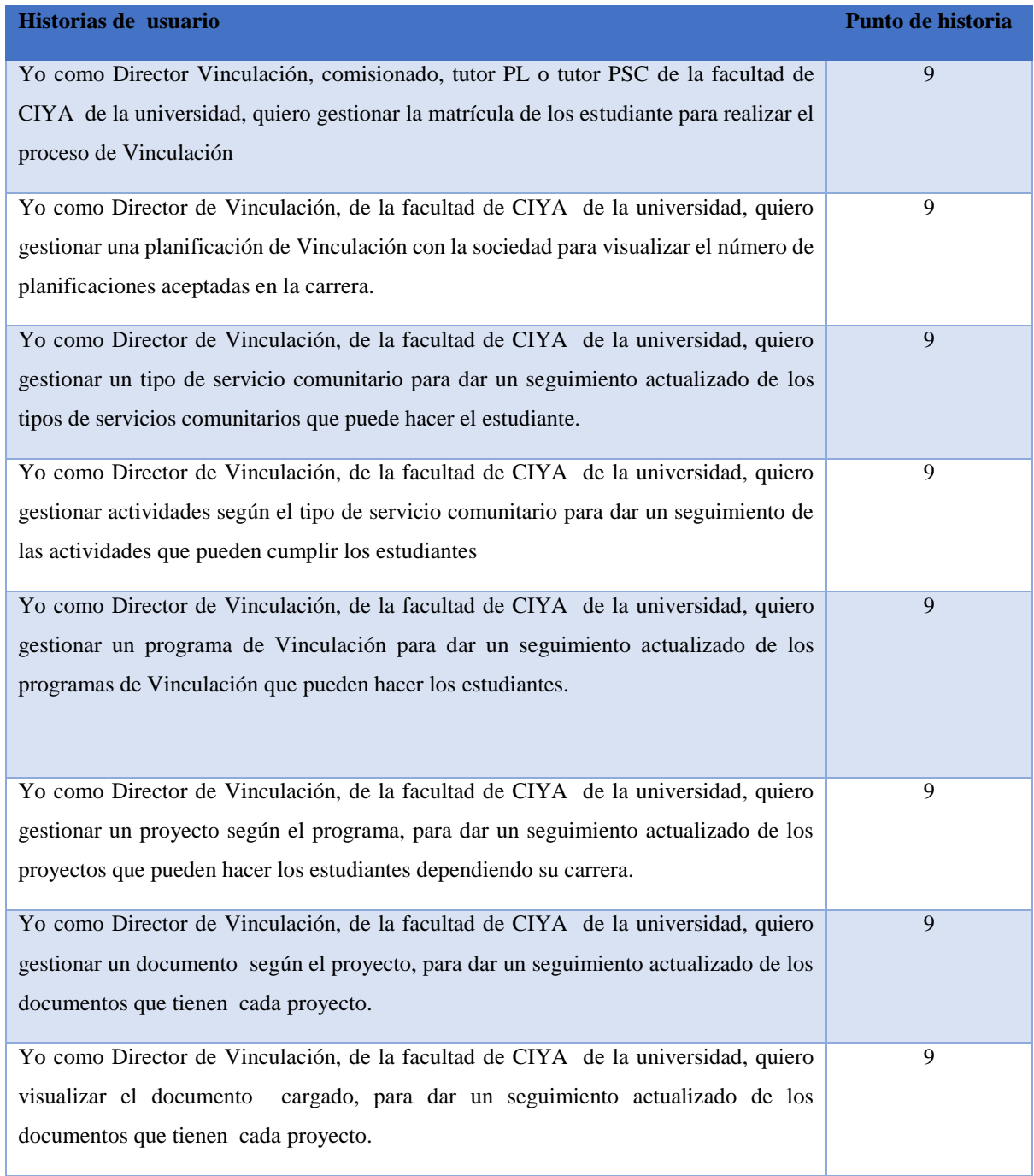

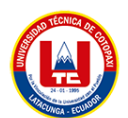

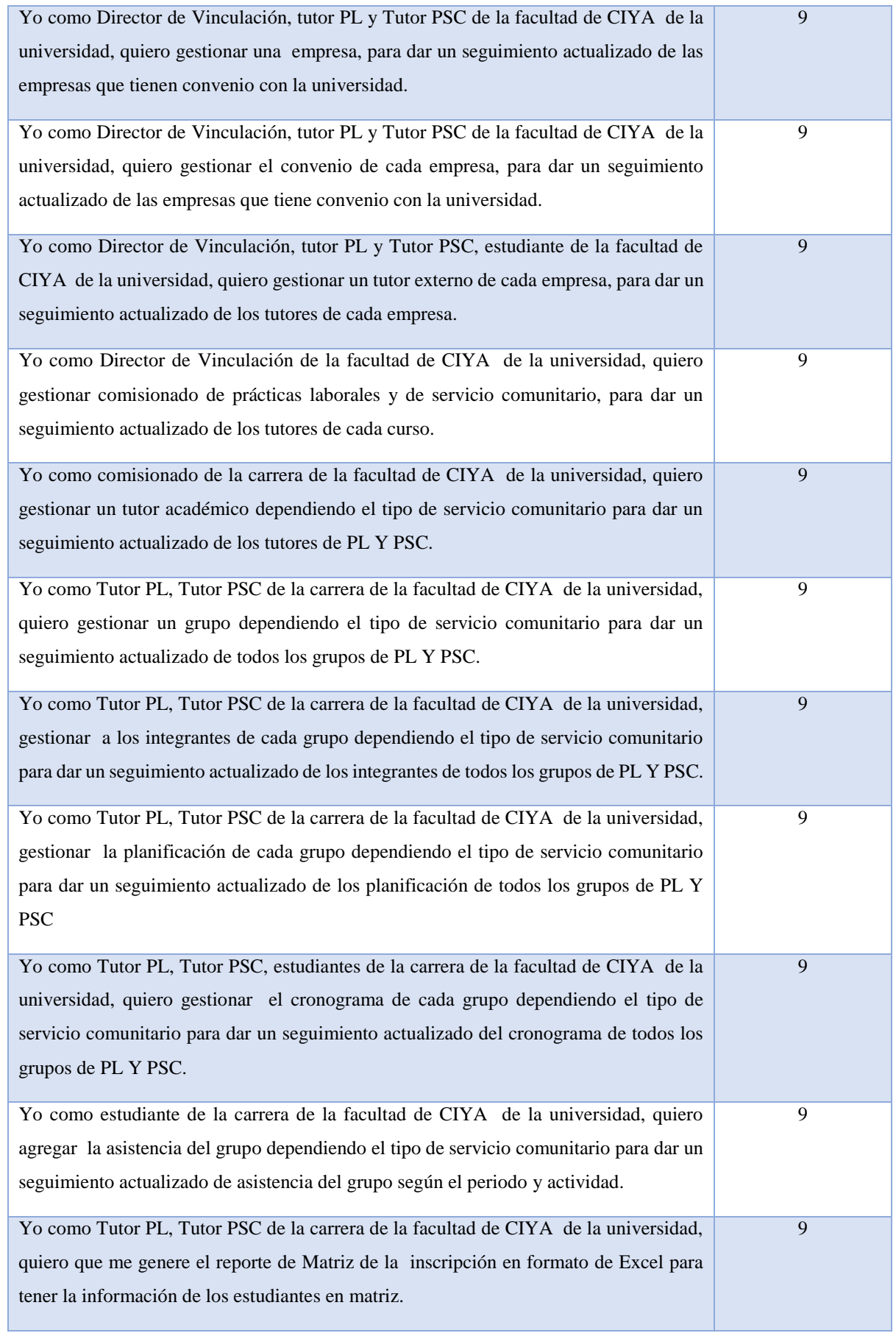

-11

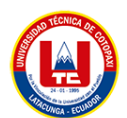

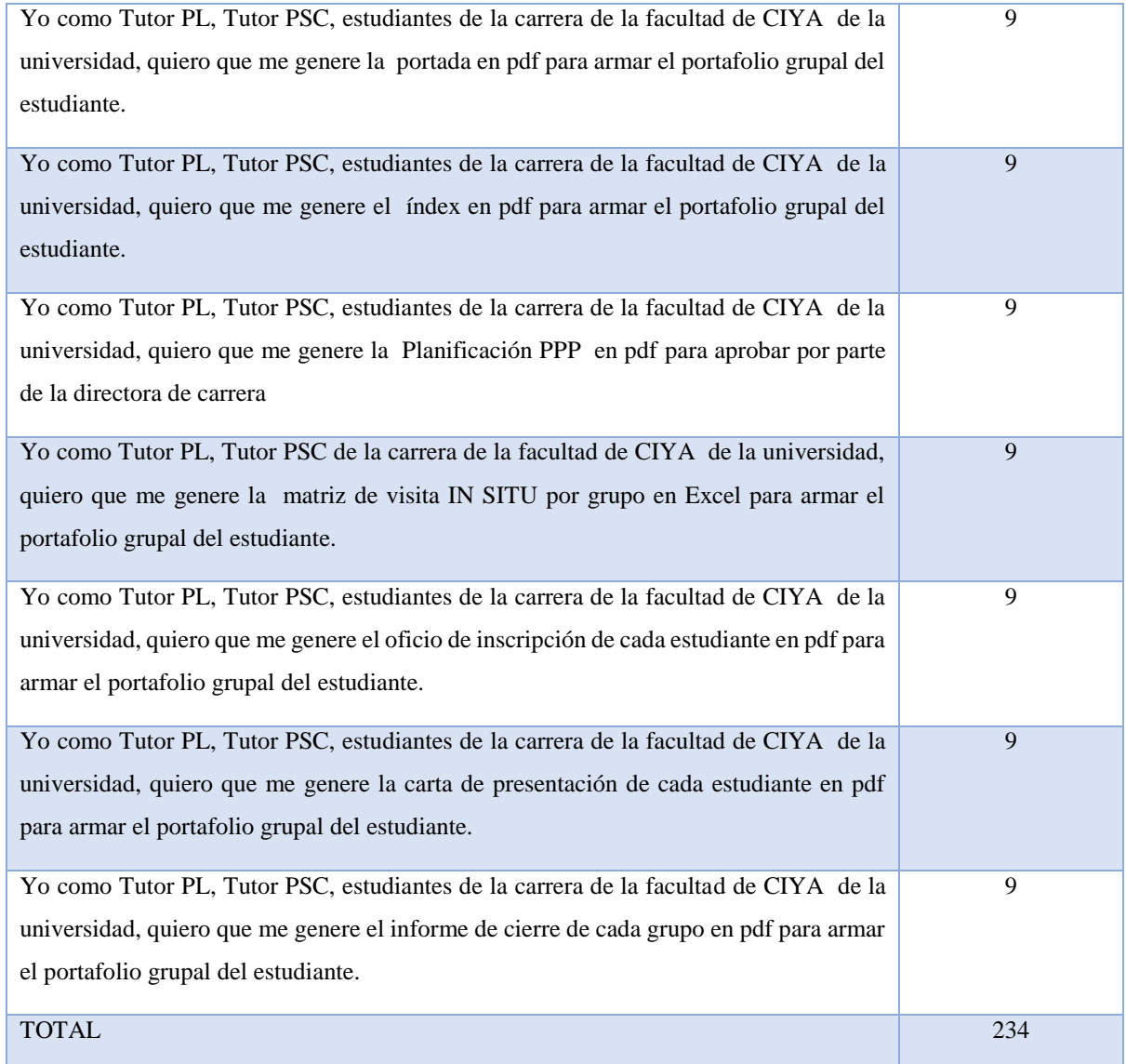

- Puntos historias de usuario= 234
- Total de horas utilizadas en el proyecto (THP)= 364
- Sueldo básico mensual (SPJ) =  $452.84$
- Total de horas trabajado en el mes (THM)= 100 H/MES
- Costo que pagar al programador (CPP)

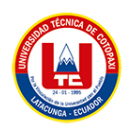

# **Cálculo:**

**Equivalencia de punto de historias con total de horas en el proyecto.**

TPH  $\leftrightarrow$  THP

 $284 \leftrightarrow 364$ 

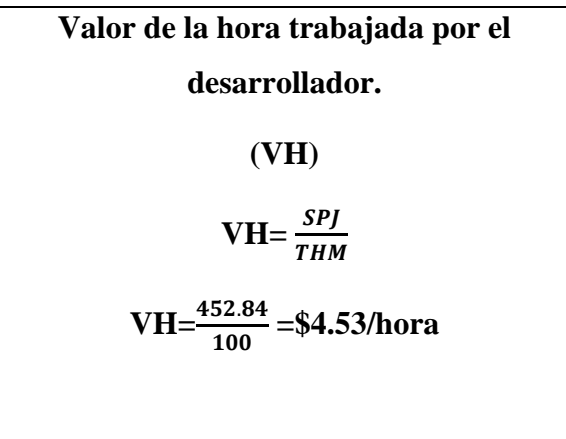

**Costo que pagar al programador por las horas trabajadas en el proyecto.**

**CPP=THP x VH**

CCP=  $364 \times 4.53 = $1648.92$ 

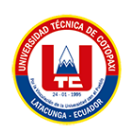

### **Tabla de Costos**

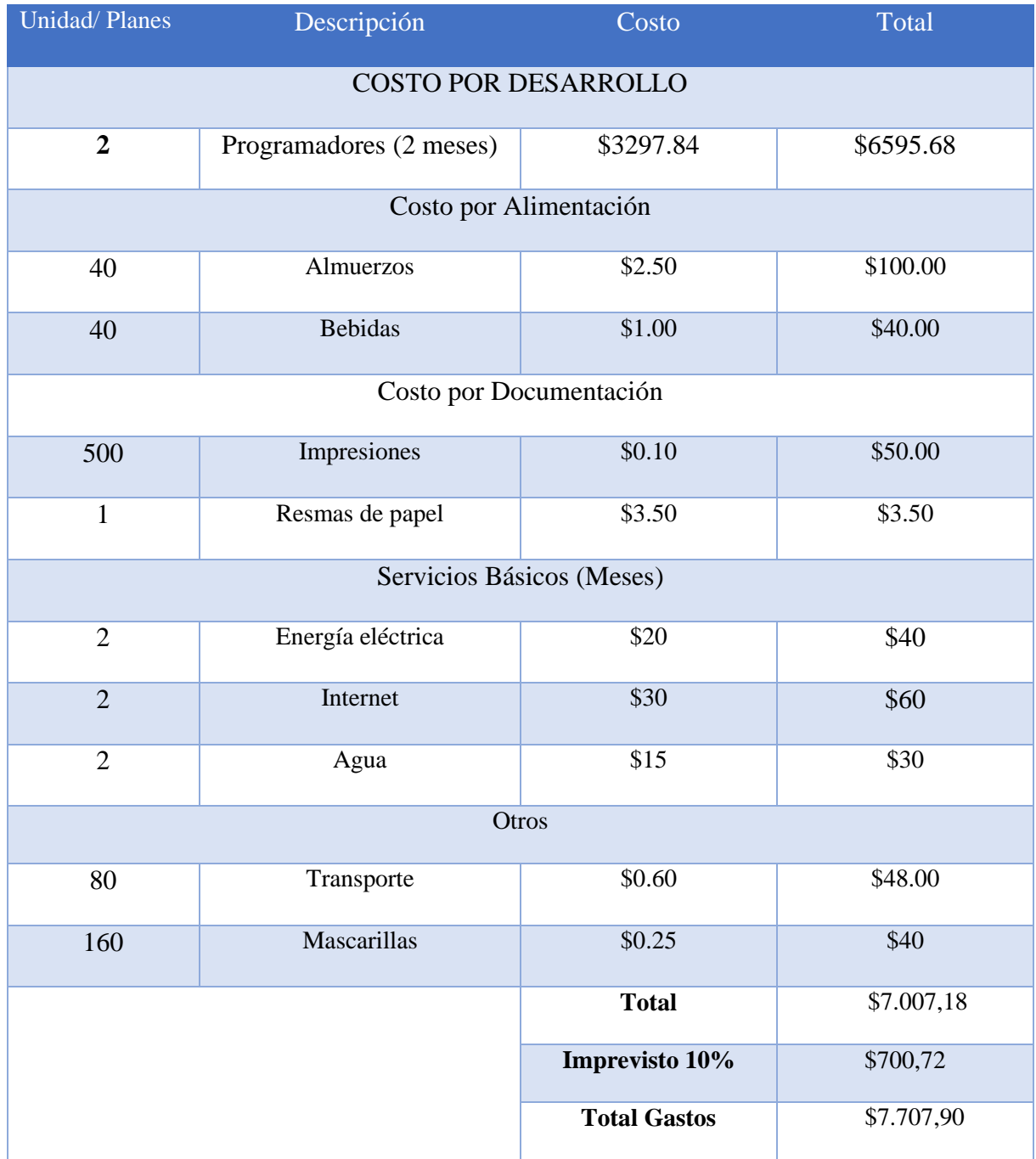

# **COSTO TOTAL DEL PROYECTO = \$7.707,90**

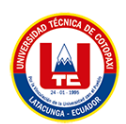

**REQUERIMIENTO CARACTERÍSTICAS CRITERIO Hardware** 16 GB de RAM, 40 GB de Disco Duro y Procesador 2.64 GHz. Las especificaciones de hardware descritas permiten el buen funcionamiento del sistema. **Software** Distribución Linux Ubuntu Servidor web Apache PostgreSQL 14 Debido al lenguaje utilizado para el desarrollo del sistema informático, en este caso Php.

**Anexo VII.** Requerimientos óptimos de hardware y software para el despliegue del sistema.

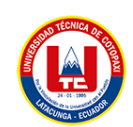

#### **Anexo VIII.** Modelo de Base de Datos Entidad Relación (Numero de tablas gestionadas es de 35).

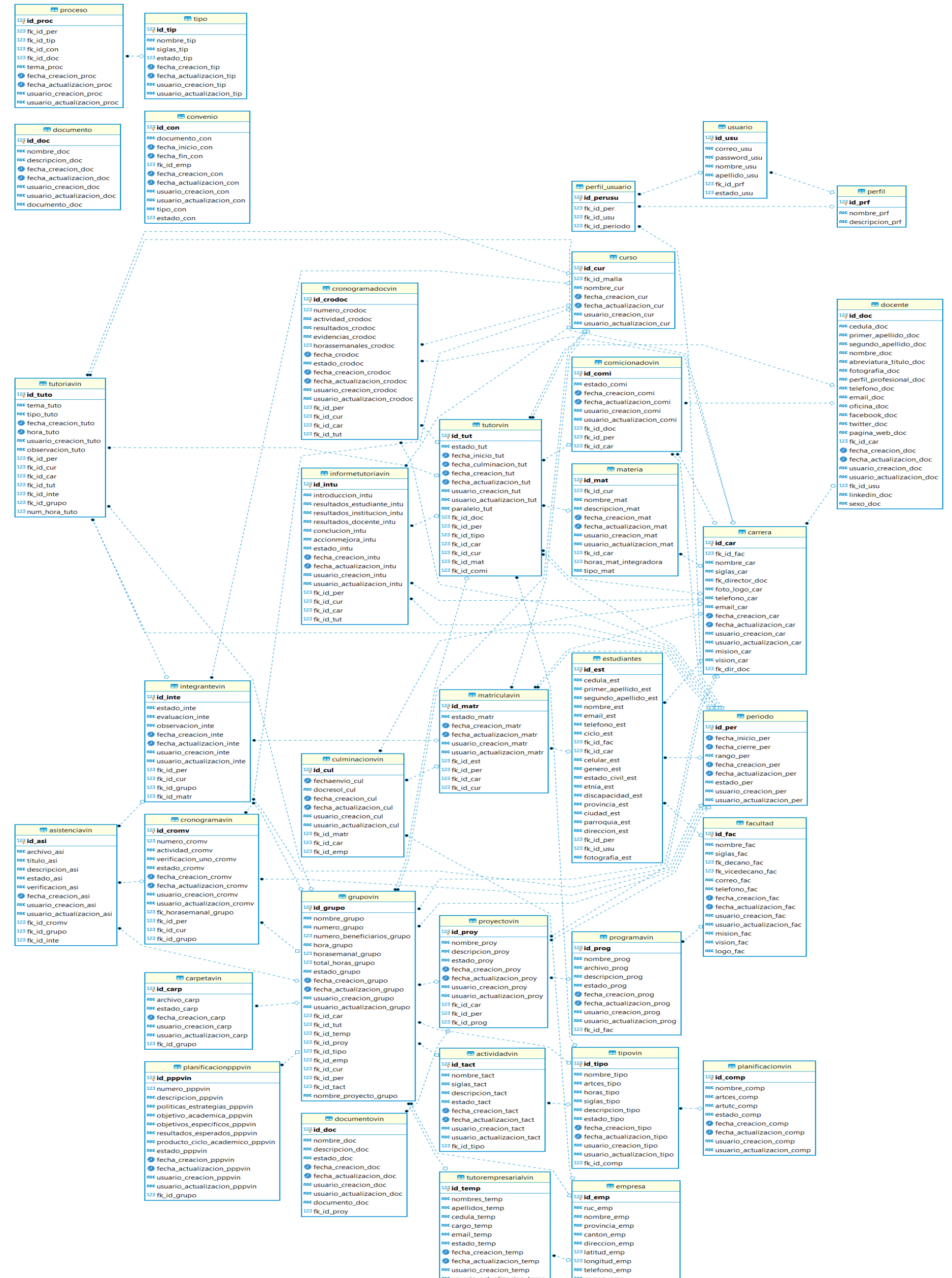

**c**usuario\_actualizacion\_tem

23 fk\_id\_emp

and genero\_temp

correo\_emp

asc logo\_emp

apc tipo\_emp are apo<u>-emp</u><br> **O** fecha\_creacion\_emp secha\_actualizacion\_emp a<mark>sc</mark> usuario\_creacion\_emp noc usuario\_actualizacion\_en asaano\_actaana<br>actividad\_emp<br>actividad\_emp ABC sector\_economico\_emp

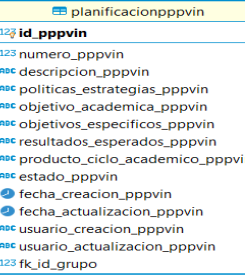

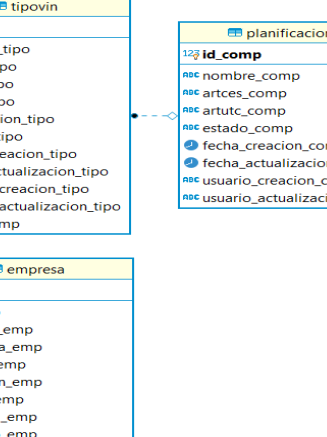

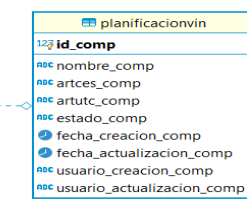

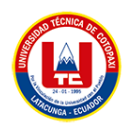